# **OSMnx**

*Release 1.9.2*

**Geoff Boeing**

**Apr 03, 2024**

## **CONTENTS**

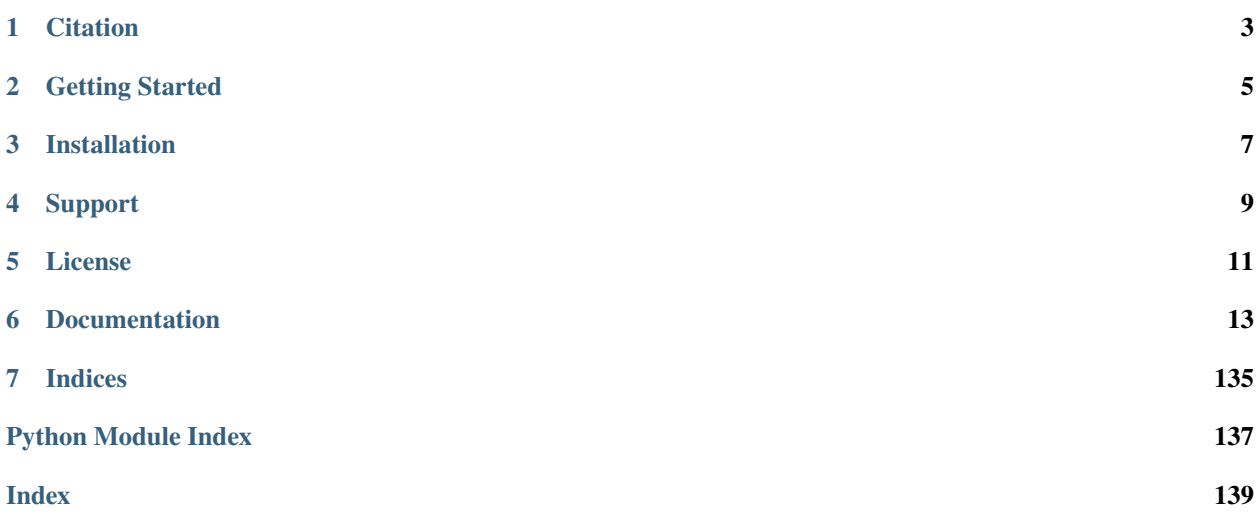

**OSMnx** is a Python package to easily download, model, analyze, and visualize street networks and other geospatial features from OpenStreetMap. You can download and model walking, driving, or biking networks with a single line of code then analyze and visualize them. You can just as easily work with urban amenities/points of interest, building footprints, transit stops, elevation data, street orientations, speed/travel time, and routing.

OSMnx 2.0 is coming soon: read the [migration guide.](https://github.com/gboeing/osmnx/issues/1123)

## **ONE**

## **CITATION**

<span id="page-6-0"></span>If you use OSMnx in your work, please cite the journal article:

Boeing, G. 2017. [OSMnx: New Methods for Acquiring, Constructing, Analyzing, and Visualizing Complex Street](https://geoffboeing.com/publications/osmnx-complex-street-networks/) [Networks.](https://geoffboeing.com/publications/osmnx-complex-street-networks/) *Computers, Environment and Urban Systems* 65, 126-139.

**TWO**

## **GETTING STARTED**

<span id="page-8-0"></span>First read the *[Getting Started](#page-16-1)* guide for an introduction to the package and FAQ.

Then work through the [OSMnx Examples](https://github.com/gboeing/osmnx-examples) gallery for step-by-step tutorials and sample code.

## **THREE**

## **INSTALLATION**

<span id="page-10-0"></span>Follow the *[Installation](#page-19-0)* guide to install OSMnx.

**FOUR**

## **SUPPORT**

<span id="page-12-0"></span>If you have any trouble, consult the *[User Reference](#page-20-0)*. The OSMnx repository is hosted on [GitHub.](https://github.com/gboeing/osmnx) If you have a "howto" or usage question, please ask it on [StackOverflow,](https://stackoverflow.com/search?q=osmnx) as we reserve the repository's issue tracker for bug tracking and feature development.

## **FIVE**

## **LICENSE**

<span id="page-14-0"></span>OSMnx is open source and licensed under the MIT license. OpenStreetMap's open data [license](https://www.openstreetmap.org/copyright) requires that derivative works provide proper attribution. Refer to the *[Getting Started](#page-16-1)* guide for usage limitations.

## **SIX**

## **DOCUMENTATION**

## <span id="page-16-1"></span><span id="page-16-0"></span>**6.1 Getting Started**

## **6.1.1 Get Started in 4 Steps**

- 1. Install OSMnx by following the *[Installation](#page-19-0)* guide.
- 2. Read "*[Introducing OSMnx](#page-16-2)*" below on this page.
- 3. Work through the [OSMnx Examples](https://github.com/gboeing/osmnx-examples) gallery for step-by-step tutorials and sample code.
- 4. Consult the *[User Reference](#page-20-0)* for complete details on using the package.

Finally, if you're not already familiar with [NetworkX](https://networkx.org) and [GeoPandas,](https://geopandas.org) make sure you read their user guides as OSMnx uses their data structures and functionality.

## <span id="page-16-2"></span>**6.1.2 Introducing OSMnx**

This quick introduction explains key concepts and the basic functionality of OSMnx.

### **Overview**

OSMnx is pronounced as the initialism: "oh-ess-em-en-ex". It is built on top of NetworkX and GeoPandas, and interacts with [OpenStreetMap](https://www.openstreetmap.org) APIs to:

- Download and model street networks or other infrastructure anywhere in the world with a single line of code
- Download geospatial features (e.g., political boundaries, building footprints, grocery stores, transit stops) as a GeoDataFrame
- Query by city name, polygon, bounding box, or point/address + distance
- Model driving, walking, biking, and other travel modes
- Attach node elevations from a local raster file or web service and calculate edge grades
- Impute missing speeds and calculate graph edge travel times
- Simplify and correct the network's topology to clean-up nodes and consolidate complex intersections
- Fast map-matching of points, routes, or trajectories to nearest graph edges or nodes
- Save/load network to/from disk as GraphML, GeoPackage, or .osm XML file
- Conduct topological and spatial analyses to automatically calculate dozens of indicators
- Calculate and visualize street bearings and orientations
- Calculate and visualize shortest-path routes that minimize distance, travel time, elevation, etc
- Explore street networks and geospatial features as a static map or interactive web map
- Visualize travel distance and travel time with isoline and isochrone maps
- Plot figure-ground diagrams of street networks and building footprints

The [OSMnx Examples](https://github.com/gboeing/osmnx-examples) gallery contains tutorials and demonstrations of all these features, and package usage is detailed in the *[User Reference](#page-20-0)*.

### **Configuration**

You can configure OSMnx using the settings module. Here you can adjust logging behavior, caching, server endpoints, and more. You can also configure OSMnx to retrieve historical snapshots of OpenStreetMap data as of a certain date. Refer to the FAQ below for server usage limitations.

### **Geocoding and Querying**

OSMnx geocodes place names and addresses with the OpenStreetMap [Nominatim](https://nominatim.org) API. You can use the geocoder module to geocode place names or addresses to lat-lon coordinates. Or, you can retrieve place boundaries or any other OpenStreetMap elements by name or ID.

Using the features and graph modules, as described below, you can download data by lat-lon point, address, bounding box, bounding polygon, or place name (e.g., neighborhood, city, county, etc).

#### **Urban Amenities**

Using OSMnx's features module, you can search for and download geospatial [features](https://wiki.openstreetmap.org/wiki/Map_features) (such as building footprints, grocery stores, schools, public parks, transit stops, etc) from the OpenStreetMap [Overpass](https://wiki.openstreetmap.org/wiki/Overpass_API) API as a GeoPandas Geo-DataFrame. This uses OpenStreetMap [tags](https://wiki.openstreetmap.org/wiki/Tags) to search for matching [elements.](https://wiki.openstreetmap.org/wiki/Elements)

### **Modeling a Network**

Using OSMnx's graph module, you can retrieve any spatial network data (such as streets, paths, rail, canals, etc) from the Overpass API and model them as NetworkX [MultiDiGraphs.](https://networkx.org/documentation/stable/reference/classes/multidigraph.html)

MultiDiGraphs are nonplanar directed graphs with possible self-loops and parallel edges. Thus, a one-way street will be represented with a single directed edge from node *u* to node *v*, but a bidirectional street will be represented with two reciprocal directed edges (with identical geometries): one from node  $u$  to node  $v$  and another from  $v$  to  $u$ , to represent both possible directions of flow. Because these graphs are nonplanar, they correctly model the topology of interchanges, bridges, and tunnels. That is, edge crossings in a two-dimensional plane are not intersections in an OSMnx model unless they represent true junctions in the three-dimensional real world.

The graph module uses filters to query the Overpass API: you can either specify a built-in network type or provide your own custom filter with [Overpass QL.](https://wiki.openstreetmap.org/wiki/Overpass_API/Overpass_QL) Refer to the graph module's documentation for more details. Under the hood, OSMnx does several things to generate the best possible model. It initially creates a 500m-buffered graph before truncating it to your desired query area, to ensure accurate streets-per-node stats and to attenuate graph perimeter effects. It also simplifies the graph topology as discussed below.

### **Topology Clean-Up**

The simplification module automatically processes the network's topology from the original raw OpenStreetMap data, such that nodes represent intersections/dead-ends and edges represent the street segments that link them. This takes two primary forms: graph simplification and intersection consolidation.

**Graph simplification** cleans up the graph's topology so that nodes represent intersections or dead-ends and edges represent street segments. This is important because in OpenStreetMap raw data, ways comprise sets of straight-line segments between nodes: that is, nodes are vertices for streets' curving line geometries, not just intersections and deadends. By default, OSMnx simplifies this topology by discarding non-intersection/dead-end nodes while retaining the complete true edge geometry as an edge attribute. When multiple OpenStreetMap ways are merged into a single graph edge, the ways' attribute values are collapsed into a single edge attribute value if they are all the same, or a list of unique values if any of them differ.

**Intersection consolidation** is important because many real-world street networks feature complex intersections and traffic circles, resulting in a cluster of graph nodes where there is really just one true intersection as we would think of it in transportation or urban design. Similarly, divided roads are often represented by separate centerline edges: the intersection of two divided roads thus creates 4 nodes, representing where each edge intersects a perpendicular edge, but these 4 nodes represent a single intersection in the real world. OSMnx can consolidate such complex intersections into a single node and optionally rebuild the graph's edge topology accordingly.

### **Converting, Projecting, Saving**

OSMnx can convert a MultiDiGraph to a [MultiGraph](https://networkx.org/documentation/stable/reference/classes/multigraph.html) if you prefer an undirected representation of the network, or to a [DiGraph](https://networkx.org/documentation/stable/reference/classes/digraph.html) if you prefer a directed representation without any parallel edges. It can also convert a MultiDiGraph to/from GeoPandas node and edge [GeoDataFrames.](https://geopandas.org/en/stable/docs/reference/geodataframe.html) The nodes GeoDataFrame is indexed by OSM ID and the edges GeoDataFrame is multi-indexed by u, v, key just like a NetworkX edge. This allows you to load arbitrary node/edge ShapeFiles or GeoPackage layers as GeoDataFrames then model them as a MultiDiGraph for graph analysis.

You can easily project your graph to different coordinate reference systems using the projection module. If you're unsure which [CRS](https://en.wikipedia.org/wiki/Coordinate_reference_system) you want to project to, OSMnx can automatically determine an appropriate UTM CRS for you.

Using the io module, you can save your graph to disk as a GraphML file (to load into other network analysis software) or a GeoPackage (to load into other GIS software). Use the GraphML format whenever saving a graph for later work with OSMnx.

### **Working with Elevation**

The elevation module lets you automatically attach elevations to the graph's nodes from a local raster file or a web service like the Google Maps [Elevation API.](https://developers.google.com/maps/documentation/elevation) You can also calculate edge grades (i.e., rise-over-run) and analyze the steepness of certain streets or routes.

#### **Network Statistics**

You can use the stats module to calculate a variety of geometric and topological measures as well as street network bearing/orientation statistics. These measures define streets as the edges in an undirected representation of the graph to prevent double-counting bidirectional edges of a two-way street. You can easily generate common stats in transportation studies, urban design, and network science, including intersection density, circuity, average node degree (connectedness), betweenness centrality, and much more.

You can also use NetworkX directly to calculate additional topological network measures.

### **Routing**

The speed module can impute missing speeds to the graph edges. This imputation can obviously be imprecise, and the user can override it by passing in arguments that define local speed limits. It can also calculate free-flow travel times for each edge.

The distance module can find the nearest node(s) or edge(s) to coordinates using a fast spatial index. The routing module can solve shortest paths for network routing, parallelized with multiprocessing, using different weights (e.g., distance, travel time, elevation change, etc).

### **Visualization**

You can plot graphs, routes, network figure-ground diagrams, building footprints, and street network orientation rose diagrams (aka, polar histograms) with the plot module. You can also explore street networks, routes, or geospatial features as interactive [Folium](https://python-visualization.github.io/folium/) web maps.

## **6.1.3 More Info**

All of this functionality is demonstrated step-by-step in the [OSMnx Examples](https://github.com/gboeing/osmnx-examples) gallery, and usage is detailed in the *[User Reference](#page-20-0)*. More feature development details are in the [Changelog.](https://github.com/gboeing/osmnx/blob/main/CHANGELOG.md) Consult the *[Further Reading](#page-136-0)* resources for additional technical details and research.

## **6.1.4 Frequently Asked Questions**

*How do I install OSMnx?* Follow the *[Installation](#page-19-0)* guide.

*How do I use OSMnx?* Check out the step-by-step tutorials in the [OSMnx Examples](https://github.com/gboeing/osmnx-examples) gallery.

*How does this or that function work?* Consult the *[User Reference](#page-20-0)*.

*What can I do with OSMnx?* Check out recent [projects](https://geoffboeing.com/2018/03/osmnx-features-roundup) that use OSMnx.

*I have a usage question.* Please ask it on [StackOverflow.](https://stackoverflow.com/search?q=osmnx)

*Are there any usage limitations?* Yes. Refer to the [Nominatim Usage Policy](https://operations.osmfoundation.org/policies/nominatim/) and [Overpass Commons](https://dev.overpass-api.de/overpass-doc/en/preface/commons.html) documentation for usage limitations and restrictions that you must adhere to at all times. If you use an alternative Nominatim/Overpass instance, ensure you understand and obey their usage policies. If you need to exceed these limitations, consider installing your own hosted instance and setting OSMnx to use it.

## <span id="page-19-0"></span>**6.2 Installation**

## **6.2.1 Conda**

The official supported way to install OSMnx is with conda:

conda create -n ox -c conda-forge --strict-channel-priority osmnx

This creates a new conda environment and installs OSMnx into it, via the conda-forge channel. If you want other packages, such as jupyterlab, installed in this environment as well, just add their names after osmnx above.

To upgrade OSMnx to a newer release, remove the conda environment you created and then create a new one again, as above. Don't just run "conda update" or you could get package conflicts. See the [conda](https://conda.io/) and [conda-forge](https://conda-forge.org/) documentation for more details.

### **6.2.2 Docker**

You can run OSMnx + JupyterLab directly from the official OSMnx [Docker](https://hub.docker.com/r/gboeing/osmnx) image.

## **6.2.3 Pip**

If you already have all of its dependencies installed and tested on your system, you can install OSMnx with [pip.](https://pypi.org/project/osmnx/) OSMnx is written in pure Python and its installation alone is thus trivially simple. However, it depends on other packages written in C. Installing those dependencies with pip can be challenging depending on your specific system's configuration. Therefore, if you're not sure what you're doing, just follow the conda instructions above to avoid installation problems.

## <span id="page-20-0"></span>**6.3 User Reference**

This is the User Reference for the OSMnx package. If you are looking for an introduction to OSMnx, read the *[Getting](#page-16-1) [Started](#page-16-1)* guide. This guide describes the usage of OSMnx's public API.

OSMnx 2.0 is coming soon: read the [migration guide.](https://github.com/gboeing/osmnx/issues/1123)

### **6.3.1 osmnx.bearing module**

Calculate graph edge bearings.

```
osmnx.bearing.add_edge_bearings(G, precision=None)
```
Add compass *bearing* attributes to all graph edges.

Vectorized function to calculate (initial) bearing from origin node to destination node for each edge in a directed, unprojected graph then add these bearings as new edge attributes. Bearing represents angle in degrees (clockwise) between north and the geodesic line from the origin node to the destination node. Ignores self-loop edges as their bearings are undefined.

#### **Parameters**

- G (networkx. MultiDiGraph) unprojected graph
- precision  $(int)$  deprecated, do not use

#### **Returns**

**G** – graph with edge bearing attributes

#### **Return type**

networkx.MultiDiGraph

#### osmnx.bearing.calculate\_bearing(*lat1*, *lon1*, *lat2*, *lon2*)

Calculate the compass bearing(s) between pairs of lat-lon points.

Vectorized function to calculate initial bearings between two points' coordinates or between arrays of points' coordinates. Expects coordinates in decimal degrees. Bearing represents the clockwise angle in degrees between north and the geodesic line from (lat1, lon1) to (lat2, lon2).

- lat1 (float or numpy.array of float) first point's latitude coordinate
- lon1 (float or numpy.array of float) first point's longitude coordinate
- lat2 (float or numpy. array of float) second point's latitude coordinate
- **lon2** (float or numpy.array of float) second point's longitude coordinate

#### **Returns**

**bearing** – the bearing(s) in decimal degrees

#### **Return type**

float or numpy.array of float

osmnx.bearing.orientation\_entropy(*Gu*, *num\_bins=36*, *min\_length=0*, *weight=None*)

Calculate undirected graph's orientation entropy.

Orientation entropy is the entropy of its edges' bidirectional bearings across evenly spaced bins. Ignores self-loop edges as their bearings are undefined.

For more info see: Boeing, G. 2019. "Urban Spatial Order: Street Network Orientation, Configuration, and Entropy." Applied Network Science, 4 (1), 67. <https://doi.org/10.1007/s41109-019-0189-1>

#### **Parameters**

- Gu (networkx.MultiGraph) undirected, unprojected graph with *bearing* attributes on each edge
- num\_bins (int) number of bins; for example, if *num\_bins=36* is provided, then each bin will represent 10 degrees around the compass
- min\_length (float) ignore edges with *length* attributes less than *min\_length*; useful to ignore the noise of many very short edges
- weight (string) if not None, weight edges' bearings by this (non-null) edge attribute. for example, if "length" is provided, this will return 1 bearing observation per meter per street, which could result in a very large *bearings* array.

#### **Returns**

**entropy** – the graph's orientation entropy

## **Return type**

float

osmnx.bearing.plot\_orientation(*Gu*, *num\_bins=36*, *min\_length=0*, *weight=None*, *ax=None*, *figsize=(5, 5)*, *area=True*, *color='#003366'*, *edgecolor='k'*, *linewidth=0.5*, *alpha=0.7*, *title=None*, *title\_y=1.05*, *title\_font=None*, *xtick\_font=None*)

Do not use: deprecated.

The plot\_orientation function moved to the plot module. Calling it via the bearing module will raise an error starting in the v2.0.0 release.

- Gu (networkx.MultiGraph) deprecated, do not use
- num\_bins  $(int)$  deprecated, do not use
- $min\_length(fload)$  deprecated, do not use
- weight (string) deprecated, do not use
- ax (matplotlib.axes.PolarAxesSubplot) deprecated, do not use
- figsize (tuple) deprecated, do not use
- area  $(bool)$  deprecated, do not use
- color  $(string)$  deprecated, do not use
- edgecolor  $(\text{string})$  deprecated, do not use
- linewidth  $(f$ loat) deprecated, do not use
- alpha  $(fload)$  deprecated, do not use
- title  $(string)$  deprecated, do not use
- $\cdot$  title\_y (float) deprecated, do not use
- $\cdot$  title\_font  $(dict)$  deprecated, do not use
- xtick\_font  $(dict)$  deprecated, do not use

#### **Returns**

**fig, ax** – matplotlib figure, axis

**Return type** tuple

### **6.3.2 osmnx.convert module**

Convert spatial graphs to/from different data types.

osmnx.convert.graph\_from\_gdfs(*gdf\_nodes*, *gdf\_edges*, *graph\_attrs=None*)

Convert node and edge GeoDataFrames to a MultiDiGraph.

This function is the inverse of *graph\_to\_gdfs* and is designed to work in conjunction with it.

However, you can convert arbitrary node and edge GeoDataFrames as long as 1) *gdf\_nodes*is uniquely indexed by *osmid*, 2) *gdf\_nodes* contains *x* and *y* coordinate columns representing node geometries, 3) *gdf\_edges* is uniquely multi-indexed by *u*, *v*, *key* (following normal MultiDiGraph structure). This allows you to load any node/edge shapefiles or GeoPackage layers as GeoDataFrames then convert them to a MultiDiGraph for graph analysis. Note that any *geometry* attribute on *gdf\_nodes* is discarded since *x* and *y* provide the necessary node geometry information instead.

#### **Parameters**

- gdf\_nodes (geopandas. GeoDataFrame) GeoDataFrame of graph nodes uniquely indexed by osmid
- gdf\_edges (geopandas.GeoDataFrame) GeoDataFrame of graph edges uniquely multiindexed by u, v, key
- graph\_attrs  $(dict)$  the new G.graph attribute dict. if None, use crs from gdf\_edges as the only graph-level attribute (gdf\_edges must have crs attribute set)

#### **Returns**

**G**

#### **Return type**

networkx.MultiDiGraph

osmnx.convert.graph\_to\_gdfs(*G*, *nodes=True*, *edges=True*, *node\_geometry=True*, *fill\_edge\_geometry=True*) Convert a MultiDiGraph to node and/or edge GeoDataFrames.

This function is the inverse of *graph\_from\_gdfs*.

- G (networkx.MultiDiGraph) input graph
- nodes (boo1) if True, convert graph nodes to a GeoDataFrame and return it
- edges (boo1) if True, convert graph edges to a GeoDataFrame and return it
- node\_geometry  $(bool)$  if True, create a geometry column from node x and y attributes

• **fill\_edge\_geometry** ( $bool$ ) – if True, fill in missing edge geometry fields using nodes u and v

#### **Returns**

gdf\_nodes or gdf\_edges or tuple of (gdf\_nodes, gdf\_edges). gdf\_nodes is indexed by osmid and gdf\_edges is multi-indexed by u, v, key following normal MultiDiGraph structure.

#### **Return type**

geopandas.GeoDataFrame or tuple

osmnx.convert.to\_digraph(*G*, *weight='length'*)

Convert MultiDiGraph to DiGraph.

Chooses between parallel edges by minimizing *weight* attribute value. Note: see also *to\_undirected* to convert MultiDiGraph to MultiGraph.

#### **Parameters**

- G (networkx. MultiDiGraph) input graph
- weight (string) attribute value to minimize when choosing between parallel edges

**Return type**

networkx.DiGraph

osmnx.convert.to\_undirected(*G*)

Convert MultiDiGraph to undirected MultiGraph.

Maintains parallel edges only if their geometries differ. Note: see also *to\_digraph* to convert MultiDiGraph to DiGraph.

#### **Parameters**

G (networkx.MultiDiGraph) – input graph

#### **Return type**

networkx.MultiGraph

## **6.3.3 osmnx.distance module**

Calculate distances and find nearest node/edge(s) to point(s).

#### osmnx.distance.add\_edge\_lengths(*G*, *precision=None*, *edges=None*)

Add *length* attribute (in meters) to each edge.

Vectorized function to calculate great-circle distance between each edge's incident nodes. Ensure graph is in unprojected coordinates, and unsimplified to get accurate distances.

Note: this function is run by all the *graph.graph\_from\_x* functions automatically to add *length* attributes to all edges. It calculates edge lengths as the great-circle distance from node *u* to node *v*. When OSMnx automatically runs this function upon graph creation, it does it before simplifying the graph: thus it calculates the straight-line lengths of edge segments that are themselves all straight. Only after simplification do edges take on a (potentially) curvilinear geometry. If you wish to calculate edge lengths later, you are calculating straight-line distances which necessarily ignore the curvilinear geometry. You only want to run this function on a graph with all straight edges (such as is the case with an unsimplified graph).

- G (networkx. MultiDiGraph) unprojected, unsimplified input graph
- **precision**  $(int)$  deprecated, do not use

• edges (tuple) – tuple of  $(u, v, k)$  tuples representing subset of edges to add length attributes to. if None, add lengths to all edges.

#### **Returns**

**G** – graph with edge length attributes

#### **Return type**

networkx.MultiDiGraph

osmnx.distance.euclidean(*y1*, *x1*, *y2*, *x2*)

Calculate Euclidean distances between pairs of points.

Vectorized function to calculate the Euclidean distance between two points' coordinates or between arrays of points' coordinates. For accurate results, use projected coordinates rather than decimal degrees.

#### **Parameters**

- y1 (float or numpy.array of float) first point's y coordinate
- $x1$  (float or numpy.array of float) first point's x coordinate
- y2 (float or numpy.array of float) second point's y coordinate
- $x2$  (float or numpy. array of float) second point's x coordinate

#### **Returns**

 $dist$  – distance from each  $(x1, y1)$  to each  $(x2, y2)$  in coordinates' units

#### **Return type**

float or numpy.array of float

#### osmnx.distance.euclidean\_dist\_vec(*y1*, *x1*, *y2*, *x2*)

Do not use, deprecated.

The *euclidean\_dist\_vec* function has been renamed *euclidean*. Calling *euclidean\_dist\_vec* will raise an error in the v2.0.0 release.

#### **Parameters**

- y1 (float or numpy.array of float) first point's y coordinate
- $x1$  (float or numpy.array of float) first point's x coordinate
- y2 (float or numpy.array of float) second point's y coordinate
- $x2$  (float or numpy. array of float) second point's x coordinate

#### **Returns**

**dist** – distance from each  $(x1, y1)$  to each  $(x2, y2)$  in coordinates' units

#### **Return type**

float or numpy.array of float

#### osmnx.distance.great\_circle(*lat1*, *lon1*, *lat2*, *lon2*, *earth\_radius=6371009*)

Calculate great-circle distances between pairs of points.

Vectorized function to calculate the great-circle distance between two points' coordinates or between arrays of points' coordinates using the haversine formula. Expects coordinates in decimal degrees.

- lat1 (float or numpy. array of float) first point's latitude coordinate
- lon1 (float or numpy.array of float) first point's longitude coordinate
- lat2 (float or numpy. array of float) second point's latitude coordinate
- lon2 (float or numpy.array of float) second point's longitude coordinate
- earth\_radius (float) earth's radius in units in which distance will be returned (default is meters)

#### **Returns**

dist – distance from each (lat1, lon1) to each (lat2, lon2) in units of earth radius

#### **Return type**

float or numpy.array of float

osmnx.distance.great\_circle\_vec(*lat1*, *lng1*, *lat2*, *lng2*, *earth\_radius=6371009*)

Do not use, deprecated.

The *great\_circle\_vec* function has been renamed *great\_circle*. Calling *great\_circle\_vec* will raise an error in the v2.0.0 release.

#### **Parameters**

- lat1 (float or numpy.array of float) first point's latitude coordinate
- Ing1 (float or numpy.array of float) first point's longitude coordinate
- lat2 (float or numpy. array of float) second point's latitude coordinate
- lng2 (float or numpy.array of float) second point's longitude coordinate
- earth\_radius (float) earth's radius in units in which distance will be returned (default is meters)

#### **Returns**

dist – distance from each (lat1, lng1) to each (lat2, lng2) in units of earth radius

#### **Return type**

float or numpy.array of float

osmnx.distance.k\_shortest\_paths(*G*, *orig*, *dest*, *k*, *weight='length'*)

Do not use, deprecated.

The *k\_shortest\_paths* function has moved to the *routing* module. Calling it via the *distance* module will raise an error in the v2.0.0 release.

#### **Parameters**

- $G$  (networkx. MultiDiGraph) input graph
- orig  $(int)$  origin node ID
- $\cdot$  dest  $(int)$  destination node ID
- $k(int)$  number of shortest paths to solve
- weight (string) edge attribute to minimize when solving shortest paths. default is edge length in meters.

#### **Yields**

**path** (*list*) – a generator of *k* shortest paths ordered by total weight. each path is a list of node IDs.

osmnx.distance.nearest\_edges(*G*, *X*, *Y*, *interpolate=None*, *return\_dist=False*)

Find the nearest edge to a point or to each of several points.

If *X* and *Y* are single coordinate values, this will return the nearest edge to that point. If *X* and *Y* are lists of coordinate values, this will return the nearest edge to each point. This function uses an R-tree spatial index and

minimizes the euclidean distance from each point to the possible matches. For accurate results, use a projected graph and points.

#### **Parameters**

- G (networkx. MultiDiGraph) graph in which to find nearest edges
- **X** (float or list) points' x (longitude) coordinates, in same CRS/units as graph and containing no nulls
- **Y** (float or list) points' y (latitude) coordinates, in same CRS/units as graph and containing no nulls
- $\cdot$  interpolate  $(f$ loat) deprecated, do not use
- return\_dist (bool) optionally also return distance between points and nearest edges

#### **Returns**

**ne or (ne, dist)** – nearest edges as (u, v, key) or optionally a tuple where *dist* contains distances between the points and their nearest edges

#### **Return type**

tuple or list

#### osmnx.distance.nearest\_nodes(*G*, *X*, *Y*, *return\_dist=False*)

Find the nearest node to a point or to each of several points.

If *X* and *Y* are single coordinate values, this will return the nearest node to that point. If *X* and *Y* are lists of coordinate values, this will return the nearest node to each point.

If the graph is projected, this uses a k-d tree for euclidean nearest neighbor search, which requires that scipy is installed as an optional dependency. If it is unprojected, this uses a ball tree for haversine nearest neighbor search, which requires that scikit-learn is installed as an optional dependency.

#### **Parameters**

- G (networkx. MultiDiGraph) graph in which to find nearest nodes
- **X** (float or list) points' x (longitude) coordinates, in same CRS/units as graph and containing no nulls
- **Y** (*float or list*) points' y (latitude) coordinates, in same CRS/units as graph and containing no nulls
- return\_dist (bool) optionally also return distance between points and nearest nodes

#### **Returns**

**nn or (nn, dist)** – nearest node IDs or optionally a tuple where *dist* contains distances between the points and their nearest nodes

#### **Return type**

int/list or tuple

osmnx.distance.shortest\_path(*G*, *orig*, *dest*, *weight='length'*, *cpus=1*)

Do not use, deprecated.

The *shortest\_path* function has moved to the *routing* module. Calling it via the *distance* module will raise an error in the v2.0.0 release.

- G (networkx.MultiDiGraph) input graph
- orig (int or  $list$ ) origin node ID, or a list of origin node IDs
- dest (int or  $list$ ) destination node ID, or a list of destination node IDs
- weight  $(string)$  edge attribute to minimize when solving shortest path
- cpus  $(int)$  how many CPU cores to use; if None, use all available

#### **Returns**

**path** – list of node IDs constituting the shortest path, or, if orig and dest are lists, then a list of path lists

#### **Return type**

list

## **6.3.4 osmnx.elevation module**

Add node elevations from raster files or web APIs, and calculate edge grades.

osmnx.elevation.add\_edge\_grades(*G*, *add\_absolute=True*, *precision=None*)

Add *grade* attribute to each graph edge.

Vectorized function to calculate the directed grade (ie, rise over run) for each edge in the graph and add it to the edge as an attribute. Nodes must already have *elevation* attributes to use this function.

See also the *add\_node\_elevations\_raster* and *add\_node\_elevations\_google* functions.

#### **Parameters**

- G (networkx.MultiDiGraph) input graph with *elevation* node attribute
- **add\_absolute** (*bool*) if True, also add absolute value of grade as *grade\_abs* attribute
- **precision**  $(int)$  deprecated, do not use

#### **Returns**

**G** – graph with edge *grade* (and optionally *grade\_abs*) attributes

#### **Return type**

networkx.MultiDiGraph

osmnx.elevation.add\_node\_elevations\_google(*G*, *api\_key=None*, *batch\_size=350*, *pause=0*,

*max\_locations\_per\_batch=None*, *precision=None*, *url\_template=None*)

Add an *elevation* (meters) attribute to each node using a web service.

By default, this uses the Google Maps Elevation API but you can optionally use an equivalent API with the same interface and response format, such as Open Topo Data, via the *settings* module's *elevation\_url\_template*. The Google Maps Elevation API requires an API key but other providers may not.

For a free local alternative see the *add\_node\_elevations\_raster* function. See also the *add\_edge\_grades* function.

- G (networkx.MultiDiGraph) input graph
- api\_key (string) a valid API key, can be None if the API does not require a key
- **batch\_size** (int) max number of coordinate pairs to submit in each API call (if this is too high, the server will reject the request because its character limit exceeds the max allowed)
- pause  $(f$ *loat* $) time to pause between API calls, which can be increased if you get rate$ limited
- $max\_locations\_per\_batch(int) deprecated, do not use$
- precision  $(int)$  deprecated, do not use
- url\_template (string) deprecated, do not use

#### **Returns**

**G** – graph with node elevation attributes

#### **Return type**

networkx.MultiDiGraph

#### osmnx.elevation.add\_node\_elevations\_raster(*G*, *filepath*, *band=1*, *cpus=None*)

Add *elevation* attribute to each node from local raster file(s).

If *filepath* is a list of paths, this will generate a virtual raster composed of the files at those paths as an intermediate step.

See also the *add\_edge\_grades* function.

#### **Parameters**

- G (networkx. MultiDiGraph) input graph, in same CRS as raster
- filepath (string or pathlib. Path or list of strings/Paths) path (or list of paths) to the raster file(s) to query
- band  $(int)$  which raster band to query
- cpus  $(int)$  how many CPU cores to use; if None, use all available

#### **Returns**

**G** – graph with node elevation attributes

#### **Return type**

networkx.MultiDiGraph

### **6.3.5 osmnx.features module**

Download OpenStreetMap geospatial features' geometries and attributes.

Retrieve points of interest, building footprints, transit lines/stops, or any other map features from OSM, including their geometries and attribute data, then construct a GeoDataFrame of them. You can use this module to query for nodes, ways, and relations (the latter of type "multipolygon" or "boundary" only) by passing a dictionary of desired OSM tags.

For more details, see [https://wiki.openstreetmap.org/wiki/Map\\_features](https://wiki.openstreetmap.org/wiki/Map_features) and [https://wiki.openstreetmap.org/wiki/](https://wiki.openstreetmap.org/wiki/Elements) [Elements](https://wiki.openstreetmap.org/wiki/Elements)

Refer to the Getting Started guide for usage limitations.

#### osmnx.features.features\_from\_address(*address*, *tags*, *dist=1000*)

Create GeoDataFrame of OSM features within some distance N, S, E, W of address.

You can use the *settings* module to retrieve a snapshot of historical OSM data as of a certain date, or to configure the Overpass server timeout, memory allocation, and other custom settings.

For more details, see: [https://wiki.openstreetmap.org/wiki/Map\\_features](https://wiki.openstreetmap.org/wiki/Map_features)

#### **Parameters**

• **address**  $(striangle)$  – the address to geocode and use as the central point around which to get the features

- tags  $(\text{dict})$  Dict of tags used for finding elements in the selected area. Results returned are the union, not intersection of each individual tag. Each result matches at least one given tag. The dict keys should be OSM tags, (e.g., *building*, *landuse*, *highway*, etc) and the dict values should be either *True* to retrieve all items with the given tag, or a string to get a single tag-value combination, or a list of strings to get multiple values for the given tag. For example, *tags = {'building': True}* would return all building footprints in the area. *tags = {'amenity':True, 'landuse':['retail','commercial'], 'highway':'bus\_stop'}* would return all amenities, landuse=retail, landuse=commercial, and highway=bus\_stop.
- $\cdot$  dist (numeric) distance in meters

**Returns gdf**

#### **Return type**

geopandas.GeoDataFrame

osmnx.features.features\_from\_bbox(*north=None*, *south=None*, *east=None*, *west=None*, *bbox=None*, *tags=None*)

Create a GeoDataFrame of OSM features within a N, S, E, W bounding box.

You can use the *settings* module to retrieve a snapshot of historical OSM data as of a certain date, or to configure the Overpass server timeout, memory allocation, and other custom settings.

For more details, see: [https://wiki.openstreetmap.org/wiki/Map\\_features](https://wiki.openstreetmap.org/wiki/Map_features)

#### **Parameters**

- north  $(fload)$  deprecated, do not use
- south  $(f$ loat) deprecated, do not use
- east  $(float)$  deprecated, do not use
- west  $(fload)$  deprecated, do not use
- bbox (tuple of floats) bounding box as (north, south, east, west)
- tags  $(dict)$  Dict of tags used for finding elements in the selected area. Results returned are the union, not intersection of each individual tag. Each result matches at least one given tag. The dict keys should be OSM tags, (e.g., *building*, *landuse*, *highway*, etc) and the dict values should be either *True* to retrieve all items with the given tag, or a string to get a single tag-value combination, or a list of strings to get multiple values for the given tag. For example, *tags = {'building': True}* would return all building footprints in the area. *tags = {'amenity':True, 'landuse':['retail','commercial'], 'highway':'bus\_stop'}* would return all amenities, landuse=retail, landuse=commercial, and highway=bus\_stop.

#### **Returns**

**gdf**

#### **Return type**

geopandas.GeoDataFrame

osmnx.features.features\_from\_place(*query*, *tags*, *which\_result=None*, *buffer\_dist=None*)

Create GeoDataFrame of OSM features within boundaries of some place(s).

The query must be geocodable and OSM must have polygon boundaries for the geocode result. If OSM does not have a polygon for this place, you can instead get features within it using the *features\_from\_address* function, which geocodes the place name to a point and gets the features within some distance of that point.

If OSM does have polygon boundaries for this place but you're not finding it, try to vary the query string, pass in a structured query dict, or vary the *which\_result* argument to use a different geocode result. If you know the OSM ID of the place, you can retrieve its boundary polygon using the *geocode to gdf* function, then pass it to the *features\_from\_polygon* function.

You can use the *settings* module to retrieve a snapshot of historical OSM data as of a certain date, or to configure the Overpass server timeout, memory allocation, and other custom settings.

For more details, see: [https://wiki.openstreetmap.org/wiki/Map\\_features](https://wiki.openstreetmap.org/wiki/Map_features)

#### **Parameters**

- query (string or dict or list) the query or queries to geocode to get place boundary polygon(s)
- tags  $(dict)$  Dict of tags used for finding elements in the selected area. Results returned are the union, not intersection of each individual tag. Each result matches at least one given tag. The dict keys should be OSM tags, (e.g., *building*, *landuse*, *highway*, etc) and the dict values should be either *True* to retrieve all items with the given tag, or a string to get a single tag-value combination, or a list of strings to get multiple values for the given tag. For example, *tags = {'building': True}* would return all building footprints in the area. *tags = {'amenity':True, 'landuse':['retail','commercial'], 'highway':'bus\_stop'}* would return all amenities, landuse=retail, landuse=commercial, and highway=bus\_stop.
- which\_result  $(int)$  which geocoding result to use. if None, auto-select the first (Multi)Polygon or raise an error if OSM doesn't return one.
- buffer\_dist  $(f$ *loat* $) deprecated, do not use$

#### **Returns**

**gdf**

#### **Return type**

geopandas.GeoDataFrame

osmnx.features.features\_from\_point(*center\_point*, *tags*, *dist=1000*)

Create GeoDataFrame of OSM features within some distance N, S, E, W of a point.

You can use the *settings* module to retrieve a snapshot of historical OSM data as of a certain date, or to configure the Overpass server timeout, memory allocation, and other custom settings.

For more details, see: [https://wiki.openstreetmap.org/wiki/Map\\_features](https://wiki.openstreetmap.org/wiki/Map_features)

#### **Parameters**

- center\_point  $(tuple)$  the (lat, lon) center point around which to get the features
- tags  $(\text{dict})$  Dict of tags used for finding elements in the selected area. Results returned are the union, not intersection of each individual tag. Each result matches at least one given tag. The dict keys should be OSM tags, (e.g., *building*, *landuse*, *highway*, etc) and the dict values should be either *True* to retrieve all items with the given tag, or a string to get a single tag-value combination, or a list of strings to get multiple values for the given tag. For example, *tags = {'building': True}* would return all building footprints in the area. *tags = {'amenity':True, 'landuse':['retail','commercial'], 'highway':'bus\_stop'}* would return all amenities, landuse=retail, landuse=commercial, and highway=bus\_stop.
- $\cdot$  dist (numeric) distance in meters

#### **Returns**

**gdf**

#### **Return type**

geopandas.GeoDataFrame

#### osmnx.features.features\_from\_polygon(*polygon*, *tags*)

Create GeoDataFrame of OSM features within boundaries of a (multi)polygon.

You can use the *settings* module to retrieve a snapshot of historical OSM data as of a certain date, or to configure the Overpass server timeout, memory allocation, and other custom settings.

For more details, see: [https://wiki.openstreetmap.org/wiki/Map\\_features](https://wiki.openstreetmap.org/wiki/Map_features)

#### **Parameters**

- polygon (shapely.geometry.Polygon or shapely.geometry.MultiPolygon) geographic boundaries to fetch features within
- tags (dict) Dict of tags used for finding elements in the selected area. Results returned are the union, not intersection of each individual tag. Each result matches at least one given tag. The dict keys should be OSM tags, (e.g., *building*, *landuse*, *highway*, etc) and the dict values should be either *True* to retrieve all items with the given tag, or a string to get a single tag-value combination, or a list of strings to get multiple values for the given tag. For example, *tags = {'building': True}* would return all building footprints in the area. *tags = {'amenity':True, 'landuse':['retail','commercial'], 'highway':'bus\_stop'}* would return all amenities, landuse=retail, landuse=commercial, and highway=bus\_stop.

#### **Returns**

**gdf**

#### **Return type**

geopandas.GeoDataFrame

osmnx.features.features\_from\_xml(*filepath*, *polygon=None*, *tags=None*, *encoding='utf-8'*)

Create a GeoDataFrame of OSM features in an OSM-formatted XML file.

Because this function creates a GeoDataFrame of features from an OSM-formatted XML file that has already been downloaded (i.e. no query is made to the Overpass API) the polygon and tags arguments are not required. If they are not supplied to the function, features\_from\_xml() will return features for all of the tagged elements in the file. If they are supplied they will be used to filter the final GeoDataFrame.

For more details, see: [https://wiki.openstreetmap.org/wiki/Map\\_features](https://wiki.openstreetmap.org/wiki/Map_features)

#### **Parameters**

- filepath (string or pathlib. Path) path to file containing OSM XML data
- **polygon** (shapely.geometry.Polygon) optional geographic boundary to filter elements
- tags  $(dict)$  optional dict of tags for filtering elements from the XML. Results returned are the union, not intersection of each individual tag. Each result matches at least one given tag. The dict keys should be OSM tags, (e.g., *building*, *landuse*, *highway*, etc) and the dict values should be either *True* to retrieve all items with the given tag, or a string to get a single tag-value combination, or a list of strings to get multiple values for the given tag. For example, *tags = {'building': True}* would return all building footprints in the area. *tags = {'amenity':True, 'landuse':['retail','commercial'], 'highway':'bus\_stop'}* would return all amenities, landuse=retail, landuse=commercial, and highway=bus\_stop.
- encoding (string) the XML file's character encoding

#### **Returns**

**gdf**

#### **Return type**

geopandas.GeoDataFrame

### **6.3.6 osmnx.geocoder module**

Geocode place names or addresses or retrieve OSM elements by place name or ID.

This module uses the Nominatim API's "search" and "lookup" endpoints. For more details see [https://wiki.](https://wiki.openstreetmap.org/wiki/Elements) [openstreetmap.org/wiki/Elements](https://wiki.openstreetmap.org/wiki/Elements) and [https://nominatim.org/.](https://nominatim.org/)

#### osmnx.geocoder.geocode(*query*)

Geocode place names or addresses to (lat, lon) with the Nominatim API.

This geocodes the query via the Nominatim "search" endpoint.

#### **Parameters**

 $query (string) - the query string to geocode$ 

#### **Returns**

**point** – the (lat, lon) coordinates returned by the geocoder

**Return type**

tuple

osmnx.geocoder.geocode\_to\_gdf(*query*, *which\_result=None*, *by\_osmid=False*, *buffer\_dist=None*)

Retrieve OSM elements by place name or OSM ID with the Nominatim API.

If searching by place name, the *query* argument can be a string or structured dict, or a list of such strings/dicts to send to the geocoder. This uses the Nominatim "search" endpoint to geocode the place name to the best-matching OSM element, then returns that element and its attribute data.

You can instead query by OSM ID by passing *by\_osmid=True*. This uses the Nominatim "lookup" endpoint to retrieve the OSM element with that ID. In this case, the function treats the *query* argument as an OSM ID (or list of OSM IDs), which must be prepended with their types: node (N), way (W), or relation (R) in accordance with the Nominatim API format. For example, *query=["R2192363", "N240109189", "W427818536"]*.

If *query* is a list, then *which\_result* must be either a single value or a list with the same length as *query*. The queries you provide must be resolvable to elements in the Nominatim database. The resulting GeoDataFrame's geometry column contains place boundaries if they exist.

#### **Parameters**

- query (string or dict or list of strings/dicts) query string(s) or structured dict(s) to geocode
- which\_result (int) which search result to return. if None, auto-select the first (Multi)Polygon or raise an error if OSM doesn't return one. to get the top match regardless of geometry type, set which\_result=1. ignored if by\_osmid=True.
- by\_osmid  $(boo1)$  if True, treat query as an OSM ID lookup rather than text search
- buffer\_dist (float) deprecated, do not use

#### **Returns**

**gdf** – a GeoDataFrame with one row for each query

#### **Return type**

geopandas.GeoDataFrame

## **6.3.7 osmnx.graph module**

Download and create graphs from OpenStreetMap data.

This module uses filters to query the Overpass API: you can either specify a built-in network type or provide your own custom filter with Overpass QL.

Refer to the Getting Started guide for usage limitations.

osmnx.graph.graph\_from\_address(*address*, *dist=1000*, *dist\_type='bbox'*, *network\_type='all\_private'*, *simplify=True*, *retain\_all=False*, *truncate\_by\_edge=False*, *return\_coords=None*, *clean\_periphery=None*, *custom\_filter=None*)

Download and create a graph within some distance of an address.

You can use the *settings* module to retrieve a snapshot of historical OSM data as of a certain date, or to configure the Overpass server timeout, memory allocation, and other custom settings.

#### **Parameters**

- address (string) the address to geocode and use as the central point around which to construct the graph
- $\bullet$  dist (int) retain only those nodes within this many meters of the center of the graph
- dist\_type (string {"network", "bbox"}) if "bbox", retain only those nodes within a bounding box of the distance parameter. if "network", retain only those nodes within some network distance from the center-most node.
- network\_type (string {"all\_private", "all", "bike", "drive", "drive\_service", "walk"}) – what type of street network to get if custom\_filter is None
- simplify (bool) if True, simplify graph topology with the *simplify\_graph* function
- retain\_all (bool) if True, return the entire graph even if it is not connected. otherwise, retain only the largest weakly connected component.
- **truncate\_by\_edge** ( $bool$ ) if True, retain nodes outside bounding box if at least one of node's neighbors is within the bounding box
- return\_coords (bool) deprecated, do not use
- **clean\_periphery** (*bool*) deprecated, do not use
- custom\_filter (string) a custom ways filter to be used instead of the network type presets e.g., '["power"~"line"]' or '["highway"~"motorway|trunk"]'. Also pass in a network\_type that is in settings.bidirectional\_network\_types if you want graph to be fully bidirectional.

#### **Return type**

networkx.MultiDiGraph or optionally (networkx.MultiDiGraph, (lat, lon))

#### **Notes**

Very large query areas use the *utils\_geo.\_consolidate\_subdivide\_geometry* function to automatically make multiple requests: see that function's documentation for caveats.

osmnx.graph.graph\_from\_bbox(*north=None*, *south=None*, *east=None*, *west=None*, *bbox=None*, *network\_type='all\_private'*, *simplify=True*, *retain\_all=False*, *truncate\_by\_edge=False*, *clean\_periphery=None*, *custom\_filter=None*)

Download and create a graph within some bounding box.

You can use the *settings* module to retrieve a snapshot of historical OSM data as of a certain date, or to configure the Overpass server timeout, memory allocation, and other custom settings.

#### **Parameters**

- north  $(fload)$  deprecated, do not use
- south  $(f$ loat) deprecated, do not use
- east  $(float)$  deprecated, do not use
- west  $(fload)$  deprecated, do not use
- **bbox** (tuple of floats) bounding box as (north, south, east, west)
- network\_type (string {"all\_private", "all", "bike", "drive", "drive\_service", "walk"}) – what type of street network to get if custom\_filter is None
- simplify (bool) if True, simplify graph topology with the *simplify\_graph* function
- retain\_all (bool) if True, return the entire graph even if it is not connected. otherwise, retain only the largest weakly connected component.
- truncate\_by\_edge (bool) if True, retain nodes outside bounding box if at least one of node's neighbors is within the bounding box
- **clean\_periphery** (*bool*) deprecated, do not use
- custom\_filter (string) a custom ways filter to be used instead of the network\_type presets e.g., '["power"~"line"]' or '["highway"~"motorway|trunk"]'. Also pass in a network\_type that is in settings.bidirectional\_network\_types if you want graph to be fully bidirectional.

#### **Returns**

**G**

#### **Return type**

networkx.MultiDiGraph

#### **Notes**

Very large query areas use the *utils\_geo.\_consolidate\_subdivide\_geometry* function to automatically make multiple requests: see that function's documentation for caveats.

osmnx.graph.graph\_from\_place(*query*, *network\_type='all\_private'*, *simplify=True*, *retain\_all=False*, *truncate\_by\_edge=False*, *which\_result=None*, *buffer\_dist=None*, *clean\_periphery=None*, *custom\_filter=None*)

Download and create a graph within the boundaries of some place(s).

The query must be geocodable and OSM must have polygon boundaries for the geocode result. If OSM does not have a polygon for this place, you can instead get its street network using the graph\_from\_address function, which geocodes the place name to a point and gets the network within some distance of that point.

If OSM does have polygon boundaries for this place but you're not finding it, try to vary the query string, pass in a structured query dict, or vary the which\_result argument to use a different geocode result. If you know the OSM ID of the place, you can retrieve its boundary polygon using the geocode to gdf function, then pass it to the graph\_from\_polygon function.

You can use the *settings* module to retrieve a snapshot of historical OSM data as of a certain date, or to configure the Overpass server timeout, memory allocation, and other custom settings.

#### **Parameters**

- query (string or dict or list) the query or queries to geocode to get place boundary polygon(s)
- network\_type (string {"all\_private", "all", "bike", "drive", "drive\_service", "walk"}) – what type of street network to get if custom\_filter is None
- simplify (bool) if True, simplify graph topology with the *simplify\_graph* function
- retain\_all (bool) if True, return the entire graph even if it is not connected. otherwise, retain only the largest weakly connected component.
- truncate\_by\_edge  $(boo1)$  if True, retain nodes outside boundary polygon if at least one of node's neighbors is within the polygon
- which\_result  $(int)$  which geocoding result to use. if None, auto-select the first (Multi)Polygon or raise an error if OSM doesn't return one.
- buffer\_dist  $(f$ *loat* $) deprecated, do not use$
- **clean\_periphery** (*bool*) deprecated, do not use
- custom filter (string) a custom ways filter to be used instead of the network type presets e.g., '["power"~"line"]' or '["highway"~"motorway|trunk"]'. Also pass in a network\_type that is in settings.bidirectional\_network\_types if you want graph to be fully bidirectional.

#### **Returns**

#### **G**

**Return type**

networkx.MultiDiGraph

#### **Notes**

Very large query areas use the *utils\_geo.\_consolidate\_subdivide\_geometry* function to automatically make multiple requests: see that function's documentation for caveats.

osmnx.graph.graph\_from\_point(*center\_point*, *dist=1000*, *dist\_type='bbox'*, *network\_type='all\_private'*, *simplify=True*, *retain\_all=False*, *truncate\_by\_edge=False*, *clean\_periphery=None*, *custom\_filter=None*)

Download and create a graph within some distance of a (lat, lon) point.

You can use the *settings* module to retrieve a snapshot of historical OSM data as of a certain date, or to configure the Overpass server timeout, memory allocation, and other custom settings.
- center\_point  $(tuple)$  the (lat, lon) center point around which to construct the graph
- $\bullet$  dist (int) retain only those nodes within this many meters of the center of the graph, with distance determined according to dist\_type argument
- dist\_type (string {"network", "bbox"}) if "bbox", retain only those nodes within a bounding box of the distance parameter. if "network", retain only those nodes within some network distance from the center-most node.
- network\_type (string, {"all\_private", "all", "bike", "drive", "drive\_service", "walk"}) – what type of street network to get if custom\_filter is None
- simplify (bool) if True, simplify graph topology with the *simplify\_graph* function
- **retain\_all**  $(bool)$  if True, return the entire graph even if it is not connected. otherwise, retain only the largest weakly connected component.
- truncate\_by\_edge (bool) if True, retain nodes outside bounding box if at least one of node's neighbors is within the bounding box
- clean\_periphery  $(bool$ ,  $)$  deprecated, do not use
- custom\_filter  $(\text{string})$  a custom ways filter to be used instead of the network type presets e.g., '["power"~"line"]' or '["highway"~"motorway|trunk"]'. Also pass in a network\_type that is in settings.bidirectional\_network\_types if you want graph to be fully bidirectional.

**G**

### **Return type**

networkx.MultiDiGraph

### **Notes**

Very large query areas use the *utils\_geo.\_consolidate\_subdivide\_geometry* function to automatically make multiple requests: see that function's documentation for caveats.

osmnx.graph.graph\_from\_polygon(*polygon*, *network\_type='all\_private'*, *simplify=True*, *retain\_all=False*, *truncate\_by\_edge=False*, *clean\_periphery=None*, *custom\_filter=None*)

Download and create a graph within the boundaries of a (multi)polygon.

You can use the *settings* module to retrieve a snapshot of historical OSM data as of a certain date, or to configure the Overpass server timeout, memory allocation, and other custom settings.

- polygon (shapely.geometry.Polygon or shapely.geometry.MultiPolygon) the shape to get network data within. coordinates should be in unprojected latitude-longitude degrees (EPSG:4326).
- network\_type (string {"all\_private", "all", "bike", "drive", "drive\_service", "walk"}) – what type of street network to get if custom\_filter is None
- simplify (bool) if True, simplify graph topology with the *simplify\_graph* function
- **retain\_all**  $(boo1)$  if True, return the entire graph even if it is not connected. otherwise, retain only the largest weakly connected component.
- truncate\_by\_edge  $(bool) if True$ , retain nodes outside boundary polygon if at least one of node's neighbors is within the polygon
- clean\_periphery (bool) deprecated, do not use
- custom\_filter (string) a custom ways filter to be used instead of the network\_type presets e.g., '["power"~"line"]' or '["highway"~"motorway|trunk"]'. Also pass in a network type that is in settings.bidirectional network types if you want graph to be fully bidirectional.

**G**

```
Return type
```
networkx.MultiDiGraph

## **Notes**

Very large query areas use the *utils\_geo.\_consolidate\_subdivide\_geometry* function to automatically make multiple requests: see that function's documentation for caveats.

osmnx.graph.graph\_from\_xml(*filepath*, *bidirectional=False*, *simplify=True*, *retain\_all=False*, *encoding='utf-8'*)

Create a graph from data in a .osm formatted XML file.

Do not load an XML file generated by OSMnx: this use case is not supported and may not behave as expected. To save/load graphs to/from disk for later use in OSMnx, use the *io.save\_graphml* and *io.load\_graphml* functions instead.

### **Parameters**

- filepath (string or pathlib. Path) path to file containing OSM XML data
- **bidirectional**  $(bool)$  if True, create bi-directional edges for one-way streets
- simplify (bool) if True, simplify graph topology with the *simplify\_graph* function
- retain\_all (bool) if True, return the entire graph even if it is not connected. otherwise, retain only the largest weakly connected component.
- encoding  $(string)$  the XML file's character encoding

### **Returns**

**G**

### **Return type**

networkx.MultiDiGraph

## **6.3.8 osmnx.io module**

Serialize graphs to/from files on disk.

osmnx.io.load\_graphml(*filepath=None*, *graphml\_str=None*, *node\_dtypes=None*, *edge\_dtypes=None*, *graph\_dtypes=None*)

Load an OSMnx-saved GraphML file from disk or GraphML string.

This function converts node, edge, and graph-level attributes (serialized as strings) to their appropriate data types. These can be customized as needed by passing in dtypes arguments providing types or custom converter functions. For example, if you want to convert some attribute's values to *bool*, consider using the built-in *ox.io.\_convert\_bool\_string* function to properly handle "True"/"False" string literals as True/False booleans: *ox.load\_graphml(fp, node\_dtypes={my\_attr: ox.io.\_convert\_bool\_string})*.

If you manually configured the *all\_oneway=True* setting, you may need to manually specify here that edge *oneway* attributes should be type *str*.

Note that you must pass one and only one of *filepath* or *graphml\_str*. If passing *graphml\_str*, you may need to decode the bytes read from your file before converting to string to pass to this function.

## **Parameters**

- filepath (string or pathlib.  $Path$ ) path to the GraphML file
- graphml\_str (string) a valid and decoded string representation of a GraphML file's contents
- node\_dtypes  $(dict)$  dict of node attribute names: types to convert values' data types. the type can be a python type or a custom string converter function.
- edge\_dtypes  $(dict)$  dict of edge attribute names: types to convert values' data types. the type can be a python type or a custom string converter function.
- $graph\_dtypes$  ( $dict$ ) dict of graph-level attribute names:types to convert values' data types. the type can be a python type or a custom string converter function.

## **Returns**

**G**

### **Return type**

networkx.MultiDiGraph

osmnx.io.save\_graph\_geopackage(*G*, *filepath=None*, *encoding='utf-8'*, *directed=False*)

Save graph nodes and edges to disk as layers in a GeoPackage file.

## **Parameters**

- G (networkx.MultiDiGraph) input graph
- filepath (string or pathlib. Path) path to the GeoPackage file including extension. if None, use default data folder + graph.gpkg
- encoding  $(string)$  the character encoding for the saved file
- directed  $(bool)$  if False, save one edge for each undirected edge in the graph but retain original oneway and to/from information as edge attributes; if True, save one edge for each directed edge in the graph

### **Return type**

None

## osmnx.io.save\_graph\_shapefile(*G*, *filepath=None*, *encoding='utf-8'*, *directed=False*)

Do not use: deprecated. Use the save\_graph\_geopackage function instead.

The Shapefile format is proprietary and outdated. Instead, use the superior GeoPackage file format via the save\_graph\_geopackage function. See <http://switchfromshapefile.org/> for more information.

- G (networkx.MultiDiGraph) input graph
- filepath (string or pathlib. Path) path to the shapefiles folder (no file extension). if None, use default data folder + graph\_shapefile
- encoding  $(string)$  the character encoding for the saved files
- directed (bool) if False, save one edge for each undirected edge in the graph but retain original oneway and to/from information as edge attributes; if True, save one edge for each directed edge in the graph

#### **Return type** None

osmnx.io.save\_graph\_xml(*data*, *filepath=None*, *node\_tags=None*, *node\_attrs=None*, *edge\_tags=None*, *edge\_attrs=None*, *oneway=None*, *merge\_edges=None*, *edge\_tag\_aggs=None*, *api\_version=None*, *precision=None*, *way\_tag\_aggs=None*)

Save graph to disk as an OSM-formatted XML .osm file.

This function exists only to allow serialization to the .osm file format for applications that require it, and has constraints to conform to that. As such, this function has a limited use case which does not include saving/loading graphs for subsequent OSMnx analysis. To save/load graphs to/from disk for later use in OSMnx, use the *io.save\_graphml* and *io.load\_graphml* functions instead. To load a graph from a .osm file that you have downloaded or generated elsewhere, use the *graph.graph\_from\_xml* function.

## **Parameters**

- data (networkx. MultiDiGraph) the input graph
- filepath (string or pathlib.  $Path$ ) do not use, deprecated
- node\_tags  $(list)$  do not use, deprecated
- node\_attrs  $(list)$  do not use, deprecated
- edge\_tags  $(list)$  do not use, deprecated
- edge\_attrs  $(list)$  do not use, deprecated
- oneway  $(bool)$  do not use, deprecated
- merge\_edges (bool) do not use, deprecated
- edge\_tag\_aggs  $(tuple) do$  not use, deprecated
- api\_version  $(f$ *loat* $) do not use, deprecated$
- precision  $(int)$  do not use, deprecated
- way\_tag\_aggs  $(dict)$  Keys are OSM way tag keys and values are aggregation functions (anything accepted as an argument by pandas.agg). Allows user to aggregate graph edge attribute values into single OSM way values. If None, or if some tag's key does not exist in the dict, the way attribute will be assigned the value of the first edge of the way.

## **Return type**

None

osmnx.io.save\_graphml(*G*, *filepath=None*, *gephi=False*, *encoding='utf-8'*)

Save graph to disk as GraphML file.

## **Parameters**

- G (networkx.MultiDiGraph) input graph
- filepath (string or pathlib. Path) path to the GraphML file including extension. if None, use default data folder + graph.graphml
- gephi  $(boo1)$  if True, give each edge a unique key/id to work around Gephi's interpretation of the GraphML specification
- encoding (string) the character encoding for the saved file

## **Return type**

None

## **6.3.9 osmnx.plot module**

Visualize street networks, routes, orientations, and geospatial features.

osmnx.plot.get\_colors(*n*, *cmap='viridis'*, *start=0.0*, *stop=1.0*, *alpha=1.0*, *return\_hex=None*)

Get *n* evenly-spaced colors from a matplotlib colormap.

## **Parameters**

- $n(int)$  number of colors
- $cmap (string)$  name of a matplotlib colormap
- start  $(fload)$  where to start in the colorspace
- stop  $(fload)$  where to end in the colorspace
- alpha (float) If *None*, return colors as HTML-like hex triplet "#rrggbb" RGB strings. If *float*, return as "#rrggbbaa" RGBa strings.
- return\_hex  $(bool)$  deprecated, do not use

### **Returns**

**color\_list**

### **Return type**

list

```
osmnx.plot.get_edge_colors_by_attr(G, attr, num_bins=None, cmap='viridis', start=0, stop=1,
                            na_color='none', equal_size=False)
```
Get colors based on edge attribute values.

### **Parameters**

- G (networkx.MultiDiGraph) input graph
- attr  $(string)$  name of a numerical edge attribute
- num\_bins  $(int)$  if None, linearly map a color to each value. otherwise, assign values to this many bins then assign a color to each bin.
- $cmap (string)$  name of a matplotlib colormap
- start  $(float)$  where to start in the colorspace
- stop  $(fload)$  where to end in the colorspace
- na\_color (string) what color to assign edges with missing attr values
- equal\_size (bool) ignored if num\_bins is None. if True, bin into equal-sized quantiles (requires unique bin edges). if False, bin into equal-spaced bins.

### **Returns**

**edge\_colors** – series labels are edge IDs (u, v, key) and values are colors

### **Return type**

pandas.Series

```
osmnx.plot.get_node_colors_by_attr(G, attr, num_bins=None, cmap='viridis', start=0, stop=1,
                            na_color='none', equal_size=False)
```
Get colors based on node attribute values.

## **Parameters**

• G (networkx.MultiDiGraph) – input graph

- attr  $(string)$  name of a numerical node attribute
- num\_bins  $(int)$  if None, linearly map a color to each value. otherwise, assign values to this many bins then assign a color to each bin.
- **cmap** (string) name of a matplotlib colormap
- start  $(f$ loat) where to start in the colorspace
- stop  $(fload)$  where to end in the colorspace
- na\_color (string) what color to assign nodes with missing attr values
- equal\_size (bool) ignored if num\_bins is None. if True, bin into equal-sized quantiles (requires unique bin edges). if False, bin into equal-spaced bins.

**node** colors – series labels are node IDs and values are colors

## **Return type**

pandas.Series

osmnx.plot.plot\_figure\_ground(*G=None*, *address=None*, *point=None*, *dist=805*,

*network type='drive service'*, *street* widths=None, *default* width=4,

*color='w'*, *edge\_color=None*, *smooth\_joints=None*, *\*\*pg\_kwargs*)

Plot a figure-ground diagram of a street network.

## **Parameters**

- G (networkx.MultiDiGraph) input graph, must be unprojected
- address (string) deprecated, do not use
- **point**  $(tuple)$  deprecated, do not use
- dist (numeric) how many meters to extend north, south, east, west from center point
- network\_type (string) deprecated, do not use
- street\_widths  $(dict)$  dict keys are street types and values are widths to plot in pixels
- default\_width (numeric) fallback width in pixels for any street type not in street\_widths
- color  $(string)$  color of the streets
- edge\_color  $(string)$  deprecated, do not use
- **smooth\_joints** (bool) deprecated, do not use
- **pg\_kwargs** keyword arguments to pass to plot\_graph

## **Returns**

**fig, ax** – matplotlib figure, axis

## **Return type**

tuple

```
osmnx.plot.plot_footprints(gdf , ax=None, figsize=(8, 8), color='orange', edge_color='none',
```
*edge\_linewidth=0*, *alpha=None*, *bgcolor='#111111'*, *bbox=None*, *save=False*, *show=True*, *close=False*, *filepath=None*, *dpi=600*)

Visualize a GeoDataFrame of geospatial features' footprints.

### **Parameters**

• gdf (geopandas.GeoDataFrame) – GeoDataFrame of footprints (shapely Polygons and MultiPolygons)

- $ax (axis) if not None, plot on this preexisting axis$
- **figsize** (*tuple*) if ax is None, create new figure with size (width, height)
- color  $(string)$  color of the footprints
- edge\_color  $(string)$  color of the edge of the footprints
- edge\_linewidth  $(fload)$  width of the edge of the footprints
- alpha  $(fload)$  opacity of the footprints
- bgcolor  $(string)$  background color of the plot
- bbox  $(tuple)$  bounding box as (north, south, east, west). if None, will calculate from the spatial extents of the geometries in gdf
- save  $(bool)$  if True, save the figure to disk at filepath
- show  $(bool)$  if True, call pyplot.show() to show the figure
- $close(bool) if True, call pyplot.close() to close the figure$
- **filepath** (string) if save is True, the path to the file. file format determined from extension. if None, use settings.imgs\_folder/image.png
- dpi  $(int)$  if save is True, the resolution of saved file

**fig, ax** – matplotlib figure, axis

#### **Return type**

tuple

osmnx.plot.plot\_graph(*G*, *ax=None*, *figsize=(8, 8)*, *bgcolor='#111111'*, *node\_color='w'*, *node\_size=15*, *node\_alpha=None*, *node\_edgecolor='none'*, *node\_zorder=1*, *edge\_color='#999999'*, *edge\_linewidth=1*, *edge\_alpha=None*, *show=True*, *close=False*, *save=False*, *filepath=None*, *dpi=300*, *bbox=None*)

Visualize a graph.

- G (networkx.MultiDiGraph) input graph
- $ax$  (matplotlib  $axis$ ) if not None, plot on this preexisting axis
- figsize  $(tuple) if ax$  is None, create new figure with size (width, height)
- bgcolor  $(string)$  background color of plot
- node\_color  $(\text{string or list}) \text{color(s)}$  of the nodes
- node\_size  $(int)$  size of the nodes: if 0, then skip plotting the nodes
- node\_alpha (float) opacity of the nodes, note: if you passed RGBA values to node\_color, set node\_alpha=None to use the alpha channel in node\_color
- node\_edgecolor  $(string)$  color of the nodes' markers' borders
- node\_zorder  $(int)$  zorder to plot nodes: edges are always 1, so set node\_zorder=0 to plot nodes below edges
- edge\_color  $(\text{string or list}) \text{color(s)}$  of the edges' lines
- edge\_linewidth  $(fload)$  width of the edges' lines: if 0, then skip plotting the edges
- edge\_alpha  $(fload)$  opacity of the edges, note: if you passed RGBA values to edge\_color, set edge alpha=None to use the alpha channel in edge color
- show  $(bool)$  if True, call pyplot.show() to show the figure
- **close**  $(bool)$  if True, call pyplot.close() to close the figure
- save  $(bool)$  if True, save the figure to disk at filepath
- filepath (string) if save is True, the path to the file. file format determined from extension. if None, use settings.imgs\_folder/image.png
- dpi  $(int)$  if save is True, the resolution of saved file
- $\bullet$  bbox (tuple) bounding box as (north, south, east, west). if None, will calculate from spatial extents of plotted geometries.

**fig, ax** – matplotlib figure, axis

### **Return type**

tuple

osmnx.plot.plot\_graph\_route(*G*, *route*, *route\_color='r'*, *route\_linewidth=4*, *route\_alpha=0.5*, *orig\_dest\_size=100*, *ax=None*, *\*\*pg\_kwargs*)

Visualize a route along a graph.

### **Parameters**

- G (networkx.MultiDiGraph) input graph
- route  $(list)$  route as a list of node IDs
- route\_color  $(string)$  color of the route
- route\_linewidth  $(int)$  width of the route line
- route\_alpha  $(fload)$  opacity of the route line
- orig\_dest\_size  $(int)$  size of the origin and destination nodes
- ax  $(matplotlib axis) if not None, plot route on this preexisting axis instead of creating$ a new fig, ax and drawing the underlying graph
- **pg\_kwargs** keyword arguments to pass to plot\_graph

### **Returns**

**fig, ax** – matplotlib figure, axis

### **Return type**

tuple

osmnx.plot.plot\_graph\_routes(*G*, *routes*, *route\_colors='r'*, *route\_linewidths=4*, *\*\*pgr\_kwargs*)

Visualize several routes along a graph.

- G (networkx.MultiDiGraph) input graph
- routes  $(list)$  routes as a list of lists of node IDs
- route\_colors (string or list) if string, 1 color for all routes. if list, the colors for each route.
- route\_linewidths  $(int \space or \space list) if int, 1$  linewidth for all routes. if list, the linewidth for each route.
- **pgr\_kwargs** keyword arguments to pass to plot\_graph\_route

**fig, ax** – matplotlib figure, axis

**Return type** tuple

osmnx.plot.plot\_orientation(*Gu*, *num\_bins=36*, *min\_length=0*, *weight=None*, *ax=None*, *figsize=(5, 5)*, *area=True*, *color='#003366'*, *edgecolor='k'*, *linewidth=0.5*, *alpha=0.7*, *title=None*, *title\_y=1.05*, *title\_font=None*, *xtick\_font=None*)

Plot a polar histogram of a spatial network's bidirectional edge bearings.

Ignores self-loop edges as their bearings are undefined.

For more info see: Boeing, G. 2019. "Urban Spatial Order: Street Network Orientation, Configuration, and Entropy." Applied Network Science, 4 (1), 67. <https://doi.org/10.1007/s41109-019-0189-1>

### **Parameters**

- Gu (networkx.MultiGraph) undirected, unprojected graph with *bearing* attributes on each edge
- num\_bins (int) number of bins; for example, if *num\_bins=36* is provided, then each bin will represent 10 degrees around the compass
- min\_length (float) ignore edges with *length* attributes less than *min\_length*
- weight (string) if not None, weight edges' bearings by this (non-null) edge attribute
- ax (matplotlib.axes.PolarAxesSubplot) if not None, plot on this preexisting axis; must have projection=polar
- figsize (tuple) if ax is None, create new figure with size (width, height)
- area (bool) if True, set bar length so area is proportional to frequency, otherwise set bar length so height is proportional to frequency
- color  $(string)$  color of histogram bars
- edgecolor  $(string)$  color of histogram bar edges
- linewidth  $(fload)$  width of histogram bar edges
- alpha  $(fload)$  opacity of histogram bars
- title  $(string)$  title for plot
- title\_y  $(f$ *loat* $) y position to place title$
- title\_font  $(dict)$  the title's fontdict to pass to matplotlib
- xtick\_font  $(dict)$  the xtick labels' fontdict to pass to matplotlib

### **Returns**

**fig, ax** – matplotlib figure, axis

# **Return type**

tuple

## **6.3.10 osmnx.projection module**

Project a graph, GeoDataFrame, or geometry to a different CRS.

### osmnx.projection.is\_projected(*crs*)

Determine if a coordinate reference system is projected or not.

### **Parameters**

crs (string or pyproj.CRS) – the identifier of the coordinate reference system, which can be anything accepted by *pyproj.CRS.from\_user\_input()* such as an authority string or a WKT string

**Returns**

**projected** – True if crs is projected, otherwise False

**Return type**

bool

osmnx.projection.project\_gdf(*gdf* , *to\_crs=None*, *to\_latlong=False*)

Project a GeoDataFrame from its current CRS to another.

If *to\_latlong* is *True*, this projects the GeoDataFrame to the CRS defined by *settings.default\_crs*, otherwise it projects it to the CRS defined by *to\_crs*. If *to\_crs* is *None*, it projects it to the CRS of an appropriate UTM zone given *gdf* 's bounds.

### **Parameters**

- gdf (geopandas. GeoDataFrame) the GeoDataFrame to be projected
- to\_crs (string or pyproj.CRS) if None, project to an appropriate UTM zone, otherwise project to this CRS
- to\_latlong (bool) if True, project to *settings.default\_crs* and ignore *to\_crs*

### **Returns**

**gdf\_proj** – the projected GeoDataFrame

## **Return type**

geopandas.GeoDataFrame

osmnx.projection.project\_geometry(*geometry*, *crs=None*, *to\_crs=None*, *to\_latlong=False*)

Project a Shapely geometry from its current CRS to another.

If *to\_latlong* is *True*, this projects the GeoDataFrame to the CRS defined by *settings.default\_crs*, otherwise it projects it to the CRS defined by *to\_crs*. If *to\_crs* is *None*, it projects it to the CRS of an appropriate UTM zone given *geometry*'s bounds.

### **Parameters**

- geometry (shapely geometry) the geometry to be projected
- crs (string or pyproj.CRS) the initial CRS of *geometry*. if None, it will be set to *settings.default\_crs*
- to\_crs (string or pyproj.CRS) if None, project to an appropriate UTM zone, otherwise project to this CRS
- to\_latlong (bool) if True, project to *settings.default\_crs* and ignore *to\_crs*

#### **Returns**

**geometry\_proj, crs** – the projected geometry and its new CRS

## **Return type**

tuple

osmnx.projection.project\_graph(*G*, *to\_crs=None*, *to\_latlong=False*)

Project a graph from its current CRS to another.

If *to\_latlong* is *True*, this projects the GeoDataFrame to the CRS defined by *settings.default\_crs*, otherwise it projects it to the CRS defined by *to\_crs*. If *to\_crs* is *None*, it projects it to the CRS of an appropriate UTM zone given *G*'s bounds.

## **Parameters**

- $G$  (networkx. MultiDiGraph) the graph to be projected
- to\_crs (string or pyproj.CRS) if None, project to an appropriate UTM zone, otherwise project to this CRS
- to\_latlong (bool) if True, project to *settings.default\_crs* and ignore *to\_crs*

### **Returns**

**G\_proj** – the projected graph

### **Return type**

networkx.MultiDiGraph

## **6.3.11 osmnx.routing module**

Calculate weighted shortest paths between graph nodes.

osmnx.routing.add\_edge\_speeds(*G*, *hwy\_speeds=None*, *fallback=None*, *precision=None*, *agg=numpy.mean*)

Add edge speeds (km per hour) to graph as new *speed\_kph* edge attributes.

By default, this imputes free-flow travel speeds for all edges via the mean *maxspeed* value of the edges of each highway type. For highway types in the graph that have no *maxspeed* value on any edge, it assigns the mean of all *maxspeed* values in graph.

This default mean-imputation can obviously be imprecise, and the user can override it by passing in *hwy\_speeds* and/or *fallback* arguments that correspond to local speed limit standards. The user can also specify a different aggregation function (such as the median) to impute missing values from the observed values.

If edge *maxspeed* attribute has "mph" in it, value will automatically be converted from miles per hour to km per hour. Any other speed units should be manually converted to km per hour prior to running this function, otherwise there could be unexpected results. If "mph" does not appear in the edge's maxspeed attribute string, then function assumes kph, per OSM guidelines: [https://wiki.openstreetmap.org/wiki/Map\\_Features/Units](https://wiki.openstreetmap.org/wiki/Map_Features/Units)

### **Parameters**

- G (networkx.MultiDiGraph) input graph
- hwy\_speeds  $(dict)$  dict keys = OSM highway types and values = typical speeds (km per hour) to assign to edges of that highway type for any edges missing speed data. Any edges with highway type not in *hwy\_speeds* will be assigned the mean preexisting speed value of all edges of that highway type.
- fallback (numeric) default speed value (km per hour) to assign to edges whose highway type did not appear in *hwy\_speeds* and had no preexisting speed values on any edge
- precision  $(int)$  deprecated, do not use
- agg (function) aggregation function to impute missing values from observed values. the default is numpy.mean, but you might also consider for example numpy.median, numpy.nanmedian, or your own custom function

### **Returns**

**G** – graph with speed\_kph attributes on all edges

### **Return type**

networkx.MultiDiGraph

### osmnx.routing.add\_edge\_travel\_times(*G*, *precision=None*)

Add edge travel time (seconds) to graph as new *travel\_time* edge attributes.

Calculates free-flow travel time along each edge, based on *length* and *speed\_kph* attributes. Note: run *add\_edge\_speeds* first to generate the *speed\_kph* attribute. All edges must have *length* and *speed\_kph* attributes and all their values must be non-null.

### **Parameters**

- G (networkx. MultiDiGraph) input graph
- precision  $(int)$  deprecated, do not use

### **Returns**

**G** – graph with travel\_time attributes on all edges

#### **Return type**

networkx.MultiDiGraph

osmnx.routing.k\_shortest\_paths(*G*, *orig*, *dest*, *k*, *weight='length'*)

Solve *k* shortest paths from an origin node to a destination node.

Uses Yen's algorithm. See also *shortest\_path* to solve just the one shortest path.

## **Parameters**

- G (networkx.MultiDiGraph) input graph
- orig  $(int)$  origin node ID
- dest  $(int)$  destination node ID
- $\mathbf{k}$  (int) number of shortest paths to solve
- weight (string) edge attribute to minimize when solving shortest paths. default is edge length in meters.

### **Yields**

**path** (*list*) – a generator of *k* shortest paths ordered by total weight. each path is a list of node IDs.

## osmnx.routing.route\_to\_gdf(*G*, *route*, *weight='length'*)

Return a GeoDataFrame of the edges in a path, in order.

### **Parameters**

- G (networkx.MultiDiGraph) input graph
- route  $(list)$  list of node IDs constituting the path
- weight (string) if there are parallel edges between two nodes, choose lowest weight

### **Returns**

**gdf\_edges** – GeoDataFrame of the edges

### **Return type**

geopandas.GeoDataFrame

osmnx.routing.shortest\_path(*G*, *orig*, *dest*, *weight='length'*, *cpus=1*)

Solve shortest path from origin node(s) to destination node(s).

Uses Dijkstra's algorithm. If *orig* and *dest* are single node IDs, this will return a list of the nodes constituting the shortest path between them. If *orig* and *dest* are lists of node IDs, this will return a list of lists of the nodes constituting the shortest path between each origin-destination pair. If a path cannot be solved, this will return None for that path. You can parallelize solving multiple paths with the *cpus* parameter, but be careful to not exceed your available RAM.

See also *k\_shortest\_paths* to solve multiple shortest paths between a single origin and destination. For additional functionality or different solver algorithms, use NetworkX directly.

### **Parameters**

- $G$  (networkx. MultiDiGraph) input graph
- orig (int or list) origin node ID, or a list of origin node IDs
- dest (int or  $list$ ) destination node ID, or a list of destination node IDs
- weight  $(string)$  edge attribute to minimize when solving shortest path
- cpus  $(int)$  how many CPU cores to use; if None, use all available

### **Returns**

**path** – list of node IDs constituting the shortest path, or, if orig and dest are lists, then a list of path lists

### **Return type**

list

## **6.3.12 osmnx.settings module**

Global settings that can be configured by the user.

### **all\_oneway**

[bool] Only use if specifically saving to .osm XML file with the *save\_graph\_xml* function. If True, forces all ways to be loaded as oneway ways, preserving the original order of nodes stored in the OSM way XML. This also retains original OSM string values for oneway attribute values, rather than converting them to a True/False bool. Default is *False*.

### **bidirectional\_network\_types**

[list] Network types for which a fully bidirectional graph will be created. Default is *["walk"]*.

## **cache\_folder**

[str or pathlib.Path] Path to folder in which to save/load HTTP response cache, if the *use\_cache* setting equals *True*. Default is *"./cache"*.

### **cache\_only\_mode**

[bool] If True, download network data from Overpass then raise a *CacheOnlyModeInterrupt* error for user to catch. This prevents graph building from taking place and instead just saves OSM response data to cache. Useful for sequentially caching lots of raw data (as you can only query Overpass one request at a time) then using the local cache to quickly build many graphs simultaneously with multiprocessing. Default is *False*.

## **data\_folder**

[str or pathlib.Path] Path to folder in which to save/load graph files by default. Default is *"./data"*.

## **default\_accept\_language**

[str] Do not use, deprecated. Use *http\_accept\_language* instead.

### **default\_access**

[str] Default filter for OSM "access" key. Default is *'["access"!~"private"]'*. Note that also filtering out "access=no" ways prevents including transit-only bridges (e.g., Tilikum Crossing) from appearing in drivable road network (e.g., *'["access"!~"private|no"]'*). However, some drivable tollroads have "access=no" plus a "access:conditional" key to clarify when it is accessible, so we can't filter out all "access=no" ways by default.

Best to be permissive here then remove complicated combinations of tags programatically after the full graph is downloaded and constructed.

## **default\_crs**

[str] Default coordinate reference system to set when creating graphs. Default is *"epsg:4326"*.

### **default\_referer**

[str] Do not use, deprecated. Use *http\_referer* instead.

### **default\_user\_agent**

[str] Do not use, deprecated. Use *http\_user\_agent* instead.

### **doh\_url\_template**

[str] Endpoint to resolve DNS-over-HTTPS if local DNS resolution fails. Set to None to disable DoH, but see *downloader.\_config\_dns* documentation for caveats. Default is: *"https://8.8.8.8/resolve?name={hostname}"*

### **elevation\_url\_template**

[str] Endpoint of the Google Maps Elevation API (or equivalent), containing exactly two parameters: *locations* and *key*. Default is: *"https://maps.googleapis.com/maps/api/elevation/json?locations={locations}&key={key}"* One example of an alternative equivalent would be Open Topo Data: *"https://api.opentopodata.org/v1/aster30m?locations={locations}&key={key}"*

### **http\_accept\_language**

[str] HTTP header accept-language. Default is *"en"*. Note that Nominatim's default language is "en" and it can sort result importance scores differently if a different language is specified.

### **http\_referer**

[str] HTTP header referer. Default is *"OSMnx Python package (https://github.com/gboeing/osmnx)"*.

### **http\_user\_agent**

[str] HTTP header user-agent. Default is *"OSMnx Python package (https://github.com/gboeing/osmnx)"*.

### **imgs\_folder**

[str or pathlib.Path] Path to folder in which to save plotted images by default. Default is *"./images"*.

### **log\_file**

[bool] If True, save log output to a file in logs\_folder. Default is *False*.

## **log\_filename**

[str] Name of the log file, without file extension. Default is *"osmnx"*.

## **log\_console**

[bool] If True, print log output to the console (terminal window). Default is *False*.

## **log\_level**

[int] One of Python's logger.level constants. Default is *logging.INFO*.

## **log\_name**

[str] Name of the logger. Default is *"OSMnx"*.

## **logs\_folder**

[str or pathlib.Path] Path to folder in which to save log files. Default is *"./logs"*.

## **max\_query\_area\_size**

[int] Maximum area for any part of the geometry in meters: any polygon bigger than this will get divided up for multiple queries to the API. Default is *2500000000*.

## **memory**

[int] Do not use, deprecated. Use *overpass\_memory* instead.

## **nominatim\_endpoint**

[str] Do not use, deprecated. Use *nominatim\_url* instead.

## **nominatim\_key**

[str] Your Nominatim API key, if you are using an API instance that requires one. Default is *None*.

### **nominatim\_url**

[str] The base API url to use for Nominatim queries. Default is *"https://nominatim.openstreetmap.org/"*.

### **osm\_xml\_node\_attrs**

[list] Do not use, deprecated.

### **osm\_xml\_node\_tags**

[list] Do not use, deprecated.

### **osm\_xml\_way\_attrs**

[list] Do not use, deprecated.

## **osm\_xml\_way\_tags**

[list] Do not use, deprecated.

## **overpass\_endpoint**

[str] Do not use, deprecated. Use *overpass\_url* instead.

### **overpass\_memory**

[int | None] Overpass server memory allocation size for the query, in bytes. If None, server will choose its default allocation size. Use with caution. Default is *None*.

### **overpass\_rate\_limit**

[bool] If True, check the Overpass server status endpoint for how long to pause before making request. Necessary if server uses slot management, but can be set to False if you are running your own overpass instance without rate limiting. Default is *True*.

## **overpass\_settings**

[str] Settings string for Overpass queries. Default is *"[out:json][timeout:{timeout}]{maxsize}"*. By default, the {timeout} and {maxsize} values are set dynamically by OSMnx when used. To query, for example, historical OSM data as of a certain date: *'[out:json][timeout:90][date:"2019-10-28T19:20:00Z"]'*. Use with caution.

### **overpass\_url**

[str] The base API url to use for Overpass queries. Default is *"https://overpass-api.de/api"*.

## **requests\_kwargs**

[dict] Optional keyword args to pass to the requests package when connecting to APIs, for example to configure authentication or provide a path to a local certificate file. More info on options such as auth, cert, verify, and proxies can be found in the requests package advanced docs. Default is *{}*.

## **requests\_timeout**

[int] The timeout interval in seconds for HTTP requests, and (when applicable) for Overpass server to use for executing the query. Default is *180*.

## **timeout**

[int] Do not use, deprecated. Use *requests timeout* instead.

## **use\_cache**

[bool] If True, cache HTTP responses locally instead of calling API repeatedly for the same request. Default is *True*.

## **useful\_tags\_node**

[list] OSM "node" tags to add as graph node attributes, when present in the data retrieved from OSM. Default is *["ref", "highway"]*.

## **useful\_tags\_way**

[list] OSM "way" tags to add as graph edge attributes, when present in the data retrieved from OSM. Default is *["bridge", "tunnel", "oneway", "lanes", "ref", "name", "highway", "maxspeed", "service", "access", "area", "landuse", "width", "est\_width", "junction"]*.

## **6.3.13 osmnx.simplification module**

Simplify, correct, and consolidate network topology.

osmnx.simplification.consolidate\_intersections(*G*, *tolerance=10*, *rebuild\_graph=True*,

*dead\_ends=False*, *reconnect\_edges=True*)

Consolidate intersections comprising clusters of nearby nodes.

Merges nearby nodes and returns either their centroids or a rebuilt graph with consolidated intersections and reconnected edge geometries. The tolerance argument should be adjusted to approximately match street design standards in the specific street network, and you should always use a projected graph to work in meaningful and consistent units like meters. Note the tolerance represents a per-node buffering radius: for example, to consolidate nodes within 10 meters of each other, use tolerance=5.

When rebuild graph=False, it uses a purely geometrical (and relatively fast) algorithm to identify "geometrically close" nodes, merge them, and return just the merged intersections' centroids. When rebuild\_graph=True, it uses a topological (and slower but more accurate) algorithm to identify "topologically close" nodes, merge them, then rebuild/return the graph. Returned graph's node IDs represent clusters rather than osmids. Refer to nodes' osmid\_original attributes for original osmids. If multiple nodes were merged together, the osmid\_original attribute is a list of merged nodes' osmids.

Divided roads are often represented by separate centerline edges. The intersection of two divided roads thus creates 4 nodes, representing where each edge intersects a perpendicular edge. These 4 nodes represent a single intersection in the real world. A similar situation occurs with roundabouts and traffic circles. This function consolidates nearby nodes by buffering them to an arbitrary distance, merging overlapping buffers, and taking their centroid.

## **Parameters**

- G (networkx.MultiDiGraph) a projected graph
- tolerance  $(float)$  nodes are buffered to this distance (in graph's geometry's units) and subsequent overlaps are dissolved into a single node
- rebuild\_graph  $(bool)$  if True, consolidate the nodes topologically, rebuild the graph, and return as networkx.MultiDiGraph. if False, consolidate the nodes geometrically and return the consolidated node points as geopandas.GeoSeries
- dead\_ends (bool) if False, discard dead-end nodes to return only street-intersection points
- **reconnect\_edges** (bool) ignored if rebuild graph is not True. if True, reconnect edges and their geometries in rebuilt graph to the consolidated nodes and update edge length attributes; if False, returned graph has no edges (which is faster if you just need topologically consolidated intersection counts).

## **Returns**

if rebuild\_graph=True, returns MultiDiGraph with consolidated intersections and reconnected edge geometries. if rebuild\_graph=False, returns GeoSeries of shapely Points representing the centroids of street intersections

## **Return type**

networkx.MultiDiGraph or geopandas.GeoSeries

osmnx.simplification.simplify\_graph(*G*, *strict=None*, *edge\_attrs\_differ=None*, *endpoint\_attrs=None*, *remove\_rings=True*, *track\_merged=False*)

Simplify a graph's topology by removing interstitial nodes.

This simplifies graph topology by removing all nodes that are not intersections or dead-ends, by creating an edge directly between the end points that encapsulate them while retaining the full geometry of the original edges, saved as a new *geometry* attribute on the new edge.

Note that only simplified edges receive a *geometry* attribute. Some of the resulting consolidated edges may comprise multiple OSM ways, and if so, their multiple attribute values are stored as a list. Optionally, the simplified edges can receive a *merged\_edges* attribute that contains a list of all the (u, v) node pairs that were merged together.

Use the *edge\_attrs\_differ* parameter to relax simplification strictness. For example, *edge\_attrs\_differ=['osmid']* will retain every node whose incident edges have different OSM IDs. This lets you keep nodes at elbow two-way intersections (but be aware that sometimes individual blocks have multiple OSM IDs within them too). You could also use this parameter to retain nodes where sidewalks or bike lanes begin/end in the middle of a block.

### **Parameters**

- G (networkx. MultiDiGraph) input graph
- strict (bool) deprecated, do not use
- edge\_attrs\_differ (*iterable*) An iterable of edge attribute names for relaxing the strictness of endpoint determination. If not None, a node is an endpoint if its incident edges have different values then each other for any of the edge attributes in *edge\_attrs\_differ*.
- endpoint\_attrs (*iterable*) deprecated, do not use
- **remove\_rings** (bool) if True, remove isolated self-contained rings that have no endpoints
- track\_merged (bool) if True, add *merged\_edges* attribute on simplified edges, containing a list of all the (u, v) node pairs that were merged together

### **Returns**

**G** – topologically simplified graph, with a new *geometry* attribute on each simplified edge

#### **Return type**

networkx.MultiDiGraph

## **6.3.14 osmnx.speed module**

Calculate graph edge speeds and travel times.

```
osmnx.speed.add_edge_speeds(G, hwy_speeds=None, fallback=None, precision=None, agg=numpy.mean)
```
Do not use: deprecated.

Use the *routing.add\_edge\_speeds* function instead.

### **Parameters**

- G (networkx.MultiDiGraph) deprecated, do not use
- hwy\_speeds  $(dict)$  deprecated, do not use
- fallback  $(numeric)$  deprecated, do not use
- precision  $(int)$  deprecated, do not use
- agg (*function*) deprecated, do not use

## **Returns**

**G**

## **Return type**

networkx.MultiDiGraph

## osmnx.speed.add\_edge\_travel\_times(*G*, *precision=None*)

Do not use: deprecated.

Use the *routing.add\_edge\_travel\_times* function instead.

**Parameters**

• G (networkx. MultiDiGraph) – deprecated, do not use

```
• precision (int) – deprecated, do not use
```
**Returns**

**G**

**Return type**

networkx.MultiDiGraph

## **6.3.15 osmnx.stats module**

Calculate geometric and topological network measures.

This module defines streets as the edges in an undirected representation of the graph. Using undirected graph edges prevents double-counting bidirectional edges of a two-way street, but may double-count a divided road's separate centerlines with different end point nodes. If *clean\_periphery=True* when the graph was created (which is the default parameterization), then you will get accurate node degrees (and in turn streets-per-node counts) even at the periphery of the graph.

You can use NetworkX directly for additional topological network measures.

## osmnx.stats.basic\_stats(*G*, *area=None*, *clean\_int\_tol=None*)

Calculate basic descriptive geometric and topological measures of a graph.

Density measures are only calculated if *area* is provided and clean intersection measures are only calculated if *clean\_int\_tol* is provided.

## **Parameters**

- G (networkx.MultiDiGraph) input graph
- area  $(f$ loat) if not None, calculate density measures and use this value (in square meters) as the denominator
- **clean\_int\_tol** (*float*) if not None, calculate consolidated intersections count (and density, if *area* is also provided) and use this tolerance value; refer to the *simplification.consolidate\_intersections* function documentation for details

## **Returns**

**stats** –

## **dictionary containing the following keys**

- *circuity\_avg* see *circuity\_avg* function documentation
- *clean\_intersection\_count* see *clean\_intersection\_count* function documentation
- *clean\_intersection\_density\_km clean\_intersection\_count* per sq km
- *edge\_density\_km edge\_length\_total* per sq km
- *edge\_length\_avg edge\_length\_total / m*
- *edge\_length\_total* see *edge\_length\_total* function documentation
- *intersection\_count* see *intersection\_count* function documentation
- *intersection\_density\_km intersection\_count* per sq km
- *k avg* graph's average node degree (in-degree and out-degree)
- *m* count of edges in graph
- *n* count of nodes in graph
- *node\_density\_km n* per sq km
- *self\_loop\_proportion* see *self\_loop\_proportion* function documentation
- *street\_density\_km street\_length\_total* per sq km
- *street\_length\_avg street\_length\_total / street\_segment\_count*
- *street\_length\_total* see *street\_length\_total* function documentation
- *street\_segment\_count* see *street\_segment\_count* function documentation
- *streets\_per\_node\_avg* see *streets\_per\_node\_avg* function documentation
- *streets\_per\_node\_counts* see *streets\_per\_node\_counts* function documentation
- *streets\_per\_node\_proportions* see *streets\_per\_node\_proportions* function documentation

### **Return type**

dict

## osmnx.stats.circuity\_avg(*Gu*)

Calculate average street circuity using edges of undirected graph.

Circuity is the sum of edge lengths divided by the sum of straight-line distances between edge endpoints. Calculates straight-line distance as euclidean distance if projected or great-circle distance if unprojected.

### **Parameters**

**Gu** (networkx. MultiGraph) – undirected input graph

**Returns**

**circuity\_avg** – the graph's average undirected edge circuity

## **Return type**

float

### osmnx.stats.count\_streets\_per\_node(*G*, *nodes=None*)

Count how many physical street segments connect to each node in a graph.

This function uses an undirected representation of the graph and special handling of self-loops to accurately count physical streets rather than directed edges. Note: this function is automatically run by all the *graph.graph\_from\_x* functions prior to truncating the graph to the requested boundaries, to add accurate *street\_count* attributes to each node even if some of its neighbors are outside the requested graph boundaries.

### **Parameters**

- $G$  (networkx. MultiDiGraph) input graph
- nodes  $(list)$  which node IDs to get counts for. if None, use all graph nodes, otherwise calculate counts only for these node IDs

### **Returns**

**streets\_per\_node** – counts of how many physical streets connect to each node, with keys = node ids and values = counts

### **Return type**

dict

### osmnx.stats.edge\_length\_total(*G*)

Calculate graph's total edge length.

## **Parameters**

 $G$  (networkx. MultiDiGraph) – input graph

#### **Returns**

**length** – total length (meters) of edges in graph

**Return type** float

osmnx.stats.intersection\_count(*G=None*, *min\_streets=2*)

Count the intersections in a graph.

Intersections are defined as nodes with at least *min\_streets* number of streets incident on them.

### **Parameters**

- G (networkx.MultiDiGraph) input graph
- **min\_streets** (*int*) a node must have at least *min streets* incident on them to count as an intersection

### **Returns**

**count** – count of intersections in graph

### **Return type**

int

## osmnx.stats.self\_loop\_proportion(*Gu*)

Calculate percent of edges that are self-loops in a graph.

A self-loop is defined as an edge from node *u* to node *v* where *u==v*.

## **Parameters**

 $Gu (networkx.MultiGraph) - undirected input graph$ 

### **Returns**

**proportion** – proportion of graph edges that are self-loops

### **Return type**

float

## osmnx.stats.street\_length\_total(*Gu*)

Calculate graph's total street segment length.

### **Parameters**

Gu (networkx.MultiGraph) – undirected input graph

### **Returns**

**length** – total length (meters) of streets in graph

## **Return type**

float

### osmnx.stats.street\_segment\_count(*Gu*)

Count the street segments in a graph.

## **Parameters**

 $Gu (networkx. MultiGraph) - undirected input graph$ 

## **Returns**

**count** – count of street segments in graph

**Return type**

int

## osmnx.stats.streets\_per\_node(*G*)

Count streets (undirected edges) incident on each node.

### **Parameters**

G (networkx.MultiDiGraph) – input graph

### **Returns**

**spn** – dictionary with node ID keys and street count values

**Return type**

dict

## osmnx.stats.streets\_per\_node\_avg(*G*)

Calculate graph's average count of streets per node.

### **Parameters**

 $G(networkx.MultiDiGraph) - input graph$ 

## **Returns**

**spna** – average count of streets per node

**Return type**

float

## osmnx.stats.streets\_per\_node\_counts(*G*)

Calculate streets-per-node counts.

## **Parameters**

G (networkx.MultiDiGraph) – input graph

### **Returns**

**spnc** – dictionary keyed by count of streets incident on each node, and with values of how many nodes in the graph have this count

## **Return type**

dict

### osmnx.stats.streets\_per\_node\_proportions(*G*)

Calculate streets-per-node proportions.

## **Parameters**

G (networkx.MultiDiGraph) – input graph

## **Returns**

**spnp** – dictionary keyed by count of streets incident on each node, and with values of what proportion of nodes in the graph have this count

## **Return type**

dict

## **6.3.16 osmnx.truncate module**

Truncate graph by distance, bounding box, or polygon.

### osmnx.truncate.largest\_component(*G*, *strongly=False*)

Get subgraph of G's largest weakly/strongly connected component.

## **Parameters**

- G (networkx.MultiDiGraph) input graph
- strongly  $(boo1)$  if True, return the largest strongly instead of weakly connected component

## **Returns**

**G** – the largest connected component subgraph of the original graph

### **Return type**

networkx.MultiDiGraph

osmnx.truncate.truncate\_graph\_bbox(*G*, *north=None*, *south=None*, *east=None*, *west=None*, *bbox=None*, *truncate\_by\_edge=False*, *retain\_all=False*, *quadrat\_width=None*, *min\_num=None*)

Remove every node in graph that falls outside a bounding box.

### **Parameters**

- G (networkx. MultiDiGraph) input graph
- north  $(f$ loat) deprecated, do not use
- south  $(fload)$  deprecated, do not use
- east  $(fload)$  deprecated, do not use
- west  $(fload)$  deprecated, do not use
- bbox (tuple of floats) bounding box as (north, south, east, west)
- truncate\_by\_edge (bool) if True, retain nodes outside bounding box if at least one of node's neighbors is within the bounding box
- retain\_all  $(bool)$  if True, return the entire graph even if it is not connected. otherwise, retain only the largest weakly connected component.
- quadrat\_width  $(flost)$  deprecated, do not use
- $min\_num(int)$  deprecated, do not use

### **Returns**

**G** – the truncated graph

### **Return type**

networkx.MultiDiGraph

osmnx.truncate.truncate\_graph\_dist(*G*, *source\_node*, *max\_dist=1000*, *weight='length'*, *retain\_all=False*) Remove every node farther than some network distance from source\_node.

This function can be slow for large graphs, as it must calculate shortest path distances between source\_node and every other graph node.

### **Parameters**

• G (networkx.MultiDiGraph) – input graph

- source\_node  $(int)$  node in graph from which to measure network distances to other nodes
- max\_dist (float) remove every node in the graph that is greater than this distance (in same units as *weight* attribute) along the network from *source\_node*
- weight  $(string)$  graph edge attribute to use to measure distance
- retain\_all (bool) if True, return the entire graph even if it is not connected. otherwise, retain only the largest weakly connected component.

**G** – the truncated graph

### **Return type**

networkx.MultiDiGraph

osmnx.truncate.truncate\_graph\_polygon(*G*, *polygon*, *retain\_all=False*, *truncate\_by\_edge=False*, *quadrat\_width=None*, *min\_num=None*)

Remove every node in graph that falls outside a (Multi)Polygon.

### **Parameters**

- G (networkx.MultiDiGraph) input graph
- polygon (shapely.geometry.Polygon or shapely.geometry.MultiPolygon) only retain nodes in graph that lie within this geometry
- retain\_all (bool) if True, return the entire graph even if it is not connected. otherwise, retain only the largest weakly connected component.
- **truncate\_by\_edge**  $(bool) if True$ , retain nodes outside boundary polygon if at least one of node's neighbors is within the polygon
- quadrat\_width  $(flost)$  deprecated, do not use
- $min\_num(int)$  deprecated, do not use

### **Returns**

**G** – the truncated graph

## **Return type**

networkx.MultiDiGraph

## **6.3.17 osmnx.utils module**

General utility functions.

### osmnx.utils.citation(*style='bibtex'*)

Print the OSMnx package's citation information.

Boeing, G. (2017). OSMnx: New Methods for Acquiring, Constructing, Analyzing, and Visualizing Complex Street Networks. Computers, Environment and Urban Systems, 65, 126-139. [https://doi.org/10.1016/j.](https://doi.org/10.1016/j.compenvurbsys.2017.05.004) [compenvurbsys.2017.05.004](https://doi.org/10.1016/j.compenvurbsys.2017.05.004)

### **Parameters**

style (string {"apa", "bibtex", "ieee"}) – citation format, either APA or BibTeX or IEEE

### **Return type** None

osmnx.utils.config(*all\_oneway=False*, *bidirectional\_network\_types=['walk']*, *cache\_folder='./cache'*, *cache\_only\_mode=False*, *data\_folder='./data'*, *default\_accept\_language=None*, *default\_access='["access"!~"private"]'*, *default\_crs='epsg:4326'*, *default\_referer=None*, *default\_user\_agent=None*, *imgs\_folder='./images'*, *log\_console=False*, *log\_file=False*, *log\_filename='osmnx'*, *log\_level=20*, *log\_name='OSMnx'*, *logs\_folder='./logs'*, *max\_query\_area\_size=2500000000*, *memory=None*, *nominatim\_endpoint=None*, *nominatim\_key=None*, *osm\_xml\_node\_attrs=None*, *osm\_xml\_node\_tags=None*, *osm\_xml\_way\_attrs=None*, *osm\_xml\_way\_tags=None*, *overpass\_endpoint=None*, *overpass\_rate\_limit=True*, *overpass\_settings='[out:json][timeout:{timeout}]{maxsize}'*, *requests\_kwargs={}*, *timeout=None*, *use\_cache=True*, *useful\_tags\_node=['ref', 'highway']*, *useful\_tags\_way=['bridge', 'tunnel', 'oneway', 'lanes', 'ref', 'name', 'highway', 'maxspeed', 'service', 'access', 'area', 'landuse', 'width', 'est\_width', 'junction']*)

Do not use: deprecated. Use the settings module directly.

- all\_oneway (bool) deprecated
- bidirectional\_network\_types (list) deprecated
- cache\_folder (string or pathlib. Path) deprecated
- data\_folder (string or pathlib.Path) deprecated
- cache\_only\_mode (bool) deprecated
- default\_accept\_language (string) deprecated
- default\_access (string) deprecated
- default\_crs  $(string)$  deprecated
- default\_referer (string) deprecated
- default\_user\_agent (string) deprecated
- imgs\_folder (string or pathlib. Path) deprecated
- log\_file (bool) deprecated
- $log_f$ ilename  $(string)$  deprecated
- log\_console (bool) deprecated
- $log\_level (int) deprecated$
- log\_name  $(string)$  deprecated
- logs\_folder (string or pathlib.Path) deprecated
- $max_$ query\_area\_size  $(int)$  deprecated
- memory  $(int)$  deprecated
- nominatim\_endpoint  $(string)$  deprecated
- nominatim\_key (string) deprecated
- osm\_xml\_node\_attrs (list) deprecated
- $osm\_xm\_node\_tags$  (list) deprecated
- osm\_xml\_way\_attrs  $(list)$  deprecated
- osm\_xml\_way\_tags (list) deprecated
- overpass\_endpoint (string) deprecated
- overpass\_rate\_limit (bool) deprecated
- overpass\_settings (string) deprecated
- requests\_kwargs  $(dict)$  deprecated
- timeout  $(int)$  deprecated
- use\_cache (boo1) deprecated
- useful\_tags\_node  $(list)$  deprecated
- useful\_tags\_way  $(list)$  deprecated

## **Return type**

None

osmnx.utils.log(*message*, *level=None*, *name=None*, *filename=None*)

Write a message to the logger.

This logs to file and/or prints to the console (terminal), depending on the current configuration of settings.log\_file and settings.log\_console.

### **Parameters**

- message (string) the message to log
- level  $(int)$  one of Python's logger.level constants
- name  $(string)$  name of the logger
- filename  $(string)$  name of the log file, without file extension

### **Return type**

None

#### osmnx.utils.ts(*style='datetime'*, *template=None*)

Return current local timestamp as a string.

### **Parameters**

- style (string {"datetime", "date", "time"}) format the timestamp with this built-in style
- template  $(suring)$  if not None, format the timestamp with this format string instead of one of the built-in styles

#### **Returns**

**ts** – local timestamp string

#### **Return type**

string

## **6.3.18 osmnx.utils\_geo module**

Geospatial utility functions.

osmnx.utils\_geo.bbox\_from\_point(*point*, *dist=1000*, *project\_utm=False*, *return\_crs=False*)

Create a bounding box around a (lat, lon) point.

Create a bounding box some distance (in meters) in each direction (north, south, east, and west) from the center point and optionally project it.

- **point**  $(tuple) the (lat, lon) center point to create the bounding box around$
- $\cdot$  dist (int) bounding box distance in meters from the center point
- project\_utm (bool) if True, return bounding box as UTM-projected coordinates
- return\_crs (boo1) if True, and project\_utm=True, return the projected CRS too

**bbox or bbox, crs** – (north, south, east, west) or ((north, south, east, west), crs)

## **Return type**

tuple or tuple, crs

osmnx.utils\_geo.bbox\_to\_poly(*north=None*, *south=None*, *east=None*, *west=None*, *bbox=None*) Convert bounding box coordinates to shapely Polygon.

#### **Parameters**

- north  $(f$ loat) deprecated, do not use
- south  $(f$ loat) deprecated, do not use
- east  $(float)$  deprecated, do not use
- west  $(fload)$  deprecated, do not use
- bbox (tuple of floats) bounding box as (north, south, east, west)

#### **Return type**

shapely.geometry.Polygon

### osmnx.utils\_geo.interpolate\_points(*geom*, *dist*)

Interpolate evenly spaced points along a LineString.

The spacing is approximate because the LineString's length may not be evenly divisible by it.

### **Parameters**

- geom (shapely.geometry.LineString) a LineString geometry
- dist (float) spacing distance between interpolated points, in same units as *geom*. smaller values accordingly generate more points.

## **Yields**

**points** (*generator*) – tuples of  $(x, y)$  floats of the interpolated points' coordinates

## osmnx.utils\_geo.round\_geometry\_coords(*geom*, *precision*)

Do not use: deprecated.

## **Parameters**

- geom (shapely.geometry.geometry {Point, MultiPoint, LineString, MultiLineString, Polygon, MultiPolygon}) – deprecated, do not use
- precision  $(int)$  deprecated, do not use

### **Return type**

shapely.geometry.geometry

## osmnx.utils\_geo.sample\_points(*G*, *n*)

Randomly sample points constrained to a spatial graph.

This generates a graph-constrained uniform random sample of points. Unlike typical spatially uniform random sampling, this method accounts for the graph's geometry. And unlike equal-length edge segmenting, this method guarantees uniform randomness.

## **Parameters**

- G (networkx.MultiGraph) graph from which to sample points. should be undirected (to avoid oversampling bidirectional edges) and projected (for accurate point interpolation)
- $n(int)$  how many points to sample

### **Returns**

**points** – the sampled points, multi-indexed by (u, v, key) of the edge from which each point was drawn

### **Return type**

geopandas.GeoSeries

## **6.3.19 osmnx.utils\_graph module**

Graph utility functions.

```
osmnx.utils_graph.get_digraph(G, weight='length')
```
Do not use: deprecated.

Use the *convert.to\_digraph* function instead.

## **Parameters**

- G (networkx.MultiDiGraph) deprecated, do not use
- weight (string) deprecated, do not use

### **Return type**

networkx.DiGraph

```
osmnx.utils_graph.get_largest_component(G, strongly=False)
```
Do not use: deprecated.

Use the *truncate.largest\_component* function instead.

## **Parameters**

- G (networkx.MultiDiGraph) deprecated, do not use
- strongly (bool) deprecated, do not use

## **Returns**

**G**

**Return type** networkx.MultiDiGraph

osmnx.utils\_graph.get\_route\_edge\_attributes(*G*, *route*, *attribute=None*, *minimize\_key='length'*, *retrieve\_default=None*)

Do not use: deprecated.

Use the *routing.route\_to\_gdf* function instead.

- G (networkx.MultiDiGraph) deprecated, do not use
- route  $(list)$  deprecated, do not use
- attribute (string) deprecated, do not use
- minimize\_key (string) deprecated, do not use

```
• retrieve_default (Ca11ab1e[Tup1e[Any, Any], Any') – deprecated, do not use
```
**attribute\_values**

## **Return type**

list

## osmnx.utils\_graph.get\_undirected(*G*)

Do not use: deprecated.

Use the *convert.to\_undirected* function instead.

## **Parameters**

G (networkx.MultiDiGraph) – deprecated, do not use

## **Return type**

networkx.MultiGraph

osmnx.utils\_graph.graph\_from\_gdfs(*gdf\_nodes*, *gdf\_edges*, *graph\_attrs=None*)

Do not use: deprecated.

Use the *convert.graph\_from\_gdfs* function instead.

## **Parameters**

- gdf\_nodes (geopandas.GeoDataFrame) deprecated, do not use
- gdf\_edges (geopandas. GeoDataFrame) deprecated, do not use
- graph\_attrs  $(dict)$  deprecated, do not use

## **Returns**

**G**

## **Return type**

networkx.MultiDiGraph

osmnx.utils\_graph.graph\_to\_gdfs(*G*, *nodes=True*, *edges=True*, *node\_geometry=True*, *fill\_edge\_geometry=True*)

Do not use: deprecated.

Use the *convert.graph\_to\_gdfs* function instead.

## **Parameters**

- G (networkx.MultiDiGraph) deprecated, do not use
- nodes  $(bool)$  deprecated, do not use
- edges  $(bool)$  deprecated, do not use
- node\_geometry  $(bool)$  deprecated, do not use
- fill\_edge\_geometry (bool) deprecated, do not use

## **Return type**

geopandas.GeoDataFrame or tuple

osmnx.utils\_graph.remove\_isolated\_nodes(*G*, *warn=True*)

Do not use: deprecated.

### **Parameters**

• G (networkx. MultiDiGraph) – deprecated, do not use

```
• warn (bool) – deprecated, do not use
```
**G**

```
Return type
```
networkx.MultiDiGraph

osmnx.utils\_graph.route\_to\_gdf(*G*, *route*, *weight='length'*)

Do not use: deprecated.

Use the *routing.route\_to\_gdf* function instead.

## **Parameters**

- G (networkx.MultiDiGraph) deprecated, do not use
- route  $(list)$  deprecated, do not use
- weight  $(string)$  deprecated, do not use

**Returns**

**gdf\_edges**

## **Return type**

geopandas.GeoDataFrame

# **6.4 Internals Reference**

This is the complete OSMnx internals reference for developers, including private internal modules and functions. If you are instead looking for a user guide to OSMnx's public API, see the *[User Reference](#page-20-0)*.

## **6.4.1 osmnx.\_api module**

Expose most common parts of public API directly in package namespace.

## **6.4.2 osmnx.bearing module**

Calculate graph edge bearings.

osmnx.bearing.\_bearings\_distribution(*Gu*, *num\_bins*, *min\_length=0*, *weight=None*)

Compute distribution of bearings across evenly spaced bins.

Prevents bin-edge effects around common values like 0 degrees and 90 degrees by initially creating twice as many bins as desired, then merging them in pairs. For example, if *num\_bins=36* is provided, then each bin will represent 10 degrees around the compass, with the first bin representing 355 degrees to 5 degrees.

- Gu (networkx.MultiGraph) undirected, unprojected graph with *bearing* attributes on each edge
- num\_bins  $(int)$  number of bins for the bearings histogram
- min\_length (float) ignore edges with *length* attributes less than *min\_length*; useful to ignore the noise of many very short edges

• weight (string) – if not None, weight edges' bearings by this (non-null) edge attribute. for example, if "length" is provided, this will return 1 bearing observation per meter per street, which could result in a very large *bearings* array.

## **Returns**

**bin\_counts, bin\_edges** – counts of bearings per bin and the bins edges

## **Return type**

tuple of numpy.array

osmnx.bearing.\_extract\_edge\_bearings(*Gu*, *min\_length=0*, *weight=None*)

Extract undirected graph's bidirectional edge bearings.

For example, if an edge has a bearing of 90 degrees then we will record bearings of both 90 degrees and 270 degrees for this edge.

## **Parameters**

- Gu (networkx.MultiGraph) undirected, unprojected graph with *bearing* attributes on each edge
- min\_length (float) ignore edges with *length* attributes less than *min\_length*; useful to ignore the noise of many very short edges
- weight (string) if not None, weight edges' bearings by this (non-null) edge attribute. for example, if "length" is provided, this will return 1 bearing observation per meter per street, which could result in a very large *bearings* array.

## **Returns**

**bearings** – the graph's bidirectional edge bearings

## **Return type**

numpy.array

## osmnx.bearing.add\_edge\_bearings(*G*, *precision=None*)

Add compass *bearing* attributes to all graph edges.

Vectorized function to calculate (initial) bearing from origin node to destination node for each edge in a directed, unprojected graph then add these bearings as new edge attributes. Bearing represents angle in degrees (clockwise) between north and the geodesic line from the origin node to the destination node. Ignores self-loop edges as their bearings are undefined.

## **Parameters**

- G (networkx. MultiDiGraph) unprojected graph
- **precision**  $(int)$  deprecated, do not use

## **Returns**

**G** – graph with edge bearing attributes

**Return type**

networkx.MultiDiGraph

## osmnx.bearing.calculate\_bearing(*lat1*, *lon1*, *lat2*, *lon2*)

Calculate the compass bearing(s) between pairs of lat-lon points.

Vectorized function to calculate initial bearings between two points' coordinates or between arrays of points' coordinates. Expects coordinates in decimal degrees. Bearing represents the clockwise angle in degrees between north and the geodesic line from (lat1, lon1) to (lat2, lon2).

## **Parameters**

• lat1 (float or numpy. array of float) – first point's latitude coordinate

- lon1 (float or numpy. array of float) first point's longitude coordinate
- lat2 (float or numpy.array of float) second point's latitude coordinate
- lon2 (float or numpy.array of float) second point's longitude coordinate

**bearing** – the bearing(s) in decimal degrees

### **Return type**

float or numpy.array of float

osmnx.bearing.orientation\_entropy(*Gu*, *num\_bins=36*, *min\_length=0*, *weight=None*)

Calculate undirected graph's orientation entropy.

Orientation entropy is the entropy of its edges' bidirectional bearings across evenly spaced bins. Ignores self-loop edges as their bearings are undefined.

For more info see: Boeing, G. 2019. "Urban Spatial Order: Street Network Orientation, Configuration, and Entropy." Applied Network Science, 4 (1), 67. <https://doi.org/10.1007/s41109-019-0189-1>

### **Parameters**

- Gu (networkx.MultiGraph) undirected, unprojected graph with *bearing* attributes on each edge
- **num\_bins** (int) number of bins; for example, if *num\_bins=36* is provided, then each bin will represent 10 degrees around the compass
- min\_length (float) ignore edges with *length* attributes less than *min\_length*; useful to ignore the noise of many very short edges
- weight  $(suring)$  if not None, weight edges' bearings by this (non-null) edge attribute. for example, if "length" is provided, this will return 1 bearing observation per meter per street, which could result in a very large *bearings* array.

## **Returns**

**entropy** – the graph's orientation entropy

### **Return type**

float

osmnx.bearing.plot\_orientation(*Gu*, *num\_bins=36*, *min\_length=0*, *weight=None*, *ax=None*, *figsize=(5, 5)*, *area=True*, *color='#003366'*, *edgecolor='k'*, *linewidth=0.5*, *alpha=0.7*, *title=None*, *title\_y=1.05*, *title\_font=None*, *xtick\_font=None*)

Do not use: deprecated.

The plot orientation function moved to the plot module. Calling it via the bearing module will raise an error starting in the v2.0.0 release.

- Gu (networkx.MultiGraph) deprecated, do not use
- num\_bins  $(int)$  deprecated, do not use
- $min\_length$  (*float*) deprecated, do not use
- weight (string) deprecated, do not use
- ax (matplotlib.axes.PolarAxesSubplot) deprecated, do not use
- figsize (tuple) deprecated, do not use
- area  $(bool)$  deprecated, do not use
- color  $(string)$  deprecated, do not use
- edgecolor  $(\text{string})$  deprecated, do not use
- $\cdot$  linewidth  $(f$ loat) deprecated, do not use
- alpha  $(flost)$  deprecated, do not use
- title (string) deprecated, do not use
- title\_y  $(fload)$  deprecated, do not use
- title\_font  $(dict)$  deprecated, do not use
- xtick\_font  $(dict)$  deprecated, do not use

**fig, ax** – matplotlib figure, axis

### **Return type**

tuple

## **6.4.3 osmnx.convert module**

Convert spatial graphs to/from different data types.

```
osmnx.convert._is_duplicate_edge(data1, data2)
```
Check if two graph edge data dicts have the same osmid and geometry.

### **Parameters**

- data1  $(dict)$  the first edge's data
- data2  $(dict)$  the second edge's data

### **Returns**

**is\_dupe**

**Return type** bool

osmnx.convert.\_is\_same\_geometry(*ls1*, *ls2*)

Determine if two LineString geometries are the same (in either direction).

Check both the normal and reversed orders of their constituent points.

### **Parameters**

- 1s1 (shapely.geometry.LineString) the first LineString geometry
- 1s2 (shapely.geometry.LineString) the second LineString geometry

## **Return type**

bool

## osmnx.convert.\_update\_edge\_keys(*G*)

Increment key of one edge of parallel edges that differ in geometry.

For example, two streets from u to v that bow away from each other as separate streets, rather than opposite direction edges of a single street. Increment one of these edge's keys so that they do not match across u, v, k or v, u, k so we can add both to an undirected MultiGraph.

## **Parameters**

G (networkx.MultiDiGraph) – input graph

**Return type** networkx.MultiDiGraph

osmnx.convert.graph\_from\_gdfs(*gdf\_nodes*, *gdf\_edges*, *graph\_attrs=None*)

Convert node and edge GeoDataFrames to a MultiDiGraph.

This function is the inverse of *graph\_to\_gdfs* and is designed to work in conjunction with it.

However, you can convert arbitrary node and edge GeoDataFrames as long as 1) *gdf\_nodes*is uniquely indexed by *osmid*, 2) *gdf\_nodes* contains *x* and *y* coordinate columns representing node geometries, 3) *gdf\_edges* is uniquely multi-indexed by *u*, *v*, *key* (following normal MultiDiGraph structure). This allows you to load any node/edge shapefiles or GeoPackage layers as GeoDataFrames then convert them to a MultiDiGraph for graph analysis. Note that any *geometry* attribute on *gdf\_nodes* is discarded since *x* and *y* provide the necessary node geometry information instead.

### **Parameters**

- $gdf$  nodes (geopandas. GeoDataFrame) GeoDataFrame of graph nodes uniquely indexed by osmid
- gdf\_edges (geopandas.GeoDataFrame) GeoDataFrame of graph edges uniquely multiindexed by u, v, key
- graph\_attrs  $(dict)$  the new G.graph attribute dict. if None, use crs from gdf\_edges as the only graph-level attribute (gdf\_edges must have crs attribute set)

### **Returns**

**G**

### **Return type**

networkx.MultiDiGraph

osmnx.convert.graph\_to\_gdfs(*G*, *nodes=True*, *edges=True*, *node\_geometry=True*, *fill\_edge\_geometry=True*) Convert a MultiDiGraph to node and/or edge GeoDataFrames.

This function is the inverse of *graph\_from\_gdfs*.

### **Parameters**

- G (networkx. MultiDiGraph) input graph
- nodes (bool) if True, convert graph nodes to a GeoDataFrame and return it
- edges (bool) if True, convert graph edges to a GeoDataFrame and return it
- node\_geometry  $(bool)$  if True, create a geometry column from node x and y attributes
- **fill\_edge\_geometry**  $(boo1) if True$ , fill in missing edge geometry fields using nodes u and v

### **Returns**

gdf\_nodes or gdf\_edges or tuple of (gdf\_nodes, gdf\_edges). gdf\_nodes is indexed by osmid and gdf\_edges is multi-indexed by u, v, key following normal MultiDiGraph structure.

### **Return type**

geopandas.GeoDataFrame or tuple

### osmnx.convert.to\_digraph(*G*, *weight='length'*)

Convert MultiDiGraph to DiGraph.

Chooses between parallel edges by minimizing *weight* attribute value. Note: see also *to\_undirected* to convert MultiDiGraph to MultiGraph.

### **Parameters**

- G (networkx.MultiDiGraph) input graph
- weight (string) attribute value to minimize when choosing between parallel edges

### **Return type**

networkx.DiGraph

## osmnx.convert.to\_undirected(*G*)

Convert MultiDiGraph to undirected MultiGraph.

Maintains parallel edges only if their geometries differ. Note: see also *to\_digraph* to convert MultiDiGraph to DiGraph.

### **Parameters**

G (networkx.MultiDiGraph) – input graph

## **Return type**

networkx.MultiGraph

## **6.4.4 osmnx.distance module**

Calculate distances and find nearest node/edge(s) to point(s).

### osmnx.distance.add\_edge\_lengths(*G*, *precision=None*, *edges=None*)

Add *length* attribute (in meters) to each edge.

Vectorized function to calculate great-circle distance between each edge's incident nodes. Ensure graph is in unprojected coordinates, and unsimplified to get accurate distances.

Note: this function is run by all the *graph.graph\_from\_x* functions automatically to add *length* attributes to all edges. It calculates edge lengths as the great-circle distance from node *u* to node *v*. When OSMnx automatically runs this function upon graph creation, it does it before simplifying the graph: thus it calculates the straight-line lengths of edge segments that are themselves all straight. Only after simplification do edges take on a (potentially) curvilinear geometry. If you wish to calculate edge lengths later, you are calculating straight-line distances which necessarily ignore the curvilinear geometry. You only want to run this function on a graph with all straight edges (such as is the case with an unsimplified graph).

### **Parameters**

- G (networkx. MultiDiGraph) unprojected, unsimplified input graph
- **precision**  $(int)$  deprecated, do not use
- edges  $(tuple)$  tuple of  $(u, v, k)$  tuples representing subset of edges to add length attributes to. if None, add lengths to all edges.

## **Returns**

**G** – graph with edge length attributes

## **Return type**

networkx.MultiDiGraph

### osmnx.distance.euclidean(*y1*, *x1*, *y2*, *x2*)

Calculate Euclidean distances between pairs of points.

Vectorized function to calculate the Euclidean distance between two points' coordinates or between arrays of points' coordinates. For accurate results, use projected coordinates rather than decimal degrees.

#### **Parameters**

- y1 (float or numpy.array of float) first point's y coordinate
- $x1$  (float or numpy.array of float) first point's x coordinate
- y2 (float or numpy.array of float) second point's y coordinate
- $x^2$  (float or numpy.array of float) second point's x coordinate

#### **Returns**

**dist** – distance from each  $(x1, y1)$  to each  $(x2, y2)$  in coordinates' units

### **Return type**

float or numpy.array of float

osmnx.distance.euclidean\_dist\_vec(*y1*, *x1*, *y2*, *x2*)

Do not use, deprecated.

The *euclidean\_dist\_vec* function has been renamed *euclidean*. Calling *euclidean\_dist\_vec* will raise an error in the v2.0.0 release.

### **Parameters**

- y1 (float or numpy.array of float) first point's y coordinate
- x1 (float or numpy.array of float) first point's x coordinate
- y2 (float or numpy.array of float) second point's y coordinate
- x2 (float or numpy.array of float) second point's x coordinate

### **Returns**

**dist** – distance from each  $(x1, y1)$  to each  $(x2, y2)$  in coordinates' units

#### **Return type**

float or numpy.array of float

osmnx.distance.great\_circle(*lat1*, *lon1*, *lat2*, *lon2*, *earth\_radius=6371009*)

Calculate great-circle distances between pairs of points.

Vectorized function to calculate the great-circle distance between two points' coordinates or between arrays of points' coordinates using the haversine formula. Expects coordinates in decimal degrees.

### **Parameters**

- lat1 (float or numpy. array of float) first point's latitude coordinate
- lon1 (float or numpy.array of float) first point's longitude coordinate
- lat2 (float or numpy.array of float) second point's latitude coordinate
- lon2 (float or numpy.array of float) second point's longitude coordinate
- earth\_radius (float) earth's radius in units in which distance will be returned (default is meters)

### **Returns**

**dist** – distance from each (lat1, lon1) to each (lat2, lon2) in units of earth\_radius

### **Return type**

float or numpy.array of float

### osmnx.distance.great\_circle\_vec(*lat1*, *lng1*, *lat2*, *lng2*, *earth\_radius=6371009*)

Do not use, deprecated.

The *great\_circle\_vec* function has been renamed *great\_circle*. Calling *great\_circle\_vec* will raise an error in the v2.0.0 release.

### **Parameters**

- lat1 (float or numpy. array of float) first point's latitude coordinate
- lng1 (float or numpy.array of float) first point's longitude coordinate
- lat2 (float or numpy.array of float) second point's latitude coordinate
- lng2 (float or numpy.array of float) second point's longitude coordinate
- earth\_radius (float) earth's radius in units in which distance will be returned (default is meters)

#### **Returns**

**dist** – distance from each (lat1, lng1) to each (lat2, lng2) in units of earth\_radius

### **Return type**

float or numpy.array of float

osmnx.distance.k\_shortest\_paths(*G*, *orig*, *dest*, *k*, *weight='length'*)

Do not use, deprecated.

The *k\_shortest\_paths* function has moved to the *routing* module. Calling it via the *distance* module will raise an error in the v2.0.0 release.

## **Parameters**

- G (networkx.MultiDiGraph) input graph
- orig  $(int)$  origin node ID
- $\cdot$  dest  $(int)$  destination node ID
- $\bf{k}$  (int) number of shortest paths to solve
- weight (string) edge attribute to minimize when solving shortest paths. default is edge length in meters.

#### **Yields**

**path** (*list*) – a generator of *k* shortest paths ordered by total weight. each path is a list of node IDs.

## osmnx.distance.nearest\_edges(*G*, *X*, *Y*, *interpolate=None*, *return\_dist=False*)

Find the nearest edge to a point or to each of several points.

If *X* and *Y* are single coordinate values, this will return the nearest edge to that point. If *X* and *Y* are lists of coordinate values, this will return the nearest edge to each point. This function uses an R-tree spatial index and minimizes the euclidean distance from each point to the possible matches. For accurate results, use a projected graph and points.

- G (networkx. MultiDiGraph) graph in which to find nearest edges
- **X** (float or list) points' x (longitude) coordinates, in same CRS/units as graph and containing no nulls
- **Y** (float or list) points' y (latitude) coordinates, in same CRS/units as graph and containing no nulls
- $\cdot$  interpolate (*float*) deprecated, do not use
- return\_dist (bool) optionally also return distance between points and nearest edges

## **Returns**

**ne or (ne, dist)** – nearest edges as (u, v, key) or optionally a tuple where *dist* contains distances between the points and their nearest edges

### **Return type**

tuple or list

#### osmnx.distance.nearest\_nodes(*G*, *X*, *Y*, *return\_dist=False*)

Find the nearest node to a point or to each of several points.

If *X* and *Y* are single coordinate values, this will return the nearest node to that point. If *X* and *Y* are lists of coordinate values, this will return the nearest node to each point.

If the graph is projected, this uses a k-d tree for euclidean nearest neighbor search, which requires that scipy is installed as an optional dependency. If it is unprojected, this uses a ball tree for haversine nearest neighbor search, which requires that scikit-learn is installed as an optional dependency.

#### **Parameters**

- G (networkx. MultiDiGraph) graph in which to find nearest nodes
- **X** (float or list) points' x (longitude) coordinates, in same CRS/units as graph and containing no nulls
- Y  $(f$ *loat or list* $) points' y (latitude) coordinates, in same CRS/units as graph and con$ taining no nulls
- **return\_dist** (*bool*) optionally also return distance between points and nearest nodes

#### **Returns**

**nn or (nn, dist)** – nearest node IDs or optionally a tuple where *dist* contains distances between the points and their nearest nodes

#### **Return type**

int/list or tuple

osmnx.distance.shortest\_path(*G*, *orig*, *dest*, *weight='length'*, *cpus=1*)

Do not use, deprecated.

The *shortest\_path* function has moved to the *routing* module. Calling it via the *distance* module will raise an error in the v2.0.0 release.

## **Parameters**

- G (networkx.MultiDiGraph) input graph
- orig (int or  $list$ ) origin node ID, or a list of origin node IDs
- dest (int or list) destination node ID, or a list of destination node IDs
- weight (string) edge attribute to minimize when solving shortest path
- cpus  $(int)$  how many CPU cores to use; if None, use all available

#### **Returns**

**path** – list of node IDs constituting the shortest path, or, if orig and dest are lists, then a list of path lists

#### **Return type**

list

# **6.4.5 osmnx.\_downloader module**

Handle HTTP requests to web APIs.

## osmnx.\_downloader.\_config\_dns(*url*)

Force socket.getaddrinfo to use IP address instead of hostname.

Resolves the URL's domain to an IP address so that we use the same server for both 1) checking the necessary pause duration and 2) sending the query itself even if there is round-robin redirecting among multiple server machines on the server-side. Mutates the getaddrinfo function so it uses the same IP address everytime it finds the hostname in the URL.

For example, the server overpass-api.de just redirects to one of the other servers (currently gall.openstreetmap.de and lambert.openstreetmap.de). So if we check the status endpoint of overpass-api.de, we may see results for server gall, but when we submit the query itself it gets redirected to server lambert. This could result in violating server lambert's slot management timing.

```
Parameters
```
 $url (string) - the URL to consistently resolve the IP address of$ 

```
Return type
```
None

osmnx.\_downloader.\_get\_http\_headers(*user\_agent=None*, *referer=None*, *accept\_language=None*)

Update the default requests HTTP headers with OSMnx info.

#### **Parameters**

- user\_agent (string) the user agent string, if None will set with OSMnx default
- referer (string) the referer string, if None will set with OSMnx default
- accept\_language (string) make accept-language explicit e.g. for consistent nominatim result sorting

#### **Returns**

**headers**

## **Return type**

dict

## osmnx.\_downloader.\_hostname\_from\_url(*url*)

Extract the hostname (domain) from a URL.

#### **Parameters**

 $url (string)$  – the url from which to extract the hostname

### **Returns**

**hostname** – the extracted hostname (domain)

### **Return type**

string

## osmnx.\_downloader.\_parse\_response(*response*)

Parse JSON from a requests response and log the details.

### **Parameters**

response (requests.response) – the response object

#### **Returns**

**response\_json**

**Return type** dict

## osmnx.\_downloader.\_resolve\_host\_via\_doh(*hostname*)

Resolve hostname to IP address via Google's public DNS-over-HTTPS API.

Necessary fallback as socket.gethostbyname will not always work when using a proxy. See [https://developers.](https://developers.google.com/speed/public-dns/docs/doh/json) [google.com/speed/public-dns/docs/doh/json](https://developers.google.com/speed/public-dns/docs/doh/json) If the user has set *settings.doh\_url\_template=None* or if resolution fails (e.g., due to local network blocking DNS-over-HTTPS) the hostname itself will be returned instead. Note that this means that server slot management may be violated: see *\_config\_dns* documentation for details.

#### **Parameters**

hostname (string) – the hostname to consistently resolve the IP address of

#### **Returns**

**ip\_address** – resolved IP address of host, or hostname itself if resolution failed

#### **Return type**

string

#### osmnx.\_downloader.\_retrieve\_from\_cache(*url*, *check\_remark=True*)

Retrieve a HTTP response JSON object from the cache, if it exists.

#### **Parameters**

- $url (string) the URL of the request$
- **check\_remark**  $(suring) if True$ , only return filepath if cached response does not have a remark key indicating a server warning

#### **Returns**

**response\_json** – cached response for url if it exists in the cache, otherwise None

### **Return type**

dict

osmnx.\_downloader.\_save\_to\_cache(*url*, *response\_json*, *ok*)

Save a HTTP response JSON object to a file in the cache folder.

Function calculates the checksum of url to generate the cache file's name. If the request was sent to server via POST instead of GET, then URL should be a GET-style representation of request. Response is only saved to a cache file if settings.use\_cache is True, response\_json is not None, and ok is True.

Users should always pass OrderedDicts instead of dicts of parameters into request functions, so the parameters remain in the same order each time, producing the same URL string, and thus the same hash. Otherwise the cache will eventually contain multiple saved responses for the same request because the URL's parameters appeared in a different order each time.

### **Parameters**

- $url (string)$  the URL of the request
- response\_json  $(dict)$  the JSON response
- ok  $(bool)$  requests response.ok value

**Return type**

None

### osmnx.\_downloader.\_url\_in\_cache(*url*)

Determine if a URL's response exists in the cache.

Calculates the checksum of url to determine the cache file's name.

#### **Parameters**

 $url (string) - the URL to look for in the cache$ 

## **Returns**

**filepath** – path to cached response for url if it exists, otherwise None

**Return type**

pathlib.Path

# **6.4.6 osmnx.elevation module**

Add node elevations from raster files or web APIs, and calculate edge grades.

### osmnx.elevation.\_elevation\_request(*url*, *pause*)

Send a HTTP GET request to Google Maps-style Elevation API.

## **Parameters**

- url (string) URL for API endpoint populated with request data
- **pause**  $(float)$  how long to pause in seconds before request

**Returns**

**response\_json**

**Return type**

dict

## osmnx.elevation.\_query\_raster(*nodes*, *filepath*, *band*)

Query a raster for values at coordinates in a DataFrame's x/y columns.

#### **Parameters**

- nodes (pandas.DataFrame) DataFrame indexed by node ID and with two columns: x and y
- filepath (string or pathlib. Path) path to the raster file or VRT to query
- band  $(int)$  which raster band to query

### **Returns**

**nodes** values – zipped node IDs and corresponding raster values

#### **Return type**

zip

osmnx.elevation.add\_edge\_grades(*G*, *add\_absolute=True*, *precision=None*)

Add *grade* attribute to each graph edge.

Vectorized function to calculate the directed grade (ie, rise over run) for each edge in the graph and add it to the edge as an attribute. Nodes must already have *elevation* attributes to use this function.

See also the *add\_node\_elevations\_raster* and *add\_node\_elevations\_google* functions.

## **Parameters**

- G (networkx.MultiDiGraph) input graph with *elevation* node attribute
- add\_absolute (bool) if True, also add absolute value of grade as *grade\_abs* attribute
- precision  $(int)$  deprecated, do not use

#### **Returns**

**G** – graph with edge *grade* (and optionally *grade\_abs*) attributes

## **Return type**

networkx.MultiDiGraph

```
osmnx.elevation.add_node_elevations_google(G, api_key=None, batch_size=350, pause=0,
```
*max\_locations\_per\_batch=None*, *precision=None*, *url\_template=None*)

Add an *elevation* (meters) attribute to each node using a web service.

By default, this uses the Google Maps Elevation API but you can optionally use an equivalent API with the same interface and response format, such as Open Topo Data, via the *settings* module's *elevation\_url\_template*. The Google Maps Elevation API requires an API key but other providers may not.

For a free local alternative see the *add\_node\_elevations\_raster* function. See also the *add\_edge\_grades* function.

## **Parameters**

- G (networkx.MultiDiGraph) input graph
- api\_key  $(string) a$  valid API key, can be None if the API does not require a key
- batch\_size (int) max number of coordinate pairs to submit in each API call (if this is too high, the server will reject the request because its character limit exceeds the max allowed)
- pause  $(f$ *loat* $) time to pause between API calls, which can be increased if you get rate$ limited
- $max\_locations\_per\_batch(int) deprecated, do not use$
- precision  $(int)$  deprecated, do not use
- url\_template (string) deprecated, do not use

## **Returns**

**G** – graph with node elevation attributes

## **Return type**

networkx.MultiDiGraph

## osmnx.elevation.add\_node\_elevations\_raster(*G*, *filepath*, *band=1*, *cpus=None*)

Add *elevation* attribute to each node from local raster file(s).

If *filepath* is a list of paths, this will generate a virtual raster composed of the files at those paths as an intermediate step.

See also the *add\_edge\_grades* function.

## **Parameters**

- G (networkx.MultiDiGraph) input graph, in same CRS as raster
- filepath (string or pathlib.Path or list of strings/Paths) path (or list of paths) to the raster file(s) to query
- band  $(int)$  which raster band to query
- cpus  $(int)$  how many CPU cores to use; if None, use all available

## **Returns**

**G** – graph with node elevation attributes

## **Return type**

networkx.MultiDiGraph

# **6.4.7 osmnx.\_errors module**

Define custom errors and exceptions.

## exception osmnx.\_errors.CacheOnlyInterruptError

Exception for settings.cache\_only\_mode=True interruption.

exception osmnx.\_errors.GraphSimplificationError Exception for a problem with graph simplification.

exception osmnx.\_errors.InsufficientResponseError

Exception for empty or too few results in server response.

## exception osmnx.\_errors.ResponseStatusCodeError

Exception for an unhandled server response status code.

# **6.4.8 osmnx.features module**

Download OpenStreetMap geospatial features' geometries and attributes.

Retrieve points of interest, building footprints, transit lines/stops, or any other map features from OSM, including their geometries and attribute data, then construct a GeoDataFrame of them. You can use this module to query for nodes, ways, and relations (the latter of type "multipolygon" or "boundary" only) by passing a dictionary of desired OSM tags.

For more details, see [https://wiki.openstreetmap.org/wiki/Map\\_features](https://wiki.openstreetmap.org/wiki/Map_features) and [https://wiki.openstreetmap.org/wiki/](https://wiki.openstreetmap.org/wiki/Elements) [Elements](https://wiki.openstreetmap.org/wiki/Elements)

Refer to the Getting Started guide for usage limitations.

## osmnx.features.\_assemble\_multipolygon\_component\_polygons(*element*, *geometries*)

Assemble a MultiPolygon from its component LineStrings and Polygons.

The OSM wiki suggests an algorithm for assembling multipolygon geometries [https://wiki.openstreetmap.org/](https://wiki.openstreetmap.org/wiki/Relation:multipolygon/Algorithm) [wiki/Relation:multipolygon/Algorithm.](https://wiki.openstreetmap.org/wiki/Relation:multipolygon/Algorithm) This method takes a simpler approach relying on the accurate tagging of component ways with 'inner' and 'outer' roles as required on this page [https://wiki.openstreetmap.org/wiki/](https://wiki.openstreetmap.org/wiki/Relation:multipolygon) [Relation:multipolygon.](https://wiki.openstreetmap.org/wiki/Relation:multipolygon)

## **Parameters**

- element (dict) element type "relation" from overpass response JSON
- geometries (dict) dict containing all linestrings and polygons generated from OSM ways

#### **Returns**

**geometry** – a single MultiPolygon object

## **Return type**

shapely.geometry.MultiPolygon

## osmnx.features.\_buffer\_invalid\_geometries(*gdf* )

Buffer any invalid geometries remaining in the GeoDataFrame.

Invalid geometries in the GeoDataFrame (which may accurately reproduce invalid geometries in OpenStreetMap) can cause the filtering to the query polygon and other subsequent geometric operations to fail. This function logs the ids of the invalid geometries and applies a buffer of zero to try to make them valid.

Note: the resulting geometries may differ from the originals - please check them against OpenStreetMap

#### **Parameters**

 $gdf$  (geopandas. GeoDataFrame) – a GeoDataFrame with possibly invalid geometries

## **Returns**

**gdf** – the GeoDataFrame with .buffer(0) applied to invalid geometries

## **Return type**

geopandas.GeoDataFrame

## osmnx.features.\_create\_gdf(*response\_jsons*, *polygon*, *tags*)

Parse JSON responses from the Overpass API to a GeoDataFrame.

Note: the *polygon* and *tags* arguments can both be *None* and the GeoDataFrame will still be created but it won't be filtered at the end i.e. the final GeoDataFrame will contain all tagged features in the *response\_jsons*.

## **Parameters**

- response\_jsons (list) list of JSON responses from from the Overpass API
- polygon (shapely.geometry.Polygon) geographic boundary used for filtering the final GeoDataFrame
- tags (dict) dict of tags used for filtering the final GeoDataFrame

## **Returns**

**gdf** – GeoDataFrame of features and their associated tags

## **Return type**

geopandas.GeoDataFrame

## osmnx.features.\_filter\_gdf\_by\_polygon\_and\_tags(*gdf* , *polygon*, *tags*)

Filter the GeoDataFrame to the requested bounding polygon and tags.

Filters GeoDataFrame to query polygon and tags. Removes columns of all NaNs (that held values only in rows removed by the filters). Resets the index of GeoDataFrame, writing it into a new column called 'unique\_id'.

## **Parameters**

- gdf (geopandas. GeoDataFrame) the GeoDataFrame to filter
- polygon (shapely.geometry.Polygon) polygon defining the boundary of the requested area
- tags  $(dict)$  the tags requested

## **Returns**

**gdf** – final filtered GeoDataFrame

## **Return type**

geopandas.GeoDataFrame

osmnx.features.\_is\_closed\_way\_a\_polygon(*element*, *polygon\_features={'aeroway': {'polygon': 'blocklist', 'values': ['taxiway']}, 'amenity': {'polygon': 'all'}, 'area': {'polygon': 'all'}, 'area:highway': {'polygon': 'all'}, 'barrier': {'polygon': 'passlist', 'values': ['city\_wall', 'ditch', 'hedge', 'retaining\_wall', 'spikes']}, 'boundary': {'polygon': 'all'}, 'building': {'polygon': 'all'}, 'building:part': {'polygon': 'all'}, 'craft': {'polygon': 'all'}, 'golf': {'polygon': 'all'}, 'highway': {'polygon': 'passlist', 'values': ['services', 'rest\_area', 'escape', 'elevator']}, 'historic': {'polygon': 'all'}, 'indoor': {'polygon': 'all'}, 'landuse': {'polygon': 'all'}, 'leisure': {'polygon': 'all'}, 'man\_made': {'polygon': 'blocklist', 'values': ['cutline', 'embankment', 'pipeline']}, 'military': {'polygon': 'all'}, 'natural': {'polygon': 'blocklist', 'values': ['coastline', 'cliff', 'ridge', 'arete', 'tree\_row']}, 'office': {'polygon': 'all'}, 'place': {'polygon': 'all'}, 'power': {'polygon': 'passlist', 'values': ['plant', 'substation', 'generator', 'transformer']}, 'public\_transport': {'polygon': 'all'}, 'railway': {'polygon': 'passlist', 'values': ['station', 'turntable', 'roundhouse', 'platform']}, 'ruins': {'polygon': 'all'}, 'shop': {'polygon': 'all'}, 'tourism': {'polygon': 'all'}, 'waterway': {'polygon': 'passlist', 'values': ['riverbank', 'dock', 'boatyard', 'dam']}}*)

Determine whether a closed OSM way represents a Polygon, not a LineString.

Closed OSM ways may represent LineStrings (e.g. a roundabout or hedge round a field) or Polygons (e.g. a building footprint or land use area) depending on the tags applied to them.

The starting assumption is that it is not a polygon, however any polygon type tagging will return a polygon unless explicitly tagged with area:no.

It is possible for a single closed OSM way to have both LineString and Polygon type tags (e.g. both barrier=fence and landuse=agricultural). OSMnx will return a single Polygon for elements tagged in this way. For more information see: https://wiki.openstreetmap.org/wiki/One feature, one OSM element)

### **Parameters**

- element (dict) closed element type "way" from overpass response JSON
- polygon\_features  $(dict)$  dict of tag keys with associated values and blocklist/passlist

#### **Returns**

**is\_polygon** – True if the tags are for a polygon type geometry

#### **Return type**

bool

## osmnx.features.\_parse\_node\_to\_coords(*element*)

Parse coordinates from a node in the overpass response.

The coords are only used to create LineStrings and Polygons.

## **Parameters**

element (dict) – element type "node" from overpass response JSON

## **Returns**

**coords** – dict of latitude/longitude coordinates

## **Return type**

dict

#### osmnx.features.\_parse\_node\_to\_point(*element*)

Parse point from a tagged node in the overpass response.

The points are geometries in their own right.

#### **Parameters**

element (dict) – element type "node" from overpass response JSON

#### **Returns**

**point** – dict of OSM ID, OSM element type, tags and geometry

## **Return type**

dict

## osmnx.features.\_parse\_relation\_to\_multipolygon(*element*, *geometries*)

Parse multipolygon from OSM relation (type:MultiPolygon).

See more information about relations from OSM documentation: <https://wiki.openstreetmap.org/wiki/Relation>

#### **Parameters**

- element  $(dict)$  element type "relation" from overpass response JSON
- geometries  $(dict)$  dict containing all linestrings and polygons generated from OSM ways

## **Returns**

**multipolygon** – dict of tags and geometry for a single multipolygon

#### **Return type**

dict

## osmnx.features.\_parse\_way\_to\_linestring\_or\_polygon(*element*, *coords*)

Parse open LineString, closed LineString or Polygon from OSM 'way'.

Please see [https://wiki.openstreetmap.org/wiki/Overpass\\_turbo/Polygon\\_Features](https://wiki.openstreetmap.org/wiki/Overpass_turbo/Polygon_Features) for more information on which tags should be parsed to polygons

## **Parameters**

- element  $(dict)$  element type "way" from overpass response JSON
- coords  $(dict)$  dict of node IDs and their latitude/longitude coordinates

### **Returns**

**linestring\_or\_polygon** – dict of OSM ID, OSM element type, nodes, tags and geometry

#### **Return type**

dict

```
osmnx.features._subtract_inner_polygons_from_outer_polygons(element, outer_polygons,
                                                                 inner_polygons)
```
Subtract inner polygons from outer polygons.

Creates a Polygon or MultiPolygon with holes.

#### **Parameters**

- element  $(dict)$  element type "relation" from overpass response JSON
- outer\_polygons (list) list of outer polygons that are part of a multipolygon
- **inner\_polygons**  $(list)$  list of inner polygons that are part of a multipolygon

#### **Returns**

**geometry** – a single Polygon or MultiPolygon

## **Return type**

shapely.geometry.Polygon or shapely.geometry.MultiPolygon

### osmnx.features.features\_from\_address(*address*, *tags*, *dist=1000*)

Create GeoDataFrame of OSM features within some distance N, S, E, W of address.

You can use the *settings* module to retrieve a snapshot of historical OSM data as of a certain date, or to configure the Overpass server timeout, memory allocation, and other custom settings.

For more details, see: [https://wiki.openstreetmap.org/wiki/Map\\_features](https://wiki.openstreetmap.org/wiki/Map_features)

### **Parameters**

- address (string) the address to geocode and use as the central point around which to get the features
- tags  $(dict)$  Dict of tags used for finding elements in the selected area. Results returned are the union, not intersection of each individual tag. Each result matches at least one given tag. The dict keys should be OSM tags, (e.g., *building*, *landuse*, *highway*, etc) and the dict values should be either *True* to retrieve all items with the given tag, or a string to get a single tag-value combination, or a list of strings to get multiple values for the given tag. For example, *tags = {'building': True}* would return all building footprints in the area. *tags = {'amenity':True, 'landuse':['retail','commercial'], 'highway':'bus\_stop'}* would return all amenities, landuse=retail, landuse=commercial, and highway=bus\_stop.
- dist  $(n\text{umeric})$  distance in meters

# **Returns**

**gdf**

## **Return type**

geopandas.GeoDataFrame

osmnx.features.features\_from\_bbox(*north=None*, *south=None*, *east=None*, *west=None*, *bbox=None*, *tags=None*)

Create a GeoDataFrame of OSM features within a N, S, E, W bounding box.

You can use the *settings* module to retrieve a snapshot of historical OSM data as of a certain date, or to configure the Overpass server timeout, memory allocation, and other custom settings.

For more details, see: [https://wiki.openstreetmap.org/wiki/Map\\_features](https://wiki.openstreetmap.org/wiki/Map_features)

- north  $(f$ loat) deprecated, do not use
- south  $(f$ loat) deprecated, do not use
- east  $(fload)$  deprecated, do not use
- west  $(fload)$  deprecated, do not use
- bbox (tuple of floats) bounding box as (north, south, east, west)
- tags  $(dict)$  Dict of tags used for finding elements in the selected area. Results returned are the union, not intersection of each individual tag. Each result matches at least one given tag. The dict keys should be OSM tags, (e.g., *building*, *landuse*, *highway*, etc) and the dict values should be either *True* to retrieve all items with the given tag, or a string to get a single tag-value combination, or a list of strings to get multiple values for the given tag. For example, *tags = {'building': True}* would return all building footprints in the area. *tags = {'amenity':True, 'landuse':['retail','commercial'], 'highway':'bus\_stop'}* would return all amenities, landuse=retail, landuse=commercial, and highway=bus\_stop.

## **Returns gdf**

## **Return type**

geopandas.GeoDataFrame

## osmnx.features.features\_from\_place(*query*, *tags*, *which\_result=None*, *buffer\_dist=None*)

Create GeoDataFrame of OSM features within boundaries of some place(s).

The query must be geocodable and OSM must have polygon boundaries for the geocode result. If OSM does not have a polygon for this place, you can instead get features within it using the *features\_from\_address* function, which geocodes the place name to a point and gets the features within some distance of that point.

If OSM does have polygon boundaries for this place but you're not finding it, try to vary the query string, pass in a structured query dict, or vary the *which\_result* argument to use a different geocode result. If you know the OSM ID of the place, you can retrieve its boundary polygon using the *geocode\_to\_gdf* function, then pass it to the *features\_from\_polygon* function.

You can use the *settings* module to retrieve a snapshot of historical OSM data as of a certain date, or to configure the Overpass server timeout, memory allocation, and other custom settings.

For more details, see: [https://wiki.openstreetmap.org/wiki/Map\\_features](https://wiki.openstreetmap.org/wiki/Map_features)

## **Parameters**

- query (string or dict or list) the query or queries to geocode to get place boundary polygon(s)
- tags  $(dict)$  Dict of tags used for finding elements in the selected area. Results returned are the union, not intersection of each individual tag. Each result matches at least one given tag. The dict keys should be OSM tags, (e.g., *building*, *landuse*, *highway*, etc) and the dict values should be either *True* to retrieve all items with the given tag, or a string to get a single tag-value combination, or a list of strings to get multiple values for the given tag. For example, *tags = {'building': True}* would return all building footprints in the area. *tags = {'amenity':True, 'landuse':['retail','commercial'], 'highway':'bus\_stop'}* would return all amenities, landuse=retail, landuse=commercial, and highway=bus\_stop.
- which result  $(int)$  which geocoding result to use. if None, auto-select the first (Multi)Polygon or raise an error if OSM doesn't return one.
- buffer\_dist  $(f$ *loat* $) deprecated, do not use$

## **Returns**

# **gdf**

## **Return type**

geopandas.GeoDataFrame

#### osmnx.features.features\_from\_point(*center\_point*, *tags*, *dist=1000*)

Create GeoDataFrame of OSM features within some distance N, S, E, W of a point.

You can use the *settings* module to retrieve a snapshot of historical OSM data as of a certain date, or to configure the Overpass server timeout, memory allocation, and other custom settings.

For more details, see: [https://wiki.openstreetmap.org/wiki/Map\\_features](https://wiki.openstreetmap.org/wiki/Map_features)

- center\_point  $(tuple)$  the (lat, lon) center point around which to get the features
- tags  $(dict)$  Dict of tags used for finding elements in the selected area. Results returned are the union, not intersection of each individual tag. Each result matches at least one given tag. The dict keys should be OSM tags, (e.g., *building*, *landuse*, *highway*, etc) and the dict

values should be either *True* to retrieve all items with the given tag, or a string to get a single tag-value combination, or a list of strings to get multiple values for the given tag. For example, *tags = {'building': True}* would return all building footprints in the area. *tags = {'amenity':True, 'landuse':['retail','commercial'], 'highway':'bus\_stop'}* would return all amenities, landuse=retail, landuse=commercial, and highway=bus\_stop.

• dist  $(n\text{umeric})$  – distance in meters

**Returns**

**gdf**

### **Return type**

geopandas.GeoDataFrame

### osmnx.features.features\_from\_polygon(*polygon*, *tags*)

Create GeoDataFrame of OSM features within boundaries of a (multi)polygon.

You can use the *settings* module to retrieve a snapshot of historical OSM data as of a certain date, or to configure the Overpass server timeout, memory allocation, and other custom settings.

For more details, see: [https://wiki.openstreetmap.org/wiki/Map\\_features](https://wiki.openstreetmap.org/wiki/Map_features)

#### **Parameters**

- polygon (shapely.geometry.Polygon or shapely.geometry.MultiPolygon) geographic boundaries to fetch features within
- tags  $(dict)$  Dict of tags used for finding elements in the selected area. Results returned are the union, not intersection of each individual tag. Each result matches at least one given tag. The dict keys should be OSM tags, (e.g., *building*, *landuse*, *highway*, etc) and the dict values should be either *True* to retrieve all items with the given tag, or a string to get a single tag-value combination, or a list of strings to get multiple values for the given tag. For example, *tags = {'building': True}* would return all building footprints in the area. *tags = {'amenity':True, 'landuse':['retail','commercial'], 'highway':'bus\_stop'}* would return all amenities, landuse=retail, landuse=commercial, and highway=bus\_stop.

## **Returns**

**gdf**

## **Return type**

geopandas.GeoDataFrame

osmnx.features.features\_from\_xml(*filepath*, *polygon=None*, *tags=None*, *encoding='utf-8'*)

Create a GeoDataFrame of OSM features in an OSM-formatted XML file.

Because this function creates a GeoDataFrame of features from an OSM-formatted XML file that has already been downloaded (i.e. no query is made to the Overpass API) the polygon and tags arguments are not required. If they are not supplied to the function, features\_from\_xml() will return features for all of the tagged elements in the file. If they are supplied they will be used to filter the final GeoDataFrame.

For more details, see: [https://wiki.openstreetmap.org/wiki/Map\\_features](https://wiki.openstreetmap.org/wiki/Map_features)

- filepath (string or pathlib. Path) path to file containing OSM XML data
- polygon (shapely.geometry.Polygon) optional geographic boundary to filter elements
- tags  $(dict)$  optional dict of tags for filtering elements from the XML. Results returned are the union, not intersection of each individual tag. Each result matches at least one given tag. The dict keys should be OSM tags, (e.g., *building*, *landuse*, *highway*, etc) and the dict

values should be either *True* to retrieve all items with the given tag, or a string to get a single tag-value combination, or a list of strings to get multiple values for the given tag. For example, *tags = {'building': True}* would return all building footprints in the area. *tags = {'amenity':True, 'landuse':['retail','commercial'], 'highway':'bus\_stop'}* would return all amenities, landuse=retail, landuse=commercial, and highway=bus\_stop.

• encoding (string) – the XML file's character encoding

**Returns**

**gdf**

## **Return type**

geopandas.GeoDataFrame

# **6.4.9 osmnx.folium module**

Create interactive Leaflet web maps of graphs and routes via folium.

This module is deprecated. Do not use. It will be removed in the v2.0.0 release. You can generate and explore interactive web maps of graph nodes, edges, and/or routes automatically using GeoPandas.GeoDataFrame.explore instead, for example like: *ox.graph\_to\_gdfs(G, nodes=False).explore()*. See the OSMnx examples gallery for complete details and demonstrations.

### osmnx.folium.\_make\_folium\_polyline(*geom*, *popup\_val=None*, *\*\*kwargs*)

Turn LineString geometry into a folium PolyLine with attributes.

## **Parameters**

- geom (shapely LineString) geometry of the line
- **popup\_val** (string) text to display in pop-up when a line is clicked, if None, no popup
- **kwargs** keyword arguments to pass to folium. PolyLine()

**Returns**

**pl**

## **Return type**

folium.PolyLine

osmnx.folium.\_plot\_folium(*gdf* , *m*, *popup\_attribute*, *tiles*, *zoom*, *fit\_bounds*, *\*\*kwargs*)

Plot a GeoDataFrame of LineStrings on a folium map object.

#### **Parameters**

- gdf (geopandas. GeoDataFrame) a GeoDataFrame of LineString geometries and attributes
- m (folium.folium.Map or folium.FeatureGroup) if not None, plot on this preexisting folium map object
- popup\_attribute (string) attribute to display in pop-up on-click, if None, no popup
- $\cdot$  tiles (string) name of a folium tileset
- **zoom**  $(int)$  initial zoom level for the map
- $fit_{bounds} (bool) if True, fit the map to gdf's boundaries$
- **kwargs** keyword arguments to pass to folium. PolyLine()

**Returns**

**m**

## **Return type**

folium.folium.Map

osmnx.folium.plot\_graph\_folium(*G*, *graph\_map=None*, *popup\_attribute=None*, *tiles='cartodbpositron'*, *zoom=1*, *fit\_bounds=True*, *\*\*kwargs*)

Do not use: deprecated.

You can generate and explore interactive web maps of graph nodes, edges, and/or routes automatically using GeoPandas.GeoDataFrame.explore instead, for example like: *ox.graph\_to\_gdfs(G, nodes=False).explore()*. See the OSMnx examples gallery for complete details and demonstrations.

## **Parameters**

- G (networkx.MultiDiGraph) deprecated
- $graph_map(folium.folium.Map) deprecated$
- popup\_attribute  $(string)$  deprecated
- tiles (string) deprecated
- zoom  $(int)$  deprecated
- fit\_bounds  $(boo1)$  deprecated
- kwargs deprecated

## **Return type**

folium.folium.Map

osmnx.folium.plot\_route\_folium(*G*, *route*, *route\_map=None*, *popup\_attribute=None*, *tiles='cartodbpositron'*, *zoom=1*, *fit\_bounds=True*, *\*\*kwargs*)

Do not use: deprecated.

You can generate and explore interactive web maps of graph nodes, edges, and/or routes automatically using GeoPandas.GeoDataFrame.explore instead, for example like: *ox.graph\_to\_gdfs(G, nodes=False).explore()*. See the OSMnx examples gallery for complete details and demonstrations.

## **Parameters**

- G (networkx.MultiDiGraph) deprecated
- route  $(list)$  deprecated
- route\_map (folium.folium.Map) deprecated
- popup\_attribute (string) deprecated
- tiles (string) deprecated
- zoom  $(int)$  deprecated
- fit\_bounds (bool) deprecated
- kwargs deprecated

## **Return type**

folium.folium.Map

# **6.4.10 osmnx.geocoder module**

Geocode place names or addresses or retrieve OSM elements by place name or ID.

This module uses the Nominatim API's "search" and "lookup" endpoints. For more details see [https://wiki.](https://wiki.openstreetmap.org/wiki/Elements) [openstreetmap.org/wiki/Elements](https://wiki.openstreetmap.org/wiki/Elements) and [https://nominatim.org/.](https://nominatim.org/)

### osmnx.geocoder.\_geocode\_query\_to\_gdf(*query*, *which\_result*, *by\_osmid*)

Geocode a single place query to a GeoDataFrame.

### **Parameters**

- query (string or dict) query string or structured dict to geocode
- which\_result (int) which geocoding result to use. if None, auto-select the first (Multi)Polygon or raise an error if OSM doesn't return one. to get the top match regardless of geometry type, set which result=1. ignored if by osmid=True.
- by\_osmid (bool) if True, handle query as an OSM ID for lookup rather than text search

## **Returns**

**gdf** – a GeoDataFrame with one row containing the result of geocoding

### **Return type**

geopandas.GeoDataFrame

## osmnx.geocoder.\_get\_first\_polygon(*results*, *query*)

Choose first result of geometry type (Multi)Polygon from list of results.

### **Parameters**

- results (list) list of results from \_downloader.\_osm\_place\_download
- **query**  $(str)$  the query string or structured dict that was geocoded

### **Returns**

**result** – the chosen result

## **Return type**

dict

### osmnx.geocoder.geocode(*query*)

Geocode place names or addresses to (lat, lon) with the Nominatim API.

This geocodes the query via the Nominatim "search" endpoint.

### **Parameters**

 $query (string) - the query string to geocode$ 

#### **Returns**

**point** – the (lat, lon) coordinates returned by the geocoder

# **Return type**

tuple

osmnx.geocoder.geocode\_to\_gdf(*query*, *which\_result=None*, *by\_osmid=False*, *buffer\_dist=None*)

Retrieve OSM elements by place name or OSM ID with the Nominatim API.

If searching by place name, the *query* argument can be a string or structured dict, or a list of such strings/dicts to send to the geocoder. This uses the Nominatim "search" endpoint to geocode the place name to the best-matching OSM element, then returns that element and its attribute data.

You can instead query by OSM ID by passing *by\_osmid=True*. This uses the Nominatim "lookup" endpoint to retrieve the OSM element with that ID. In this case, the function treats the *query* argument as an OSM ID (or list

of OSM IDs), which must be prepended with their types: node  $(N)$ , way  $(W)$ , or relation  $(R)$  in accordance with the Nominatim API format. For example, *query=["R2192363", "N240109189", "W427818536"]*.

If *query* is a list, then *which\_result* must be either a single value or a list with the same length as *query*. The queries you provide must be resolvable to elements in the Nominatim database. The resulting GeoDataFrame's geometry column contains place boundaries if they exist.

## **Parameters**

- query (string or dict or list of strings/dicts) query string(s) or structured dict(s) to geocode
- which\_result (int) which search result to return. if None, auto-select the first (Multi)Polygon or raise an error if OSM doesn't return one. to get the top match regardless of geometry type, set which\_result=1. ignored if by\_osmid=True.
- by\_osmid  $(bool)$  if True, treat query as an OSM ID lookup rather than text search
- buffer\_dist  $(f$ *loat* $) deprecated, do not use$

#### **Returns**

**gdf** – a GeoDataFrame with one row for each query

### **Return type**

geopandas.GeoDataFrame

## **6.4.11 osmnx.geometries module**

Do not use: deprecated.

The *geometries* module has been renamed the *features* module. The *geometries* module is deprecated and will be removed in the v2.0.0 release.

#### osmnx.geometries.geometries\_from\_address(*address*, *tags*, *dist=1000*)

Do not use: deprecated.

The *geometries* module and *geometries\_from\_X* functions have been renamed the *features* module and *features from X* functions. Use these instead. The *geometries* module and functions are deprecated and will be removed in the v2.0.0 release.

#### **Parameters**

- address  $(string)$  Do not use: deprecated.
- tags  $(dict)$  Do not use: deprecated.
- dist  $(numeric)$  Do not use: deprecated.

## **Returns**

**gdf**

## **Return type**

geopandas.GeoDataFrame

osmnx.geometries.geometries\_from\_bbox(*north*, *south*, *east*, *west*, *tags*)

Do not use: deprecated.

The *geometries* module and *geometries\_from\_X* functions have been renamed the *features* module and *features\_from\_X* functions. Use these instead. The *geometries* module and functions are deprecated and will be removed in the v2.0.0 release.

- north  $(fload)$  Do not use: deprecated.
- south  $(f$ loat) Do not use: deprecated.
- east  $(fload)$  Do not use: deprecated.
- west  $(fload)$  Do not use: deprecated.
- tags  $(dict)$  Do not use: deprecated.

#### **Returns**

**gdf**

```
Return type
```
geopandas.GeoDataFrame

osmnx.geometries.geometries\_from\_place(*query*, *tags*, *which\_result=None*, *buffer\_dist=None*)

Do not use: deprecated.

The *geometries* module and *geometries\_from\_X* functions have been renamed the *features* module and *features\_from\_X* functions. Use these instead. The *geometries* module and functions are deprecated and will be removed in the v2.0.0 release.

#### **Parameters**

- query (string or dict or list) Do not use: deprecated.
- tags  $(dict)$  Do not use: deprecated.
- which\_result  $(int)$  Do not use: deprecated.
- buffer\_dist  $(fload)$  Do not use: deprecated.

#### **Returns**

**gdf**

#### **Return type**

geopandas.GeoDataFrame

osmnx.geometries.geometries\_from\_point(*center\_point*, *tags*, *dist=1000*)

Do not use: deprecated.

The *geometries* module and *geometries\_from\_X* functions have been renamed the *features* module and *features\_from\_X* functions. Use these instead. The *geometries* module and functions are deprecated and will be removed in the v2.0.0 release.

#### **Parameters**

- center\_point  $(tuple) Do$  not use: deprecated.
- tags  $(dict)$  Do not use: deprecated.
- $\cdot$  dist (numeric) Do not use: deprecated.

#### **Returns**

**gdf**

#### **Return type**

geopandas.GeoDataFrame

## osmnx.geometries.geometries\_from\_polygon(*polygon*, *tags*)

Do not use: deprecated.

The *geometries* module and *geometries\_from\_X* functions have been renamed the *features* module and *features\_from\_X* functions. Use these instead. The *geometries* module and functions are deprecated and will be removed in the v2.0.0 release.

## **Parameters**

- polygon (shapely.geometry.Polygon or shapely.geometry.MultiPolygon) Do not use: deprecated.
- tags  $(dict)$  Do not use: deprecated.

#### **Returns**

**gdf**

### **Return type**

geopandas.GeoDataFrame

osmnx.geometries.geometries\_from\_xml(*filepath*, *polygon=None*, *tags=None*)

Do not use: deprecated.

The *geometries* module and *geometries\_from\_X* functions have been renamed the *features* module and *features\_from\_X* functions. Use these instead. The *geometries* module and functions are deprecated and will be removed in the v2.0.0 release.

## **Parameters**

- filepath (string or pathlib. Path) Do not use: deprecated.
- polygon (shapely.geometry.Polygon) Do not use: deprecated.
- tags  $(dict)$  Do not use: deprecated.

# **Returns**

**gdf**

## **Return type**

geopandas.GeoDataFrame

# **6.4.12 osmnx.graph module**

Download and create graphs from OpenStreetMap data.

This module uses filters to query the Overpass API: you can either specify a built-in network type or provide your own custom filter with Overpass QL.

Refer to the Getting Started guide for usage limitations.

## osmnx.graph.\_add\_paths(*G*, *paths*, *bidirectional=False*)

Add a list of paths to the graph as edges.

## **Parameters**

- G (networkx.MultiDiGraph) graph to add paths to
- **paths** (*list*) list of paths' *tag:value* attribute data dicts
- bidirectional (bool) if True, create bi-directional edges for one-way streets

### **Return type**

None

### osmnx.graph.\_convert\_node(*element*)

Convert an OSM node element into the format for a networkx node.

#### **Parameters**

element  $(dict)$  – an OSM node element

**Returns node**

## **Return type**

dict

## osmnx.graph.\_convert\_path(*element*)

Convert an OSM way element into the format for a networkx path.

# **Parameters** element  $(dict)$  – an OSM way element

**Returns path**

#### **Return type** dict

osmnx.graph.\_create\_graph(*response\_jsons*, *retain\_all=False*, *bidirectional=False*)

Create a networkx MultiDiGraph from Overpass API responses.

Adds length attributes in meters (great-circle distance between endpoints) to all of the graph's (pre-simplified, straight-line) edges via the *distance.add\_edge\_lengths* function.

### **Parameters**

- response\_jsons (*iterable*) iterable of dicts of JSON responses from from the Overpass API
- retain\_all  $(bool)$  if True, return the entire graph even if it is not connected. otherwise, retain only the largest weakly connected component.
- bidirectional (bool) if True, create bi-directional edges for one-way streets

## **Returns**

**G**

### **Return type**

networkx.MultiDiGraph

osmnx.graph.\_is\_path\_one\_way(*path*, *bidirectional*, *oneway\_values*)

Determine if a path of nodes allows travel in only one direction.

## **Parameters**

- path (dict) a path's *tag:value* attribute data
- **bidirectional**  $(boo1)$  whether this is a bi-directional network type
- **oneway\_values** (set) the values OSM uses in its 'oneway' tag to denote True

## **Return type**

bool

#### osmnx.graph.\_is\_path\_reversed(*path*, *reversed\_values*)

Determine if the order of nodes in a path should be reversed.

- path (dict) a path's *tag:value* attribute data
- reversed\_values (set) the values OSM uses in its 'oneway' tag to denote travel can only occur in the opposite direction of the node order

**Return type** bool

### osmnx.graph.\_parse\_nodes\_paths(*response\_json*)

Construct dicts of nodes and paths from an Overpass response.

#### **Parameters**

response\_json (dict) – JSON response from the Overpass API

**Returns**

**nodes, paths** – dicts' keys = osmid and values = dict of attributes

**Return type** tuple of dicts

osmnx.graph.graph\_from\_address(*address*, *dist=1000*, *dist\_type='bbox'*, *network\_type='all\_private'*, *simplify=True*, *retain\_all=False*, *truncate\_by\_edge=False*, *return\_coords=None*, *clean\_periphery=None*, *custom\_filter=None*)

Download and create a graph within some distance of an address.

You can use the *settings* module to retrieve a snapshot of historical OSM data as of a certain date, or to configure the Overpass server timeout, memory allocation, and other custom settings.

#### **Parameters**

- **address** (string) the address to geocode and use as the central point around which to construct the graph
- dist  $(int)$  retain only those nodes within this many meters of the center of the graph
- dist\_type (string {"network", "bbox"}) if "bbox", retain only those nodes within a bounding box of the distance parameter. if "network", retain only those nodes within some network distance from the center-most node.
- network\_type (string {"all\_private", "all", "bike", "drive", "drive\_service", "walk"}) – what type of street network to get if custom\_filter is None
- simplify (bool) if True, simplify graph topology with the *simplify\_graph* function
- retain\_all (bool) if True, return the entire graph even if it is not connected. otherwise, retain only the largest weakly connected component.
- truncate\_by\_edge (bool) if True, retain nodes outside bounding box if at least one of node's neighbors is within the bounding box
- return\_coords (bool) deprecated, do not use
- clean\_periphery  $(bool)$  deprecated, do not use
- custom\_filter (string) a custom ways filter to be used instead of the network\_type presets e.g., '["power"~"line"]' or '["highway"~"motorway|trunk"]'. Also pass in a network\_type that is in settings.bidirectional\_network\_types if you want graph to be fully bidirectional.

#### **Return type**

networkx.MultiDiGraph or optionally (networkx.MultiDiGraph, (lat, lon))

## **Notes**

Very large query areas use the *utils\_geo.\_consolidate\_subdivide\_geometry* function to automatically make multiple requests: see that function's documentation for caveats.

osmnx.graph.graph\_from\_bbox(*north=None*, *south=None*, *east=None*, *west=None*, *bbox=None*, *network\_type='all\_private'*, *simplify=True*, *retain\_all=False*, *truncate\_by\_edge=False*, *clean\_periphery=None*, *custom\_filter=None*)

Download and create a graph within some bounding box.

You can use the *settings* module to retrieve a snapshot of historical OSM data as of a certain date, or to configure the Overpass server timeout, memory allocation, and other custom settings.

#### **Parameters**

- north  $(fload)$  deprecated, do not use
- south  $(f$ loat) deprecated, do not use
- east  $(float)$  deprecated, do not use
- west  $(fload)$  deprecated, do not use
- **bbox** (tuple of floats) bounding box as (north, south, east, west)
- network\_type (string {"all\_private", "all", "bike", "drive", "drive\_service", "walk"}) – what type of street network to get if custom\_filter is None
- simplify (bool) if True, simplify graph topology with the *simplify\_graph* function
- retain\_all (bool) if True, return the entire graph even if it is not connected. otherwise, retain only the largest weakly connected component.
- truncate\_by\_edge (bool) if True, retain nodes outside bounding box if at least one of node's neighbors is within the bounding box
- **clean\_periphery** (*bool*) deprecated, do not use
- custom\_filter (string) a custom ways filter to be used instead of the network\_type presets e.g., '["power"~"line"]' or '["highway"~"motorway|trunk"]'. Also pass in a network\_type that is in settings.bidirectional\_network\_types if you want graph to be fully bidirectional.

#### **Returns**

**G**

#### **Return type**

networkx.MultiDiGraph

## **Notes**

Very large query areas use the *utils\_geo.\_consolidate\_subdivide\_geometry* function to automatically make multiple requests: see that function's documentation for caveats.

osmnx.graph.graph\_from\_place(*query*, *network\_type='all\_private'*, *simplify=True*, *retain\_all=False*, *truncate\_by\_edge=False*, *which\_result=None*, *buffer\_dist=None*, *clean\_periphery=None*, *custom\_filter=None*)

Download and create a graph within the boundaries of some place(s).

The query must be geocodable and OSM must have polygon boundaries for the geocode result. If OSM does not have a polygon for this place, you can instead get its street network using the graph\_from\_address function, which geocodes the place name to a point and gets the network within some distance of that point.

If OSM does have polygon boundaries for this place but you're not finding it, try to vary the query string, pass in a structured query dict, or vary the which\_result argument to use a different geocode result. If you know the OSM ID of the place, you can retrieve its boundary polygon using the geocode to gdf function, then pass it to the graph\_from\_polygon function.

You can use the *settings* module to retrieve a snapshot of historical OSM data as of a certain date, or to configure the Overpass server timeout, memory allocation, and other custom settings.

## **Parameters**

- query (string or dict or list) the query or queries to geocode to get place boundary polygon(s)
- network\_type (string {"all\_private", "all", "bike", "drive", "drive\_service", "walk"}) – what type of street network to get if custom\_filter is None
- simplify (bool) if True, simplify graph topology with the *simplify\_graph* function
- retain\_all (bool) if True, return the entire graph even if it is not connected. otherwise, retain only the largest weakly connected component.
- truncate\_by\_edge  $(boo1)$  if True, retain nodes outside boundary polygon if at least one of node's neighbors is within the polygon
- which\_result  $(int)$  which geocoding result to use. if None, auto-select the first (Multi)Polygon or raise an error if OSM doesn't return one.
- buffer\_dist  $(f$ *loat* $) deprecated, do not use$
- **clean\_periphery** (*bool*) deprecated, do not use
- custom filter (string) a custom ways filter to be used instead of the network type presets e.g., '["power"~"line"]' or '["highway"~"motorway|trunk"]'. Also pass in a network\_type that is in settings.bidirectional\_network\_types if you want graph to be fully bidirectional.

## **Returns**

## **G**

**Return type**

networkx.MultiDiGraph

## **Notes**

Very large query areas use the *utils\_geo.\_consolidate\_subdivide\_geometry* function to automatically make multiple requests: see that function's documentation for caveats.

osmnx.graph.graph\_from\_point(*center\_point*, *dist=1000*, *dist\_type='bbox'*, *network\_type='all\_private'*, *simplify=True*, *retain\_all=False*, *truncate\_by\_edge=False*, *clean\_periphery=None*, *custom\_filter=None*)

Download and create a graph within some distance of a (lat, lon) point.

You can use the *settings* module to retrieve a snapshot of historical OSM data as of a certain date, or to configure the Overpass server timeout, memory allocation, and other custom settings.

- center\_point  $(tuple)$  the (lat, lon) center point around which to construct the graph
- $\bullet$  dist (int) retain only those nodes within this many meters of the center of the graph, with distance determined according to dist\_type argument
- dist\_type (string {"network", "bbox"}) if "bbox", retain only those nodes within a bounding box of the distance parameter. if "network", retain only those nodes within some network distance from the center-most node.
- network\_type (string, {"all\_private", "all", "bike", "drive", "drive\_service", "walk"}) – what type of street network to get if custom\_filter is None
- simplify (bool) if True, simplify graph topology with the *simplify\_graph* function
- **retain\_all**  $(boo1)$  if True, return the entire graph even if it is not connected. otherwise, retain only the largest weakly connected component.
- truncate\_by\_edge (bool) if True, retain nodes outside bounding box if at least one of node's neighbors is within the bounding box
- clean\_periphery  $(bool$ ,  $)$  deprecated, do not use
- custom\_filter  $(\text{string})$  a custom ways filter to be used instead of the network type presets e.g., '["power"~"line"]' or '["highway"~"motorway|trunk"]'. Also pass in a network\_type that is in settings.bidirectional\_network\_types if you want graph to be fully bidirectional.

#### **Returns**

**G**

#### **Return type**

networkx.MultiDiGraph

#### **Notes**

Very large query areas use the *utils\_geo.\_consolidate\_subdivide\_geometry* function to automatically make multiple requests: see that function's documentation for caveats.

osmnx.graph.graph\_from\_polygon(*polygon*, *network\_type='all\_private'*, *simplify=True*, *retain\_all=False*, *truncate\_by\_edge=False*, *clean\_periphery=None*, *custom\_filter=None*)

Download and create a graph within the boundaries of a (multi)polygon.

You can use the *settings* module to retrieve a snapshot of historical OSM data as of a certain date, or to configure the Overpass server timeout, memory allocation, and other custom settings.

- polygon (shapely.geometry.Polygon or shapely.geometry.MultiPolygon) the shape to get network data within. coordinates should be in unprojected latitude-longitude degrees (EPSG:4326).
- network\_type (string {"all\_private", "all", "bike", "drive", "drive\_service", "walk"}) – what type of street network to get if custom\_filter is None
- simplify (bool) if True, simplify graph topology with the *simplify\_graph* function
- **retain\_all**  $(boo1) if True$ , return the entire graph even if it is not connected. otherwise, retain only the largest weakly connected component.
- truncate\_by\_edge  $(bool) if True$ , retain nodes outside boundary polygon if at least one of node's neighbors is within the polygon
- clean\_periphery (bool) deprecated, do not use
- custom\_filter (string) a custom ways filter to be used instead of the network\_type presets e.g., '["power"~"line"]' or '["highway"~"motorway|trunk"]'. Also pass in a network type that is in settings.bidirectional network types if you want graph to be fully bidirectional.

**Returns**

**G**

```
Return type
```
networkx.MultiDiGraph

## **Notes**

Very large query areas use the *utils\_geo.\_consolidate\_subdivide\_geometry* function to automatically make multiple requests: see that function's documentation for caveats.

osmnx.graph.graph\_from\_xml(*filepath*, *bidirectional=False*, *simplify=True*, *retain\_all=False*, *encoding='utf-8'*)

Create a graph from data in a .osm formatted XML file.

Do not load an XML file generated by OSMnx: this use case is not supported and may not behave as expected. To save/load graphs to/from disk for later use in OSMnx, use the *io.save\_graphml* and *io.load\_graphml* functions instead.

### **Parameters**

- filepath (string or pathlib. Path) path to file containing OSM XML data
- **bidirectional**  $(bool)$  if True, create bi-directional edges for one-way streets
- simplify (bool) if True, simplify graph topology with the *simplify\_graph* function
- retain\_all (bool) if True, return the entire graph even if it is not connected. otherwise, retain only the largest weakly connected component.
- encoding  $(string)$  the XML file's character encoding

#### **Returns**

**G**

#### **Return type**

networkx.MultiDiGraph

# **6.4.13 osmnx.io module**

Serialize graphs to/from files on disk.

#### osmnx.io.\_convert\_bool\_string(*value*)

Convert a "True" or "False" string literal to corresponding boolean type.

This is necessary because Python will otherwise parse the string "False" to the boolean value True, that is, *bool("False") == True*. This function raises a ValueError if a value other than "True" or "False" is passed.

If the value is already a boolean, this function just returns it, to accommodate usage when the value was originally inside a stringified list.

## **Parameters**

**value** (string  $\{$  "True", "False"}) – the value to convert

## **Return type**

bool

## osmnx.io.\_convert\_edge\_attr\_types(*G*, *dtypes=None*)

Convert graph edges' attributes using a dict of data types.

### **Parameters**

- G (networkx.MultiDiGraph) input graph
- dtypes  $(dict)$  dict of edge attribute names: types

## **Returns**

**G**

## **Return type**

networkx.MultiDiGraph

#### osmnx.io.\_convert\_graph\_attr\_types(*G*, *dtypes=None*)

Convert graph-level attributes using a dict of data types.

### **Parameters**

- G (networkx.MultiDiGraph) input graph
- dtypes  $(dict)$  dict of graph-level attribute names: types

### **Returns**

**G**

### **Return type**

networkx.MultiDiGraph

#### osmnx.io.\_convert\_node\_attr\_types(*G*, *dtypes=None*)

Convert graph nodes' attributes using a dict of data types.

### **Parameters**

- G (networkx.MultiDiGraph) input graph
- dtypes  $(dict)$  dict of node attribute names: types

## **Returns**

**G**

#### **Return type**

networkx.MultiDiGraph

## osmnx.io.\_stringify\_nonnumeric\_cols(*gdf* )

Make every non-numeric GeoDataFrame column (besides geometry) a string.

This allows proper serializing via Fiona of GeoDataFrames with mixed types such as strings and ints in the same column.

### **Parameters**

 $gdf$  (geopandas. GeoDataFrame) – gdf to stringify non-numeric columns of

**Returns**

**gdf** – gdf with non-numeric columns stringified

### **Return type**

geopandas.GeoDataFrame

osmnx.io.load\_graphml(*filepath=None*, *graphml\_str=None*, *node\_dtypes=None*, *edge\_dtypes=None*, *graph\_dtypes=None*)

Load an OSMnx-saved GraphML file from disk or GraphML string.

This function converts node, edge, and graph-level attributes (serialized as strings) to their appropriate data types. These can be customized as needed by passing in dtypes arguments providing types or custom converter functions. For example, if you want to convert some attribute's values to *bool*, consider using the built-in *ox.io.\_convert\_bool\_string* function to properly handle "True"/"False" string literals as True/False booleans: *ox.load\_graphml(fp, node\_dtypes={my\_attr: ox.io.\_convert\_bool\_string})*.

If you manually configured the *all\_oneway=True* setting, you may need to manually specify here that edge *oneway* attributes should be type *str*.

Note that you must pass one and only one of *filepath* or *graphml\_str*. If passing *graphml\_str*, you may need to decode the bytes read from your file before converting to string to pass to this function.

## **Parameters**

- filepath (string or pathlib. Path) path to the GraphML file
- graphml\_str (string) a valid and decoded string representation of a GraphML file's contents
- node\_dtypes  $(dict)$  dict of node attribute names: types to convert values' data types. the type can be a python type or a custom string converter function.
- edge\_dtypes  $(dict)$  dict of edge attribute names: types to convert values' data types. the type can be a python type or a custom string converter function.
- $graph\_dtypes$  ( $dict$ ) dict of graph-level attribute names: types to convert values' data types. the type can be a python type or a custom string converter function.

## **Returns**

## **G**

## **Return type**

networkx.MultiDiGraph

osmnx.io.save\_graph\_geopackage(*G*, *filepath=None*, *encoding='utf-8'*, *directed=False*)

Save graph nodes and edges to disk as layers in a GeoPackage file.

## **Parameters**

- G (networkx.MultiDiGraph) input graph
- filepath (string or pathlib. Path) path to the GeoPackage file including extension. if None, use default data folder + graph.gpkg
- encoding (string) the character encoding for the saved file
- directed (bool) if False, save one edge for each undirected edge in the graph but retain original oneway and to/from information as edge attributes; if True, save one edge for each directed edge in the graph

## **Return type**

None

osmnx.io.save\_graph\_shapefile(*G*, *filepath=None*, *encoding='utf-8'*, *directed=False*)

Do not use: deprecated. Use the save\_graph\_geopackage function instead.

The Shapefile format is proprietary and outdated. Instead, use the superior GeoPackage file format via the save\_graph\_geopackage function. See <http://switchfromshapefile.org/> for more information.

- G (networkx.MultiDiGraph) input graph
- filepath (string or pathlib. Path) path to the shapefiles folder (no file extension). if None, use default data folder + graph\_shapefile
- encoding  $(string)$  the character encoding for the saved files
- directed  $(boo1)$  if False, save one edge for each undirected edge in the graph but retain original oneway and to/from information as edge attributes; if True, save one edge for each directed edge in the graph

## **Return type**

None

osmnx.io.save\_graph\_xml(*data*, *filepath=None*, *node\_tags=None*, *node\_attrs=None*, *edge\_tags=None*, *edge\_attrs=None*, *oneway=None*, *merge\_edges=None*, *edge\_tag\_aggs=None*, *api\_version=None*, *precision=None*, *way\_tag\_aggs=None*)

Save graph to disk as an OSM-formatted XML .osm file.

This function exists only to allow serialization to the .osm file format for applications that require it, and has constraints to conform to that. As such, this function has a limited use case which does not include saving/loading graphs for subsequent OSMnx analysis. To save/load graphs to/from disk for later use in OSMnx, use the *io.save\_graphml* and *io.load\_graphml* functions instead. To load a graph from a .osm file that you have downloaded or generated elsewhere, use the *graph.graph\_from\_xml* function.

## **Parameters**

- data (networkx. MultiDiGraph) the input graph
- filepath (string or pathlib. Path) do not use, deprecated
- node\_tags  $(list)$  do not use, deprecated
- node\_attrs  $(list)$  do not use, deprecated
- edge\_tags  $(list)$  do not use, deprecated
- edge\_attrs  $(list)$  do not use, deprecated
- oneway  $(bool)$  do not use, deprecated
- merge\_edges (boo1) do not use, deprecated
- edge\_tag\_aggs  $(tuple) do$  not use, deprecated
- api\_version  $(f$ *loat* $) do not use, deprecated$
- precision  $(int)$  do not use, deprecated
- way\_tag\_aggs  $(dict)$  Keys are OSM way tag keys and values are aggregation functions (anything accepted as an argument by pandas.agg). Allows user to aggregate graph edge attribute values into single OSM way values. If None, or if some tag's key does not exist in the dict, the way attribute will be assigned the value of the first edge of the way.

#### **Return type**

None

osmnx.io.save\_graphml(*G*, *filepath=None*, *gephi=False*, *encoding='utf-8'*)

Save graph to disk as GraphML file.

### **Parameters**

• G (networkx.MultiDiGraph) – input graph

- filepath (string or pathlib.Path) path to the GraphML file including extension. if None, use default data folder + graph.graphml
- gephi (bool) if True, give each edge a unique key/id to work around Gephi's interpretation of the GraphML specification
- encoding (string) the character encoding for the saved file

#### **Return type**

None

# **6.4.14 osmnx.\_nominatim module**

Tools to work with the Nominatim API.

osmnx.\_nominatim.\_download\_nominatim\_element(*query*, *by\_osmid=False*, *limit=1*, *polygon\_geojson=1*) Retrieve an OSM element from the Nominatim API.

### **Parameters**

- query (string or dict) query string or structured query dict
- by\_osmid (bool) if True, treat query as an OSM ID lookup rather than text search
- **limit**  $(int)$  max number of results to return
- polygon\_geojson  $(int)$  retrieve the place's geometry from the API, 0=no, 1=yes

#### **Returns**

**response\_json** – JSON response from the Nominatim server

#### **Return type** dict

osmnx.\_nominatim.\_nominatim\_request(*params*, *request\_type='search'*, *pause=1*, *error\_pause=60*) Send a HTTP GET request to the Nominatim API and return response.

#### **Parameters**

- params  $(OrderedDict)$  key-value pairs of parameters
- request\_type (string {"search", "reverse", "lookup"}) which Nominatim API endpoint to query
- pause  $(fload)$  how long to pause before request, in seconds. per the nominatim usage policy: "an absolute maximum of 1 request per second" is allowed
- error\_pause (float) how long to pause in seconds before re-trying request if error

#### **Returns**

**response\_json**

## **Return type**

dict

# **6.4.15 osmnx.osm\_xml module**

Read/write .osm formatted XML files.

## class osmnx.osm\_xml.\_OSMContentHandler

SAX content handler for OSM XML.

Used to build an Overpass-like response JSON object in self.object. For format notes, see [https://wiki.](https://wiki.openstreetmap.org/wiki/OSM_XML) [openstreetmap.org/wiki/OSM\\_XML](https://wiki.openstreetmap.org/wiki/OSM_XML) and <https://overpass-api.de>

#### endElement(*name*)

Signals the end of an element in non-namespace mode.

The name parameter contains the name of the element type, just as with the startElement event.

#### startElement(*name*, *attrs*)

Signals the start of an element in non-namespace mode.

The name parameter contains the raw XML 1.0 name of the element type as a string and the attrs parameter holds an instance of the Attributes class containing the attributes of the element.

osmnx.osm\_xml.\_append\_edges\_xml\_tree(*root*, *gdf\_edges*, *edge\_attrs*, *edge\_tags*, *edge\_tag\_aggs*,

*merge\_edges*)

Append edges to an XML tree.

### **Parameters**

- root (ElementTree. Element) xml tree
- gdf\_edges (geopandas. GeoDataFrame) GeoDataFrame of graph edges
- edge\_attrs  $(list)$  osm way attributes to include in output OSM XML
- edge\_tags  $(list)$  osm way tags to include in output OSM XML
- edge\_tag\_aggs (list of length-2 string tuples) useful only if merge\_edges is True, this argument allows the user to specify edge attributes to aggregate such that the merged OSM way entry tags accurately represent the sum total of their component edge attributes. For example, if the user wants the OSM way to have a "length" attribute, the user must specify *edge\_tag\_aggs=[('length', 'sum')]* in order to tell this method to aggregate the lengths of the individual component edges. Otherwise, the length attribute will simply reflect the length of the first edge associated with the way.
- merge\_edges  $(boo1)$  if True merges graph edges such that each OSM way has one entry and one entry only in the OSM XML. Otherwise, every OSM way will have a separate entry for each node pair it contains.

#### **Returns**

**root** – XML tree with edges appended

#### **Return type**

ElementTree.Element

osmnx.osm\_xml.\_append\_merged\_edge\_attrs(*xml\_edge*, *sample\_edge*, *all\_edges\_df* , *edge\_tags*, *edge\_tag\_aggs*)

Extract edge attributes and append to XML edge.

- xml\_edge (ElementTree. SubElement) XML representation of an output graph edge
- sample\_edge (pandas. Series) sample row from the the dataframe of way edges
- all\_edges\_df (pandas.DataFrame) a dataframe with one row for each edge in an OSM way
- edge\_tags  $(list)$  osm way tags to include in output OSM XML
- edge\_tag\_aggs (list of length-2 string tuples) useful only if merge\_edges is True, this argument allows the user to specify edge attributes to aggregate such that the merged OSM way entry tags accurately represent the sum total of their component edge attributes. For example if the user wants the OSM way to have a length attribute, the user must specify *edge\_tag\_aggs=[('length', 'sum')]* to tell this method to aggregate the lengths of the individual component edges. Otherwise, the length attribute will simply reflect the length of the first edge associated with the way.

osmnx.osm\_xml.\_append\_nodes\_as\_edge\_attrs(*xml\_edge*, *sample\_edge*, *all\_edges\_df* )

Extract list of ordered nodes and append as attributes of XML edge.

## **Parameters**

- **xml\_edge** (*ElementTree. SubElement*) XML representation of an output graph edge
- sample\_edge (pandas. Series) sample row from the the dataframe of way edges
- all\_edges\_df (pandas. DataFrame) a dataframe with one row for each edge in an OSM way

osmnx.osm\_xml.\_append\_nodes\_xml\_tree(*root*, *gdf\_nodes*, *node\_attrs*, *node\_tags*)

Append nodes to an XML tree.

## **Parameters**

- root (ElementTree. Element) xml tree
- gdf\_nodes (geopandas. GeoDataFrame) GeoDataFrame of graph nodes
- node\_attrs  $(list)$  osm way attributes to include in output OSM XML
- node\_tags  $(list)$  osm way tags to include in output OSM XML

## **Returns**

**root** – xml tree with nodes appended

## **Return type**

ElementTree.Element

osmnx.osm\_xml.\_create\_way\_for\_each\_edge(*root*, *gdf\_edges*, *edge\_attrs*, *edge\_tags*)

Append a new way to an empty XML tree graph for each edge in way.

This will generate separate OSM ways for each network edge, even if the edges are all part of the same original OSM way. As such, each way will be composed of two nodes, and there will be many ways with the same OSM ID. This does not conform to the OSM XML schema standard, but the data will still comprise a valid network and will be readable by most OSM tools.

- root (ElementTree. Element) an empty XML tree
- gdf\_edges (geopandas. GeoDataFrame) GeoDataFrame of graph edges
- edge\_attrs  $(list)$  osm way attributes to include in output OSM XML
- edge\_tags  $(list)$  osm way tags to include in output OSM XML

## osmnx.osm\_xml.\_get\_unique\_nodes\_ordered\_from\_way(*df\_way\_edges*)

Recover original node order from edges associated with a single OSM way.

#### **Parameters**

 $df_{way_{\text{edges}}(pandas, DataFrame) - DataFrame$  containing columns 'u' and 'v' corresponding to origin/destination nodes.

## **Returns**

**unique\_ordered\_nodes** – An ordered list of unique node IDs. If the edges do not all connect (e.g.  $[(1, 2), (2, 3), (10, 11), (11, 12), (12, 13)]$ ), then this method will return only those nodes associated with the largest component of connected edges, even if subsequent connected chunks are contain more total nodes. This ensures a proper topological representation of nodes in the XML way records because if there are unconnected components, the sorting algorithm cannot recover their original order. We would not likely ever encounter this kind of disconnected structure of nodes within a given way, but it is not explicitly forbidden in the OSM XML design schema.

#### **Return type**

list

### osmnx.osm\_xml.\_overpass\_json\_from\_file(*filepath*, *encoding*)

Read OSM XML from file and return Overpass-like JSON.

### **Parameters**

- filepath (string or pathlib. Path) path to file containing OSM XML data
- encoding (string) the XML file's character encoding

### **Return type**

OSMContentHandler object

osmnx.osm\_xml.\_save\_graph\_xml(*data*, *filepath*, *node\_tags*, *node\_attrs*, *edge\_tags*, *edge\_attrs*, *oneway*, *merge\_edges*, *edge\_tag\_aggs*, *api\_version*, *precision*, *way\_tag\_aggs*)

Save graph to disk as an OSM-formatted UTF-8 encoded XML .osm file.

- data (networkx. MultiDiGraph) the input graph
- filepath (string or pathlib. Path) do not use, deprecated
- node\_tags  $(list)$  do not use, deprecated
- node\_attrs  $(list)$  do not use, deprecated
- edge\_tags  $(list)$  do not use, deprecated
- edge\_attrs  $(list)$  do not use, deprecated
- oneway  $(bool)$  do not use, deprecated
- merge\_edges (boo1) do not use, deprecated
- edge\_tag\_aggs (tuple) do not use, deprecated
- api\_version  $(f$ *loat* $) do not use, deprecated$
- precision  $(int)$  do not use, deprecated
- way\_tag\_aggs  $(dict)$  Keys are OSM way tag keys and values are aggregation functions (anything accepted as an argument by pandas.agg). Allows user to aggregate graph edge attribute values into single OSM way values. If None, or if some tag's key does not exist in the dict, the way attribute will be assigned the value of the first edge of the way.

**Return type** None

osmnx.osm\_xml.save\_graph\_xml(*data*, *filepath=None*, *node\_tags=None*, *node\_attrs=None*, *edge\_tags=None*, *edge\_attrs=None*, *oneway=None*, *merge\_edges=None*, *edge\_tag\_aggs=None*, *api\_version=None*, *precision=None*, *way\_tag\_aggs=None*)

Do not use: deprecated.

The *save\_graph\_xml* has moved from the *osm\_xml* module to the *io* module. *osm\_xml.save\_graph\_xml* has been deprecated and will be removed in the v2.0.0 release. Access the function via the *io* module instead.

## **Parameters**

- data (networkx.MultiDiGraph) do not use, deprecated
- filepath (string or pathlib. Path) do not use, deprecated
- node\_tags  $(list)$  do not use, deprecated
- node\_attrs  $(list)$  do not use, deprecated
- edge\_tags  $(list)$  do not use, deprecated
- edge\_attrs  $(list)$  do not use, deprecated
- oneway  $(boo1)$  do not use, deprecated
- merge\_edges (bool) do not use, deprecated
- edge\_tag\_aggs  $(tuple) do$  not use, deprecated
- api\_version  $(f$ *loat* $) do not use, deprecated$
- precision  $(int)$  do not use, deprecated
- way\_tag\_aggs  $(dict)$  do not use, deprecated

**Return type**

None

# **6.4.16 osmnx.\_overpass module**

Tools to work with the Overpass API.

osmnx.\_overpass.\_create\_overpass\_query(*polygon\_coord\_str*, *tags*)

Create an Overpass features query string based on passed tags.

**Parameters**

- polygon\_coord\_str  $(list)$  list of lat lon coordinates
- tags  $(dict)$  dict of tags used for finding elements in the search area

# **Returns**

**query**

**Return type**

string

#### osmnx.\_overpass.\_download\_overpass\_features(*polygon*, *tags*)

Retrieve OSM features within boundary from the Overpass API.

#### **Parameters**

• polygon (shapely.geometry.Polygon) – boundaries to fetch elements within

• tags  $(dict)$  – dict of tags used for finding elements in the selected area

### **Yields**

**response\_json** (*dict*) – a generator of JSON responses from the Overpass server

osmnx.\_overpass.\_download\_overpass\_network(*polygon*, *network\_type*, *custom\_filter*)

Retrieve networked ways and nodes within boundary from the Overpass API.

## **Parameters**

- polygon (shapely.geometry.Polygon or shapely.geometry.MultiPolygon) boundary to fetch the network ways/nodes within
- network\_type (string) what type of street network to get if custom\_filter is None
- custom\_filter (string) a custom "ways" filter to be used instead of the network\_type presets

#### **Yields**

**response** json (*dict*) – a generator of JSON responses from the Overpass server

## osmnx.\_overpass.\_get\_osm\_filter(*network\_type*)

Create a filter to query OSM for the specified network type.

### **Parameters**

```
network_type (string {"all_private", "all", "bike", "drive",
"drive_service", "walk"}) – what type of street network to get
```
#### **Return type**

string

```
osmnx._overpass._get_overpass_pause(base_endpoint, recursive_delay=5, default_duration=60)
```
Retrieve a pause duration from the Overpass API status endpoint.

Check the Overpass API status endpoint to determine how long to wait until the next slot is available. You can disable this via the *settings* module's *overpass\_rate\_limit* setting.

### **Parameters**

- base\_endpoint (string) base Overpass API url (without "/status" at the end)
- recursive\_delay  $(int)$  how long to wait between recursive calls if the server is currently running a query
- default\_duration  $(int) if$  fatal error, fall back on returning this value

#### **Returns**

**pause**

## **Return type**

int

## osmnx.\_overpass.\_make\_overpass\_polygon\_coord\_strs(*polygon*)

Subdivide query polygon and return list of coordinate strings.

Project to utm, divide polygon up into sub-polygons if area exceeds a max size (in meters), project back to lat-lon, then get a list of polygon(s) exterior coordinates. Ignore interior ("holes") coordinates.

#### **Parameters**

polygon (shapely.geometry.Polygon or shapely.geometry.MultiPolygon) – polygon to convert to exterior coordinate strings

#### **Returns**

**coord** strs – list of strings of exterior coordinates of polygon(s)

# **Return type**

list

## osmnx.\_overpass.\_make\_overpass\_settings()

Make settings string to send in Overpass query.

**Return type** string

osmnx.\_overpass.\_overpass\_request(*data*, *pause=None*, *error\_pause=60*)

Send a HTTP POST request to the Overpass API and return response.

## **Parameters**

- data (OrderedDict) key-value pairs of parameters
- pause  $(fload)$  how long to pause in seconds before request, if None, will query API status endpoint to find when next slot is available
- error\_pause (float) how long to pause in seconds (in addition to *pause*) before re-trying request if error

#### **Returns**

**response\_json**

**Return type** dict

# **6.4.17 osmnx.plot module**

Visualize street networks, routes, orientations, and geospatial features.

## osmnx.plot.\_config\_ax(*ax*, *crs*, *bbox*, *padding*)

Configure axis for display.

## **Parameters**

- ax  $(matplotlib axis)$  the axis containing the plot
- crs (dict or string or pyproj.CRS) the CRS of the plotted geometries
- **bbox**  $(tuple)$  bounding box as (north, south, east, west)
- **padding**  $(fload)$  relative padding to add around the plot's bbox

#### **Returns**

**ax** – the configured/styled axis

## **Return type**

matplotlib axis

osmnx.plot.\_get\_colors\_by\_value(*vals*, *num\_bins*, *cmap*, *start*, *stop*, *na\_color*, *equal\_size*)

Map colors to the values in a series.

- vals (pandas.Series) series labels are node/edge IDs and values are attribute values
- num\_bins  $(int)$  if None, linearly map a color to each value. otherwise, assign values to this many bins then assign a color to each bin.
- **cmap** (string) name of a matplotlib colormap
- start  $(float)$  where to start in the colorspace
- stop  $(fload)$  where to end in the colorspace
- **na\_color** (string) what color to assign to missing values
- equal\_size (bool) ignored if num\_bins is None. if True, bin into equal-sized quantiles (requires unique bin edges). if False, bin into equal-spaced bins.

#### **Returns**

**color\_series** – series labels are node/edge IDs and values are colors

#### **Return type**

pandas.Series

osmnx.plot.\_save\_and\_show(*fig*, *ax*, *save=False*, *show=True*, *close=True*, *filepath=None*, *dpi=300*) Save a figure to disk and/or show it, as specified by args.

### **Parameters**

- fig  $(figure)$  matplotlib figure
- $ax (axis)$  matplotlib axis
- save  $(bool)$  if True, save the figure to disk at filepath
- show  $(bool)$  if True, call pyplot.show() to show the figure
- $close(bool) if True, call pyplot.close() to close the figure$
- **filepath** (string) if save is True, the path to the file. file format determined from extension. if None, use settings.imgs\_folder/image.png
- dpi  $(int)$  if save is True, the resolution of saved file

#### **Returns**

**fig, ax** – matplotlib figure, axis

#### **Return type**

tuple

### osmnx.plot.\_verify\_mpl()

Verify that matplotlib is installed and successfully imported.

#### **Return type**

None

osmnx.plot.get\_colors(*n*, *cmap='viridis'*, *start=0.0*, *stop=1.0*, *alpha=1.0*, *return\_hex=None*)

Get *n* evenly-spaced colors from a matplotlib colormap.

#### **Parameters**

- $n(int)$  number of colors
- **cmap** (string) name of a matplotlib colormap
- start  $(fload)$  where to start in the colorspace
- stop  $(fload)$  where to end in the colorspace
- alpha (float) If *None*, return colors as HTML-like hex triplet "#rrggbb" RGB strings. If *float*, return as "#rrggbbaa" RGBa strings.
- return\_hex  $(bool)$  deprecated, do not use

#### **Returns**

**color\_list**

# **Return type**

list

```
osmnx.plot.get_edge_colors_by_attr(G, attr, num_bins=None, cmap='viridis', start=0, stop=1,
                                        na_color='none', equal_size=False)
```
Get colors based on edge attribute values.

## **Parameters**

- G (networkx.MultiDiGraph) input graph
- $attr \left( string \right)$  name of a numerical edge attribute
- num\_bins  $(int)$  if None, linearly map a color to each value. otherwise, assign values to this many bins then assign a color to each bin.
- **cmap** (string) name of a matplotlib colormap
- start  $(fload)$  where to start in the colorspace
- stop  $(fload)$  where to end in the colorspace
- na\_color (string) what color to assign edges with missing attr values
- equal\_size (bool) ignored if num\_bins is None. if True, bin into equal-sized quantiles (requires unique bin edges). if False, bin into equal-spaced bins.

## **Returns**

**edge\_colors** – series labels are edge IDs (u, v, key) and values are colors

## **Return type**

pandas.Series

osmnx.plot.get\_node\_colors\_by\_attr(*G*, *attr*, *num\_bins=None*, *cmap='viridis'*, *start=0*, *stop=1*, *na\_color='none'*, *equal\_size=False*)

Get colors based on node attribute values.

## **Parameters**

- G (networkx.MultiDiGraph) input graph
- attr (string) name of a numerical node attribute
- num\_bins  $(int)$  if None, linearly map a color to each value. otherwise, assign values to this many bins then assign a color to each bin.
- **cmap**  $(\text{string})$  name of a matplotlib colormap
- start  $(fload)$  where to start in the colorspace
- stop  $(fload)$  where to end in the colorspace
- **na\_color** (string) what color to assign nodes with missing attr values
- equal\_size  $(boo1)$  ignored if num bins is None. if True, bin into equal-sized quantiles (requires unique bin edges). if False, bin into equal-spaced bins.

## **Returns**

**node\_colors** – series labels are node IDs and values are colors

## **Return type**

pandas.Series
```
osmnx.plot.plot_figure_ground(G=None, address=None, point=None, dist=805,
```
*network type='drive service'*, *street* widths=None, *default* width=4,

*color='w'*, *edge\_color=None*, *smooth\_joints=None*, *\*\*pg\_kwargs*)

Plot a figure-ground diagram of a street network.

## **Parameters**

- G (networkx.MultiDiGraph) input graph, must be unprojected
- address (string) deprecated, do not use
- point  $(tuple)$  deprecated, do not use
- dist (numeric) how many meters to extend north, south, east, west from center point
- network\_type (string) deprecated, do not use
- street\_widths  $(dict)$  dict keys are street types and values are widths to plot in pixels
- default\_width (numeric) fallback width in pixels for any street type not in street\_widths
- color  $(string)$  color of the streets
- edge\_color  $(string)$  deprecated, do not use
- smooth\_joints (bool) deprecated, do not use
- **pg\_kwargs** keyword arguments to pass to plot\_graph

## **Returns**

**fig, ax** – matplotlib figure, axis

## **Return type**

tuple

osmnx.plot.plot\_footprints(*gdf* , *ax=None*, *figsize=(8, 8)*, *color='orange'*, *edge\_color='none'*, *edge\_linewidth=0*, *alpha=None*, *bgcolor='#111111'*, *bbox=None*, *save=False*, *show=True*, *close=False*, *filepath=None*, *dpi=600*)

Visualize a GeoDataFrame of geospatial features' footprints.

- gdf (geopandas.GeoDataFrame) GeoDataFrame of footprints (shapely Polygons and MultiPolygons)
- $ax (axis) if not None, plot on this preexisting axis$
- **figsize** (tuple) if ax is None, create new figure with size (width, height)
- color  $(string)$  color of the footprints
- edge\_color  $(string)$  color of the edge of the footprints
- edge\_linewidth  $(fload)$  width of the edge of the footprints
- alpha  $(f$ loat) opacity of the footprints
- bgcolor  $(string)$  background color of the plot
- $\bullet$  bbox (tuple) bounding box as (north, south, east, west). if None, will calculate from the spatial extents of the geometries in gdf
- save  $(bool)$  if True, save the figure to disk at filepath
- show  $(bool)$  if True, call pyplot.show() to show the figure
- $close(bool) if True, call pyplot.close() to close the figure$
- **filepath** (string) if save is True, the path to the file. file format determined from extension. if None, use settings.imgs\_folder/image.png
- dpi  $(int)$  if save is True, the resolution of saved file

**fig, ax** – matplotlib figure, axis

## **Return type**

tuple

```
osmnx.plot.plot_graph(G, ax=None, figsize=(8, 8), bgcolor='#111111', node_color='w', node_size=15,
                         node_alpha=None, node_edgecolor='none', node_zorder=1, edge_color='#999999',
                         edge_linewidth=1, edge_alpha=None, show=True, close=False, save=False,
                         filepath=None, dpi=300, bbox=None)
```
Visualize a graph.

#### **Parameters**

- G (networkx.MultiDiGraph) input graph
- ax (matplotlib  $axis$ ) if not None, plot on this preexisting axis
- figsize (tuple) if ax is None, create new figure with size (width, height)
- bgcolor (string) background color of plot
- node\_color (string or  $list$ ) color(s) of the nodes
- node\_size  $(int)$  size of the nodes: if 0, then skip plotting the nodes
- node\_alpha (float) opacity of the nodes, note: if you passed RGBA values to node\_color, set node\_alpha=None to use the alpha channel in node\_color
- node\_edgecolor (string) color of the nodes' markers' borders
- node\_zorder  $(int)$  zorder to plot nodes: edges are always 1, so set node\_zorder=0 to plot nodes below edges
- edge\_color  $(\text{string or list}) \text{color(s)}$  of the edges' lines
- edge\_linewidth  $(fload)$  width of the edges' lines: if 0, then skip plotting the edges
- edge\_alpha (float) opacity of the edges, note: if you passed RGBA values to edge\_color, set edge\_alpha=None to use the alpha channel in edge\_color
- show  $(bool)$  if True, call pyplot.show() to show the figure
- $close(bool) if True, call pyplot.close() to close the figure$
- save  $(bool)$  if True, save the figure to disk at filepath
- **filepath**  $(\text{string})$  if save is True, the path to the file. file format determined from extension. if None, use settings.imgs\_folder/image.png
- dpi  $(int)$  if save is True, the resolution of saved file
- bbox (tuple) bounding box as (north, south, east, west). if None, will calculate from spatial extents of plotted geometries.

#### **Returns**

**fig, ax** – matplotlib figure, axis

## **Return type**

tuple

osmnx.plot.plot\_graph\_route(*G*, *route*, *route\_color='r'*, *route\_linewidth=4*, *route\_alpha=0.5*, *orig\_dest\_size=100*, *ax=None*, *\*\*pg\_kwargs*)

Visualize a route along a graph.

#### **Parameters**

- G (networkx.MultiDiGraph) input graph
- route  $(list)$  route as a list of node IDs
- route\_color  $(string)$  color of the route
- route\_linewidth  $(int)$  width of the route line
- route\_alpha  $(fload)$  opacity of the route line
- orig\_dest\_size  $(int)$  size of the origin and destination nodes
- ax (matplotlib axis) if not None, plot route on this preexisting axis instead of creating a new fig, ax and drawing the underlying graph
- **pg\_kwargs** keyword arguments to pass to plot\_graph

### **Returns**

**fig, ax** – matplotlib figure, axis

**Return type**

tuple

osmnx.plot.plot\_graph\_routes(*G*, *routes*, *route\_colors='r'*, *route\_linewidths=4*, *\*\*pgr\_kwargs*)

Visualize several routes along a graph.

#### **Parameters**

- G (networkx.MultiDiGraph) input graph
- routes  $(list)$  routes as a list of lists of node IDs
- route\_colors (string or list) if string, 1 color for all routes. if list, the colors for each route.
- route\_linewidths  $(int \text{ or } list) if int, 1$  linewidth for all routes. if list, the linewidth for each route.
- **pgr\_kwargs** keyword arguments to pass to plot\_graph\_route

#### **Returns**

**fig, ax** – matplotlib figure, axis

## **Return type**

tuple

osmnx.plot.plot\_orientation(*Gu*, *num\_bins=36*, *min\_length=0*, *weight=None*, *ax=None*, *figsize=(5, 5)*, *area=True*, *color='#003366'*, *edgecolor='k'*, *linewidth=0.5*, *alpha=0.7*, *title=None*, *title\_y=1.05*, *title\_font=None*, *xtick\_font=None*)

Plot a polar histogram of a spatial network's bidirectional edge bearings.

Ignores self-loop edges as their bearings are undefined.

For more info see: Boeing, G. 2019. "Urban Spatial Order: Street Network Orientation, Configuration, and Entropy." Applied Network Science, 4 (1), 67. <https://doi.org/10.1007/s41109-019-0189-1>

#### **Parameters**

• Gu (networkx.MultiGraph) – undirected, unprojected graph with *bearing* attributes on each edge

- **num\_bins** (int) number of bins; for example, if *num\_bins*=36 is provided, then each bin will represent 10 degrees around the compass
- min\_length (float) ignore edges with *length* attributes less than *min\_length*
- weight (string) if not None, weight edges' bearings by this (non-null) edge attribute
- ax (matplotlib. axes. PolarAxesSubplot) if not None, plot on this preexisting axis; must have projection=polar
- figsize (tuple) if ax is None, create new figure with size (width, height)
- area (boo1) if True, set bar length so area is proportional to frequency, otherwise set bar length so height is proportional to frequency
- color  $(string)$  color of histogram bars
- edgecolor  $(\text{string})$  color of histogram bar edges
- linewidth  $(fload)$  width of histogram bar edges
- alpha  $(f$ loat) opacity of histogram bars
- title  $(string)$  title for plot
- title\_y  $(fload)$  y position to place title
- title\_font  $(dict)$  the title's fontdict to pass to matplotlib
- xtick\_font  $(dict)$  the xtick labels' fontdict to pass to matplotlib

**fig, ax** – matplotlib figure, axis

**Return type** tuple

## **6.4.18 osmnx.projection module**

Project a graph, GeoDataFrame, or geometry to a different CRS.

#### osmnx.projection.is\_projected(*crs*)

Determine if a coordinate reference system is projected or not.

#### **Parameters**

crs (string or pyproj.CRS) – the identifier of the coordinate reference system, which can be anything accepted by *pyproj.CRS.from\_user\_input()* such as an authority string or a WKT string

## **Returns**

**projected** – True if crs is projected, otherwise False

#### **Return type**

bool

osmnx.projection.project\_gdf(*gdf* , *to\_crs=None*, *to\_latlong=False*)

Project a GeoDataFrame from its current CRS to another.

If *to\_latlong* is *True*, this projects the GeoDataFrame to the CRS defined by *settings.default\_crs*, otherwise it projects it to the CRS defined by *to\_crs*. If *to\_crs* is *None*, it projects it to the CRS of an appropriate UTM zone given *gdf* 's bounds.

## **Parameters**

• gdf (geopandas. GeoDataFrame) – the GeoDataFrame to be projected

- to\_crs (string or pyproj.CRS) if None, project to an appropriate UTM zone, otherwise project to this CRS
- to\_latlong (bool) if True, project to *settings.default\_crs* and ignore *to\_crs*

**gdf\_proj** – the projected GeoDataFrame

#### **Return type**

geopandas.GeoDataFrame

osmnx.projection.project\_geometry(*geometry*, *crs=None*, *to\_crs=None*, *to\_latlong=False*)

Project a Shapely geometry from its current CRS to another.

If *to\_latlong* is *True*, this projects the GeoDataFrame to the CRS defined by *settings.default\_crs*, otherwise it projects it to the CRS defined by *to\_crs*. If *to\_crs* is *None*, it projects it to the CRS of an appropriate UTM zone given *geometry*'s bounds.

#### **Parameters**

- geometry  $(shapely geometry)$  the geometry to be projected
- crs (string or pyproj.CRS) the initial CRS of *geometry*. if None, it will be set to *settings.default\_crs*
- to\_crs (string or pyproj.CRS) if None, project to an appropriate UTM zone, otherwise project to this CRS
- to\_latlong (bool) if True, project to *settings.default\_crs* and ignore *to\_crs*

#### **Returns**

**geometry\_proj, crs** – the projected geometry and its new CRS

## **Return type**

tuple

osmnx.projection.project\_graph(*G*, *to\_crs=None*, *to\_latlong=False*)

Project a graph from its current CRS to another.

If *to\_latlong* is *True*, this projects the GeoDataFrame to the CRS defined by *settings.default\_crs*, otherwise it projects it to the CRS defined by *to\_crs*. If *to\_crs* is *None*, it projects it to the CRS of an appropriate UTM zone given *G*'s bounds.

#### **Parameters**

- G (networkx.MultiDiGraph) the graph to be projected
- to\_crs (string or pyproj.CRS) if None, project to an appropriate UTM zone, otherwise project to this CRS
- to\_latlong (bool) if True, project to *settings.default\_crs* and ignore *to\_crs*

## **Returns**

**G\_proj** – the projected graph

## **Return type**

networkx.MultiDiGraph

## **6.4.19 osmnx.routing module**

Calculate weighted shortest paths between graph nodes.

osmnx.routing.\_clean\_maxspeed(*maxspeed*, *agg=numpy.mean*, *convert\_mph=True*)

Clean a maxspeed string and convert mph to kph if necessary.

If present, splits maxspeed on "|" (which denotes that the value contains different speeds per lane) then aggregates the resulting values. Invalid inputs return None. See <https://wiki.openstreetmap.org/wiki/Key:maxspeed> for details on values and formats.

#### **Parameters**

- maxspeed (string) a valid OpenStreetMap way maxspeed value
- agg (function) aggregation function if maxspeed contains multiple values (default is numpy.mean)
- **convert\_mph** (bool) if True, convert miles per hour to km per hour

#### **Returns**

**clean\_value**

#### **Return type**

string

#### osmnx.routing.\_collapse\_multiple\_maxspeed\_values(*value*, *agg*)

Collapse a list of maxspeed values to a single value.

#### **Parameters**

- **value** (list or string) an OSM way maxspeed value, or a list of them
- agg (function) the aggregation function to reduce the list to a single value

#### **Returns**

**agg\_value** – an integer representation of the aggregated value in the list, converted to kph if original value was in mph.

### **Return type**

int

#### osmnx.routing.\_single\_shortest\_path(*G*, *orig*, *dest*, *weight*)

Solve the shortest path from an origin node to a destination node.

This function is a convenience wrapper around networkx.shortest\_path, with exception handling for unsolvable paths. It uses Dijkstra's algorithm.

## **Parameters**

- G (networkx.MultiDiGraph) input graph
- orig  $(int)$  origin node ID
- dest  $(int)$  destination node ID
- weight  $(string)$  edge attribute to minimize when solving shortest path

#### **Returns**

**path** – list of node IDs constituting the shortest path

## **Return type**

list

#### osmnx.routing.\_verify\_edge\_attribute(*G*, *attr*)

Verify attribute values are numeric and non-null across graph edges.

Raises a *ValueError* if attribute contains non-numeric values and raises a warning if attribute is missing or null on any edges.

#### **Parameters**

- G (networkx.MultiDiGraph) input graph
- attr  $(string)$  edge attribute to verify

#### **Return type**

None

osmnx.routing.add\_edge\_speeds(*G*, *hwy\_speeds=None*, *fallback=None*, *precision=None*, *agg=numpy.mean*)

Add edge speeds (km per hour) to graph as new *speed\_kph* edge attributes.

By default, this imputes free-flow travel speeds for all edges via the mean *maxspeed* value of the edges of each highway type. For highway types in the graph that have no *maxspeed* value on any edge, it assigns the mean of all *maxspeed* values in graph.

This default mean-imputation can obviously be imprecise, and the user can override it by passing in *hwy\_speeds* and/or *fallback* arguments that correspond to local speed limit standards. The user can also specify a different aggregation function (such as the median) to impute missing values from the observed values.

If edge *maxspeed* attribute has "mph" in it, value will automatically be converted from miles per hour to km per hour. Any other speed units should be manually converted to km per hour prior to running this function, otherwise there could be unexpected results. If "mph" does not appear in the edge's maxspeed attribute string, then function assumes kph, per OSM guidelines: [https://wiki.openstreetmap.org/wiki/Map\\_Features/Units](https://wiki.openstreetmap.org/wiki/Map_Features/Units)

### **Parameters**

- $G$  (networkx. MultiDiGraph) input graph
- hwy\_speeds  $(dict)$  dict keys = OSM highway types and values = typical speeds (km per hour) to assign to edges of that highway type for any edges missing speed data. Any edges with highway type not in *hwy\_speeds* will be assigned the mean preexisting speed value of all edges of that highway type.
- **fallback** (numeric) default speed value (km per hour) to assign to edges whose highway type did not appear in *hwy\_speeds* and had no preexisting speed values on any edge
- precision  $(int)$  deprecated, do not use
- agg (function) aggregation function to impute missing values from observed values. the default is numpy.mean, but you might also consider for example numpy.median, numpy.nanmedian, or your own custom function

## **Returns**

**G** – graph with speed\_kph attributes on all edges

## **Return type**

networkx.MultiDiGraph

## osmnx.routing.add\_edge\_travel\_times(*G*, *precision=None*)

Add edge travel time (seconds) to graph as new *travel\_time* edge attributes.

Calculates free-flow travel time along each edge, based on *length* and *speed\_kph* attributes. Note: run *add\_edge\_speeds* first to generate the *speed\_kph* attribute. All edges must have *length* and *speed\_kph* attributes and all their values must be non-null.

- G (networkx. MultiDiGraph) input graph
- **precision**  $(int)$  deprecated, do not use

**G** – graph with travel\_time attributes on all edges

#### **Return type**

networkx.MultiDiGraph

osmnx.routing.k\_shortest\_paths(*G*, *orig*, *dest*, *k*, *weight='length'*)

Solve *k* shortest paths from an origin node to a destination node.

Uses Yen's algorithm. See also *shortest\_path* to solve just the one shortest path.

#### **Parameters**

- G (networkx.MultiDiGraph) input graph
- orig  $(int)$  origin node ID
- $\cdot$  dest  $(int)$  destination node ID
- $k(int)$  number of shortest paths to solve
- weight (string) edge attribute to minimize when solving shortest paths. default is edge length in meters.

#### **Yields**

**path** (*list*) – a generator of *k* shortest paths ordered by total weight. each path is a list of node IDs.

#### osmnx.routing.route\_to\_gdf(*G*, *route*, *weight='length'*)

Return a GeoDataFrame of the edges in a path, in order.

#### **Parameters**

- G (networkx.MultiDiGraph) input graph
- route  $(list)$  list of node IDs constituting the path
- weight (string) if there are parallel edges between two nodes, choose lowest weight

#### **Returns**

**gdf\_edges** – GeoDataFrame of the edges

#### **Return type**

geopandas.GeoDataFrame

osmnx.routing.shortest\_path(*G*, *orig*, *dest*, *weight='length'*, *cpus=1*)

Solve shortest path from origin node(s) to destination node(s).

Uses Dijkstra's algorithm. If *orig* and *dest* are single node IDs, this will return a list of the nodes constituting the shortest path between them. If *orig* and *dest* are lists of node IDs, this will return a list of lists of the nodes constituting the shortest path between each origin-destination pair. If a path cannot be solved, this will return None for that path. You can parallelize solving multiple paths with the *cpus* parameter, but be careful to not exceed your available RAM.

See also *k\_shortest\_paths* to solve multiple shortest paths between a single origin and destination. For additional functionality or different solver algorithms, use NetworkX directly.

- G (networkx.MultiDiGraph) input graph
- orig (int or  $list$ ) origin node ID, or a list of origin node IDs
- dest (int or  $list$ ) destination node ID, or a list of destination node IDs
- weight  $(string)$  edge attribute to minimize when solving shortest path
- cpus  $(int)$  how many CPU cores to use; if None, use all available

**path** – list of node IDs constituting the shortest path, or, if orig and dest are lists, then a list of path lists

## **Return type**

list

## **6.4.20 osmnx.settings module**

Global settings that can be configured by the user.

#### **all\_oneway**

[bool] Only use if specifically saving to .osm XML file with the *save\_graph\_xml* function. If True, forces all ways to be loaded as oneway ways, preserving the original order of nodes stored in the OSM way XML. This also retains original OSM string values for oneway attribute values, rather than converting them to a True/False bool. Default is *False*.

## **bidirectional\_network\_types**

[list] Network types for which a fully bidirectional graph will be created. Default is *["walk"]*.

#### **cache\_folder**

[str or pathlib.Path] Path to folder in which to save/load HTTP response cache, if the *use\_cache* setting equals *True*. Default is *"./cache"*.

## **cache\_only\_mode**

[bool] If True, download network data from Overpass then raise a *CacheOnlyModeInterrupt* error for user to catch. This prevents graph building from taking place and instead just saves OSM response data to cache. Useful for sequentially caching lots of raw data (as you can only query Overpass one request at a time) then using the local cache to quickly build many graphs simultaneously with multiprocessing. Default is *False*.

#### **data\_folder**

[str or pathlib.Path] Path to folder in which to save/load graph files by default. Default is *"./data"*.

#### **default\_accept\_language**

[str] Do not use, deprecated. Use *http\_accept\_language* instead.

#### **default\_access**

[str] Default filter for OSM "access" key. Default is *'["access"!~"private"]'*. Note that also filtering out "access=no" ways prevents including transit-only bridges (e.g., Tilikum Crossing) from appearing in drivable road network (e.g., *'["access"!~"private|no"]'*). However, some drivable tollroads have "access=no" plus a "access:conditional" key to clarify when it is accessible, so we can't filter out all "access=no" ways by default. Best to be permissive here then remove complicated combinations of tags programatically after the full graph is downloaded and constructed.

## **default\_crs**

[str] Default coordinate reference system to set when creating graphs. Default is *"epsg:4326"*.

#### **default\_referer**

[str] Do not use, deprecated. Use *http\_referer* instead.

## **default\_user\_agent**

[str] Do not use, deprecated. Use *http\_user\_agent* instead.

## **doh\_url\_template**

[str] Endpoint to resolve DNS-over-HTTPS if local DNS resolution fails. Set to None to disable DoH, but see *downloader.\_config\_dns* documentation for caveats. Default is: *"https://8.8.8.8/resolve?name={hostname}"*

## **elevation\_url\_template**

[str] Endpoint of the Google Maps Elevation API (or equivalent), containing exactly two parameters: *locations* and *key*. Default is: *"https://maps.googleapis.com/maps/api/elevation/json?locations={locations}&key={key}"* One example of an alternative equivalent would be Open Topo Data: *"https://api.opentopodata.org/v1/aster30m?locations={locations}&key={key}"*

## **http\_accept\_language**

[str] HTTP header accept-language. Default is *"en"*. Note that Nominatim's default language is "en" and it can sort result importance scores differently if a different language is specified.

## **http\_referer**

[str] HTTP header referer. Default is *"OSMnx Python package (https://github.com/gboeing/osmnx)"*.

## **http\_user\_agent**

[str] HTTP header user-agent. Default is *"OSMnx Python package (https://github.com/gboeing/osmnx)"*.

## **imgs\_folder**

[str or pathlib.Path] Path to folder in which to save plotted images by default. Default is *"./images"*.

## **log\_file**

[bool] If True, save log output to a file in logs\_folder. Default is *False*.

## **log\_filename**

[str] Name of the log file, without file extension. Default is *"osmnx"*.

## **log\_console**

[bool] If True, print log output to the console (terminal window). Default is *False*.

## **log\_level**

[int] One of Python's logger.level constants. Default is *logging.INFO*.

## **log\_name**

[str] Name of the logger. Default is *"OSMnx"*.

## **logs\_folder**

[str or pathlib.Path] Path to folder in which to save log files. Default is *"./logs"*.

## **max\_query\_area\_size**

[int] Maximum area for any part of the geometry in meters: any polygon bigger than this will get divided up for multiple queries to the API. Default is *2500000000*.

## **memory**

[int] Do not use, deprecated. Use *overpass memory* instead.

## **nominatim\_endpoint**

[str] Do not use, deprecated. Use *nominatim\_url* instead.

## **nominatim\_key**

[str] Your Nominatim API key, if you are using an API instance that requires one. Default is *None*.

## **nominatim\_url**

[str] The base API url to use for Nominatim queries. Default is *"https://nominatim.openstreetmap.org/"*.

## **osm\_xml\_node\_attrs**

[list] Do not use, deprecated.

## **osm\_xml\_node\_tags**

[list] Do not use, deprecated.

#### **osm\_xml\_way\_attrs**

[list] Do not use, deprecated.

## **osm\_xml\_way\_tags**

[list] Do not use, deprecated.

## **overpass\_endpoint**

[str] Do not use, deprecated. Use *overpass\_url* instead.

#### **overpass\_memory**

[int | None] Overpass server memory allocation size for the query, in bytes. If None, server will choose its default allocation size. Use with caution. Default is *None*.

## **overpass\_rate\_limit**

[bool] If True, check the Overpass server status endpoint for how long to pause before making request. Necessary if server uses slot management, but can be set to False if you are running your own overpass instance without rate limiting. Default is *True*.

## **overpass\_settings**

[str] Settings string for Overpass queries. Default is *"[out:json][timeout:{timeout}]{maxsize}"*. By default, the {timeout} and {maxsize} values are set dynamically by OSMnx when used. To query, for example, historical OSM data as of a certain date: *'[out:json][timeout:90][date:"2019-10-28T19:20:00Z"]'*. Use with caution.

## **overpass\_url**

[str] The base API url to use for Overpass queries. Default is *"https://overpass-api.de/api"*.

## **requests\_kwargs**

[dict] Optional keyword args to pass to the requests package when connecting to APIs, for example to configure authentication or provide a path to a local certificate file. More info on options such as auth, cert, verify, and proxies can be found in the requests package advanced docs. Default is *{}*.

## **requests\_timeout**

[int] The timeout interval in seconds for HTTP requests, and (when applicable) for Overpass server to use for executing the query. Default is *180*.

## **timeout**

[int] Do not use, deprecated. Use *requests\_timeout* instead.

## **use\_cache**

[bool] If True, cache HTTP responses locally instead of calling API repeatedly for the same request. Default is *True*.

## **useful\_tags\_node**

[list] OSM "node" tags to add as graph node attributes, when present in the data retrieved from OSM. Default is *["ref", "highway"]*.

## **useful\_tags\_way**

[list] OSM "way" tags to add as graph edge attributes, when present in the data retrieved from OSM. Default is *["bridge", "tunnel", "oneway", "lanes", "ref", "name", "highway", "maxspeed", "service", "access", "area", "landuse", "width", "est\_width", "junction"]*.

## **6.4.21 osmnx.simplification module**

Simplify, correct, and consolidate network topology.

osmnx.simplification.\_build\_path(*G*, *endpoint*, *endpoint\_successor*, *endpoints*)

Build a path of nodes from one endpoint node to next endpoint node.

## **Parameters**

- G (networkx.MultiDiGraph) input graph
- endpoint  $(int)$  the endpoint node from which to start the path
- endpoint\_successor  $(int)$  the successor of endpoint through which the path to the next endpoint will be built
- endpoints  $(set)$  the set of all nodes in the graph that are endpoints

## **Returns**

**path** – the first and last items in the resulting path list are endpoint nodes, and all other items are interstitial nodes that can be removed subsequently

**Return type**

list

## osmnx.simplification.\_consolidate\_intersections\_rebuild\_graph(*G*, *tolerance=10*,

*reconnect\_edges=True*)

Consolidate intersections comprising clusters of nearby nodes.

Merge nodes and return a rebuilt graph with consolidated intersections and reconnected edge geometries.

The tolerance argument should be adjusted to approximately match street design standards in the specific street network, and you should always use a projected graph to work in meaningful and consistent units like meters.

Returned graph's node IDs represent clusters rather than osmids. Refer to nodes' osmid\_original attributes for original osmids. If multiple nodes were merged together, the osmid\_original attribute is a list of merged nodes' osmids.

## **Parameters**

- G (networkx.MultiDiGraph) a projected graph
- **tolerance**  $(fload)$  nodes are buffered to this distance (in graph's geometry's units) and subsequent overlaps are dissolved into a single node
- reconnect\_edges (bool) ignored if rebuild\_graph is not True. if True, reconnect edges and their geometries in rebuilt graph to the consolidated nodes and update edge length attributes; if False, returned graph has no edges (which is faster if you just need topologically consolidated intersection counts).

## **Returns**

**H** – a rebuilt graph with consolidated intersections and reconnected edge geometries

## **Return type**

networkx.MultiDiGraph

## osmnx.simplification.\_get\_paths\_to\_simplify(*G*, *endpoint\_attrs*)

Generate all the paths to be simplified between endpoint nodes.

The path is ordered from the first endpoint, through the interstitial nodes, to the second endpoint.

## **Parameters**

• G (networkx.MultiDiGraph) – input graph

• endpoint\_attrs  $(iterable)$  – An iterable of edge attribute names for relaxing the strictness of endpoint determination. If not None, a node is an endpoint if its incident edges have different values then each other for any of the edge attributes in *endpoint\_attrs*.

#### **Yields**

**path\_to\_simplify** (*list*) – a generator of paths to simplify

osmnx.simplification.\_is\_endpoint(*G*, *node*, *endpoint\_attrs*)

Determine if a node is a true endpoint of an edge.

Return True if the node is a "true" endpoint of an edge in the network, otherwise False. OpenStreetMap data includes many nodes that exist only as geometric vertices to allow ways to curve. A true edge endpoint is a node that satisfies at least 1 of the following 4 rules:

1) It is its own neighbor (ie, it self-loops).

2) Or, it has no incoming edges or no outgoing edges (ie, all its incident edges are inbound or all its incident edges are outbound).

3) Or, it does not have exactly two neighbors and degree of 2 or 4.

4) Or, if *endpoint\_attrs* is not None, and its incident edges have different values than each other for any of the edge attributes in *endpoint\_attrs*.

#### **Parameters**

- G (networkx.MultiDiGraph) input graph
- **node**  $(int)$  the node to examine
- endpoint\_attrs (*iterable*) An iterable of edge attribute names for relaxing the strictness of endpoint determination. If not None, a node is an endpoint if its incident edges have different values then each other for any of the edge attributes in *endpoint\_attrs*.

## **Return type**

bool

#### osmnx.simplification.\_merge\_nodes\_geometric(*G*, *tolerance*)

Geometrically merge nodes within some distance of each other.

#### **Parameters**

- G (networkx.MultiDiGraph) a projected graph
- tolerance (float) buffer nodes to this distance (in graph's geometry's units) then merge overlapping polygons into a single polygon via a unary union operation

#### **Returns**

**merged** – the merged overlapping polygons of the buffered nodes

## **Return type**

GeoSeries

osmnx.simplification.\_remove\_rings(*G*, *endpoint\_attrs*)

Remove all self-contained rings from a graph.

This identifies any connected components that form a self-contained ring without any endpoints, and removes them from the graph.

#### **Parameters**

• G (networkx. MultiDiGraph) – input graph

• endpoint\_attrs (*iterable*) – An iterable of edge attribute names for relaxing the strictness of endpoint determination. If not None, a node is an endpoint if its incident edges have different values then each other for any of the edge attributes in *endpoint\_attrs*.

## **Returns**

**G** – graph with self-contained rings removed

## **Return type**

networkx.MultiDiGraph

## osmnx.simplification.consolidate\_intersections(*G*, *tolerance=10*, *rebuild\_graph=True*,

*dead\_ends=False*, *reconnect\_edges=True*)

Consolidate intersections comprising clusters of nearby nodes.

Merges nearby nodes and returns either their centroids or a rebuilt graph with consolidated intersections and reconnected edge geometries. The tolerance argument should be adjusted to approximately match street design standards in the specific street network, and you should always use a projected graph to work in meaningful and consistent units like meters. Note the tolerance represents a per-node buffering radius: for example, to consolidate nodes within 10 meters of each other, use tolerance=5.

When rebuild\_graph=False, it uses a purely geometrical (and relatively fast) algorithm to identify "geometrically close" nodes, merge them, and return just the merged intersections' centroids. When rebuild\_graph=True, it uses a topological (and slower but more accurate) algorithm to identify "topologically close" nodes, merge them, then rebuild/return the graph. Returned graph's node IDs represent clusters rather than osmids. Refer to nodes' osmid\_original attributes for original osmids. If multiple nodes were merged together, the osmid\_original attribute is a list of merged nodes' osmids.

Divided roads are often represented by separate centerline edges. The intersection of two divided roads thus creates 4 nodes, representing where each edge intersects a perpendicular edge. These 4 nodes represent a single intersection in the real world. A similar situation occurs with roundabouts and traffic circles. This function consolidates nearby nodes by buffering them to an arbitrary distance, merging overlapping buffers, and taking their centroid.

## **Parameters**

- G (networkx. MultiDiGraph) a projected graph
- tolerance  $(float)$  nodes are buffered to this distance (in graph's geometry's units) and subsequent overlaps are dissolved into a single node
- rebuild\_graph  $(bool)$  if True, consolidate the nodes topologically, rebuild the graph, and return as networkx.MultiDiGraph. if False, consolidate the nodes geometrically and return the consolidated node points as geopandas.GeoSeries
- dead\_ends (bool) if False, discard dead-end nodes to return only street-intersection points
- reconnect\_edges (bool) ignored if rebuild\_graph is not True. if True, reconnect edges and their geometries in rebuilt graph to the consolidated nodes and update edge length attributes; if False, returned graph has no edges (which is faster if you just need topologically consolidated intersection counts).

## **Returns**

if rebuild\_graph=True, returns MultiDiGraph with consolidated intersections and reconnected edge geometries. if rebuild\_graph=False, returns GeoSeries of shapely Points representing the centroids of street intersections

## **Return type**

networkx.MultiDiGraph or geopandas.GeoSeries

osmnx.simplification.simplify\_graph(*G*, *strict=None*, *edge\_attrs\_differ=None*, *endpoint\_attrs=None*, *remove\_rings=True*, *track\_merged=False*)

Simplify a graph's topology by removing interstitial nodes.

This simplifies graph topology by removing all nodes that are not intersections or dead-ends, by creating an edge directly between the end points that encapsulate them while retaining the full geometry of the original edges, saved as a new *geometry* attribute on the new edge.

Note that only simplified edges receive a *geometry* attribute. Some of the resulting consolidated edges may comprise multiple OSM ways, and if so, their multiple attribute values are stored as a list. Optionally, the simplified edges can receive a *merged\_edges* attribute that contains a list of all the (u, v) node pairs that were merged together.

Use the *edge\_attrs\_differ* parameter to relax simplification strictness. For example, *edge\_attrs\_differ=['osmid']* will retain every node whose incident edges have different OSM IDs. This lets you keep nodes at elbow two-way intersections (but be aware that sometimes individual blocks have multiple OSM IDs within them too). You could also use this parameter to retain nodes where sidewalks or bike lanes begin/end in the middle of a block.

#### **Parameters**

- G (networkx.MultiDiGraph) input graph
- strict (bool) deprecated, do not use
- edge\_attrs\_differ (iterable) An iterable of edge attribute names for relaxing the strictness of endpoint determination. If not None, a node is an endpoint if its incident edges have different values then each other for any of the edge attributes in *edge\_attrs\_differ*.
- endpoint\_attrs (*iterable*) deprecated, do not use
- **remove\_rings**  $(boo1) if True$ , remove isolated self-contained rings that have no endpoints
- track\_merged (bool) if True, add *merged\_edges* attribute on simplified edges, containing a list of all the (u, v) node pairs that were merged together

#### **Returns**

**G** – topologically simplified graph, with a new *geometry* attribute on each simplified edge

#### **Return type**

networkx.MultiDiGraph

## **6.4.22 osmnx.speed module**

Calculate graph edge speeds and travel times.

osmnx.speed.add\_edge\_speeds(*G*, *hwy\_speeds=None*, *fallback=None*, *precision=None*, *agg=numpy.mean*)

Do not use: deprecated.

Use the *routing.add\_edge\_speeds* function instead.

## **Parameters**

- **G** (networkx. MultiDiGraph) deprecated, do not use
- hwy\_speeds  $(dict)$  deprecated, do not use
- fallback  $(n\text{umeric})$  deprecated, do not use
- precision  $(int)$  deprecated, do not use
- agg (function) deprecated, do not use

#### **Returns**

**G**

## **Return type**

networkx.MultiDiGraph

## osmnx.speed.add\_edge\_travel\_times(*G*, *precision=None*)

Do not use: deprecated.

Use the *routing.add\_edge\_travel\_times* function instead.

## **Parameters**

- G (networkx.MultiDiGraph) deprecated, do not use
- precision  $(int)$  deprecated, do not use

**Returns G**

**Return type**

networkx.MultiDiGraph

## **6.4.23 osmnx.stats module**

Calculate geometric and topological network measures.

This module defines streets as the edges in an undirected representation of the graph. Using undirected graph edges prevents double-counting bidirectional edges of a two-way street, but may double-count a divided road's separate centerlines with different end point nodes. If *clean\_periphery=True* when the graph was created (which is the default parameterization), then you will get accurate node degrees (and in turn streets-per-node counts) even at the periphery of the graph.

You can use NetworkX directly for additional topological network measures.

## osmnx.stats.basic\_stats(*G*, *area=None*, *clean\_int\_tol=None*)

Calculate basic descriptive geometric and topological measures of a graph.

Density measures are only calculated if *area* is provided and clean intersection measures are only calculated if *clean\_int\_tol* is provided.

## **Parameters**

- G (networkx. MultiDiGraph) input graph
- area  $(float)$  if not None, calculate density measures and use this value (in square meters) as the denominator
- **clean\_int\_tol** (*float*) if not None, calculate consolidated intersections count (and density, if *area* is also provided) and use this tolerance value; refer to the *simplification.consolidate\_intersections* function documentation for details

## **Returns**

**stats** –

## **dictionary containing the following keys**

- *circuity\_avg* see *circuity\_avg* function documentation
- *clean\_intersection\_count* see *clean\_intersection\_count* function documentation
- *clean\_intersection\_density\_km clean\_intersection\_count* per sq km
- *edge\_density\_km edge\_length\_total* per sq km
- *edge\_length\_avg edge\_length\_total / m*
- *edge\_length\_total* see *edge\_length\_total* function documentation
- *intersection\_count* see *intersection\_count* function documentation
- *intersection\_density\_km intersection\_count* per sq km
- *k\_avg* graph's average node degree (in-degree and out-degree)
- *m* count of edges in graph
- *n* count of nodes in graph
- *node\_density\_km n* per sq km
- *self\_loop\_proportion* see *self\_loop\_proportion* function documentation
- *street\_density\_km street\_length\_total* per sq km
- *street\_length\_avg street\_length\_total / street\_segment\_count*
- *street\_length\_total* see *street\_length\_total* function documentation
- *street\_segment\_count* see *street\_segment\_count* function documentation
- *streets\_per\_node\_avg* see *streets\_per\_node\_avg* function documentation
- *streets\_per\_node\_counts* see *streets\_per\_node\_counts* function documentation
- *streets\_per\_node\_proportions* see *streets\_per\_node\_proportions* function documentation

### **Return type**

dict

#### osmnx.stats.circuity\_avg(*Gu*)

Calculate average street circuity using edges of undirected graph.

Circuity is the sum of edge lengths divided by the sum of straight-line distances between edge endpoints. Calculates straight-line distance as euclidean distance if projected or great-circle distance if unprojected.

#### **Parameters**

 $Gu (networkx. MultiGraph)$  – undirected input graph

**Returns**

**circuity\_avg** – the graph's average undirected edge circuity

**Return type**

float

#### osmnx.stats.count\_streets\_per\_node(*G*, *nodes=None*)

Count how many physical street segments connect to each node in a graph.

This function uses an undirected representation of the graph and special handling of self-loops to accurately count physical streets rather than directed edges. Note: this function is automatically run by all the *graph.graph\_from\_x* functions prior to truncating the graph to the requested boundaries, to add accurate *street\_count* attributes to each node even if some of its neighbors are outside the requested graph boundaries.

- G (networkx. MultiDiGraph) input graph
- nodes  $(list)$  which node IDs to get counts for. if None, use all graph nodes, otherwise calculate counts only for these node IDs

**streets\_per\_node** – counts of how many physical streets connect to each node, with keys = node ids and values = counts

## **Return type**

dict

## osmnx.stats.edge\_length\_total(*G*)

Calculate graph's total edge length.

## **Parameters**

G (networkx.MultiDiGraph) – input graph

#### **Returns**

**length** – total length (meters) of edges in graph

**Return type** float

## osmnx.stats.intersection\_count(*G=None*, *min\_streets=2*)

Count the intersections in a graph.

Intersections are defined as nodes with at least *min\_streets* number of streets incident on them.

#### **Parameters**

- G (networkx.MultiDiGraph) input graph
- min\_streets (int) a node must have at least *min\_streets* incident on them to count as an intersection

## **Returns**

**count** – count of intersections in graph

## **Return type**

int

#### osmnx.stats.self\_loop\_proportion(*Gu*)

Calculate percent of edges that are self-loops in a graph.

A self-loop is defined as an edge from node *u* to node *v* where *u==v*.

#### **Parameters**

 $Gu (networkx.MultiGraph) - undirected input graph$ 

#### **Returns**

**proportion** – proportion of graph edges that are self-loops

**Return type**

float

## osmnx.stats.street\_length\_total(*Gu*)

Calculate graph's total street segment length.

## **Parameters**

**Gu** (networkx. MultiGraph) – undirected input graph

#### **Returns**

**length** – total length (meters) of streets in graph

## **Return type**

float

#### osmnx.stats.street\_segment\_count(*Gu*)

Count the street segments in a graph.

#### **Parameters**

Gu (networkx.MultiGraph) – undirected input graph

#### **Returns**

**count** – count of street segments in graph

#### **Return type**

int

## osmnx.stats.streets\_per\_node(*G*)

Count streets (undirected edges) incident on each node.

#### **Parameters**

 $G$  (networkx. MultiDiGraph) – input graph

#### **Returns**

**spn** – dictionary with node ID keys and street count values

## **Return type**

dict

## osmnx.stats.streets\_per\_node\_avg(*G*)

Calculate graph's average count of streets per node.

## **Parameters**

G (networkx.MultiDiGraph) – input graph

## **Returns**

**spna** – average count of streets per node

#### **Return type**

float

## osmnx.stats.streets\_per\_node\_counts(*G*)

Calculate streets-per-node counts.

## **Parameters**

 $G$  (networkx. MultiDiGraph) – input graph

#### **Returns**

**spnc** – dictionary keyed by count of streets incident on each node, and with values of how many nodes in the graph have this count

#### **Return type**

dict

#### osmnx.stats.streets\_per\_node\_proportions(*G*)

Calculate streets-per-node proportions.

#### **Parameters**

G (networkx.MultiDiGraph) – input graph

#### **Returns**

**spnp** – dictionary keyed by count of streets incident on each node, and with values of what proportion of nodes in the graph have this count

#### **Return type**

dict

## **6.4.24 osmnx.truncate module**

Truncate graph by distance, bounding box, or polygon.

### osmnx.truncate.largest\_component(*G*, *strongly=False*)

Get subgraph of G's largest weakly/strongly connected component.

## **Parameters**

- G (networkx.MultiDiGraph) input graph
- strongly  $(boo1)$  if True, return the largest strongly instead of weakly connected component

## **Returns**

**G** – the largest connected component subgraph of the original graph

#### **Return type**

networkx.MultiDiGraph

osmnx.truncate.truncate\_graph\_bbox(*G*, *north=None*, *south=None*, *east=None*, *west=None*, *bbox=None*, *truncate\_by\_edge=False*, *retain\_all=False*, *quadrat\_width=None*, *min\_num=None*)

Remove every node in graph that falls outside a bounding box.

#### **Parameters**

- G (networkx. MultiDiGraph) input graph
- north  $(f$ loat) deprecated, do not use
- south  $(fload)$  deprecated, do not use
- east  $(fload)$  deprecated, do not use
- west  $(fload)$  deprecated, do not use
- bbox (tuple of floats) bounding box as (north, south, east, west)
- truncate\_by\_edge (bool) if True, retain nodes outside bounding box if at least one of node's neighbors is within the bounding box
- retain\_all  $(bool)$  if True, return the entire graph even if it is not connected. otherwise, retain only the largest weakly connected component.
- quadrat\_width  $(flost)$  deprecated, do not use
- $min\_num(int)$  deprecated, do not use

#### **Returns**

**G** – the truncated graph

#### **Return type**

networkx.MultiDiGraph

osmnx.truncate.truncate\_graph\_dist(*G*, *source\_node*, *max\_dist=1000*, *weight='length'*, *retain\_all=False*) Remove every node farther than some network distance from source\_node.

This function can be slow for large graphs, as it must calculate shortest path distances between source\_node and every other graph node.

### **Parameters**

• G (networkx.MultiDiGraph) – input graph

- source\_node  $(int)$  node in graph from which to measure network distances to other nodes
- max\_dist (float) remove every node in the graph that is greater than this distance (in same units as *weight* attribute) along the network from *source\_node*
- weight  $(string)$  graph edge attribute to use to measure distance
- retain\_all (bool) if True, return the entire graph even if it is not connected. otherwise, retain only the largest weakly connected component.

**G** – the truncated graph

#### **Return type**

networkx.MultiDiGraph

osmnx.truncate.truncate\_graph\_polygon(*G*, *polygon*, *retain\_all=False*, *truncate\_by\_edge=False*, *quadrat\_width=None*, *min\_num=None*)

Remove every node in graph that falls outside a (Multi)Polygon.

#### **Parameters**

- G (networkx.MultiDiGraph) input graph
- polygon (shapely.geometry.Polygon or shapely.geometry.MultiPolygon) only retain nodes in graph that lie within this geometry
- retain\_all (bool) if True, return the entire graph even if it is not connected. otherwise, retain only the largest weakly connected component.
- **truncate\_by\_edge**  $(boo1) if True$ , retain nodes outside boundary polygon if at least one of node's neighbors is within the polygon
- quadrat\_width  $(flost)$  deprecated, do not use
- $min\_num(int)$  deprecated, do not use

## **Returns**

**G** – the truncated graph

#### **Return type**

networkx.MultiDiGraph

## **6.4.25 osmnx.utils module**

General utility functions.

osmnx.utils.\_get\_logger(*level*, *name*, *filename*)

Create a logger or return the current one if already instantiated.

### **Parameters**

- level  $(int)$  one of Python's logger.level constants
- name  $(string)$  name of the logger
- **filename**  $(string)$  name of the log file, without file extension

#### **Returns**

**logger**

#### **Return type**

logging.logger

#### osmnx.utils.citation(*style='bibtex'*)

Print the OSMnx package's citation information.

Boeing, G. (2017). OSMnx: New Methods for Acquiring, Constructing, Analyzing, and Visualizing Complex Street Networks. Computers, Environment and Urban Systems, 65, 126-139. [https://doi.org/10.1016/j.](https://doi.org/10.1016/j.compenvurbsys.2017.05.004) [compenvurbsys.2017.05.004](https://doi.org/10.1016/j.compenvurbsys.2017.05.004)

## **Parameters**

style (string {"apa", "bibtex", "ieee"}) – citation format, either APA or BibTeX or IEEE

#### **Return type**

None

osmnx.utils.config(*all\_oneway=False*, *bidirectional\_network\_types=['walk']*, *cache\_folder='./cache'*, *cache\_only\_mode=False*, *data\_folder='./data'*, *default\_accept\_language=None*, *default\_access='["access"!~"private"]'*, *default\_crs='epsg:4326'*, *default\_referer=None*, *default\_user\_agent=None*, *imgs\_folder='./images'*, *log\_console=False*, *log\_file=False*, *log\_filename='osmnx'*, *log\_level=20*, *log\_name='OSMnx'*, *logs\_folder='./logs'*, *max\_query\_area\_size=2500000000*, *memory=None*, *nominatim\_endpoint=None*, *nominatim\_key=None*, *osm\_xml\_node\_attrs=None*, *osm\_xml\_node\_tags=None*, *osm\_xml\_way\_attrs=None*, *osm\_xml\_way\_tags=None*, *overpass\_endpoint=None*, *overpass\_rate\_limit=True*, *overpass\_settings='[out:json][timeout:{timeout}]{maxsize}'*, *requests\_kwargs={}*, *timeout=None*, *use\_cache=True*, *useful\_tags\_node=['ref', 'highway']*, *useful\_tags\_way=['bridge', 'tunnel', 'oneway', 'lanes', 'ref', 'name', 'highway', 'maxspeed', 'service', 'access', 'area', 'landuse', 'width', 'est\_width', 'junction']*)

Do not use: deprecated. Use the settings module directly.

- all\_oneway (bool) deprecated
- bidirectional\_network\_types (list) deprecated
- cache\_folder (string or pathlib.Path) deprecated
- data\_folder (string or pathlib. Path) deprecated
- cache\_only\_mode  $(bool)$  deprecated
- default\_accept\_language  $(string)$  deprecated
- default\_access (string) deprecated
- default\_crs (string) deprecated
- default\_referer (string) deprecated
- default\_user\_agent (string) deprecated
- imgs\_folder (string or pathlib. Path) deprecated
- log\_file (bool) deprecated
- $log_f$ ilename (string) deprecated
- log\_console (bool) deprecated
- $log\_level (int) deprecated$
- log\_name  $(string)$  deprecated
- logs\_folder (string or pathlib.Path) deprecated
- max\_query\_area\_size (int) deprecated
- memory  $(int)$  deprecated
- nominatim\_endpoint  $(string)$  deprecated
- nominatim\_key (string) deprecated
- osm\_xml\_node\_attrs (list) deprecated
- osm\_xml\_node\_tags (list) deprecated
- **osm\_xml\_way\_attrs**  $(list)$  deprecated
- osm\_xml\_way\_tags (list) deprecated
- overpass\_endpoint (string) deprecated
- overpass\_rate\_limit (bool) deprecated
- overpass\_settings (string) deprecated
- requests\_kwargs  $(dict)$  deprecated
- timeout  $(int)$  deprecated
- use\_cache (boo1) deprecated
- useful\_tags\_node  $(list)$  deprecated
- useful\_tags\_way  $(list)$  deprecated

#### **Return type**

None

osmnx.utils.log(*message*, *level=None*, *name=None*, *filename=None*)

Write a message to the logger.

This logs to file and/or prints to the console (terminal), depending on the current configuration of settings.log\_file and settings.log\_console.

#### **Parameters**

- message  $(string)$  the message to log
- level  $(int)$  one of Python's logger.level constants
- **name** (*string*) name of the logger
- filename  $(string)$  name of the log file, without file extension

## **Return type**

None

## osmnx.utils.ts(*style='datetime'*, *template=None*)

Return current local timestamp as a string.

### **Parameters**

- style (string {"datetime", "date", "time"}) format the timestamp with this built-in style
- template (string) if not None, format the timestamp with this format string instead of one of the built-in styles

#### **Returns**

**ts** – local timestamp string

#### **Return type**

string

## **6.4.26 osmnx.utils\_geo module**

Geospatial utility functions.

### osmnx.utils\_geo.\_consolidate\_subdivide\_geometry(*geometry*)

Consolidate and subdivide some geometry.

Consolidate a geometry into a convex hull, then subdivide it into smaller sub-polygons if its area exceeds max size (in geometry's units). Configure the max size via max\_query\_area\_size in the settings module.

When the geometry has a very large area relative to its vertex count, the resulting MultiPolygon's boundary may differ somewhat from the input, due to the way long straight lines are projected. You can interpolate additional vertices along your input geometry's exterior to mitigate this.

#### **Parameters**

geometry (shapely.geometry.Polygon or shapely.geometry.MultiPolygon) – the projected (in meter units) geometry to consolidate and subdivide

## **Returns**

**geometry**

#### **Return type**

shapely.geometry.MultiPolygon

## osmnx.utils\_geo.\_intersect\_index\_quadrats(*geometries*, *polygon*)

Identify geometries that intersect a (Multi)Polygon.

Uses an r-tree spatial index and cuts polygon up into smaller sub-polygons for r-tree acceleration. Ensure that geometries and polygon are in the same coordinate reference system.

#### **Parameters**

- geometries (geopandas. GeoSeries) the geometries to intersect with the polygon
- polygon (shapely.geometry.Polygon or shapely.geometry.MultiPolygon) the polygon to intersect with the geometries

#### **Returns**

**geoms\_in\_poly** – set of the index labels of the geometries that intersected the polygon

#### **Return type**

set

```
osmnx.utils_geo._quadrat_cut_geometry(geometry, quadrat_width)
```
Split a Polygon or MultiPolygon up into sub-polygons of a specified size.

#### **Parameters**

- geometry (shapely.geometry.Polygon or shapely.geometry.MultiPolygon) the geometry to split up into smaller sub-polygons
- quadrat\_width  $(fload)$  width (in geometry's units) of quadrat squares with which to split up the geometry

#### **Returns**

**geometry**

## **Return type**

shapely.geometry.MultiPolygon

## osmnx.utils\_geo.\_round\_linestring\_coords(*ls*, *precision*)

Round the coordinates of a shapely LineString to some decimal precision.

#### **Parameters**

- 1s (shapely.geometry.LineString) the LineString to round the coordinates of
- precision  $(int)$  decimal precision to round coordinates to

## **Return type**

shapely.geometry.LineString

osmnx.utils\_geo.\_round\_multilinestring\_coords(*mls*, *precision*)

Round the coordinates of a shapely MultiLineString to some decimal precision.

## **Parameters**

- mls (shapely.geometry.MultiLineString) the MultiLineString to round the coordinates of
- precision  $(int)$  decimal precision to round coordinates to

#### **Return type**

shapely.geometry.MultiLineString

osmnx.utils\_geo.\_round\_multipoint\_coords(*mpt*, *precision*)

Round the coordinates of a shapely MultiPoint to some decimal precision.

#### **Parameters**

- mpt (shapely.geometry.MultiPoint) the MultiPoint to round the coordinates of
- **precision** (int) decimal precision to round coordinates to

#### **Return type**

shapely.geometry.MultiPoint

#### osmnx.utils\_geo.\_round\_multipolygon\_coords(*mp*, *precision*)

Round the coordinates of a shapely MultiPolygon to some decimal precision.

#### **Parameters**

- mp (shapely.geometry.MultiPolygon) the MultiPolygon to round the coordinates of
- precision  $(int)$  decimal precision to round coordinates to

### **Return type**

shapely.geometry.MultiPolygon

#### osmnx.utils\_geo.\_round\_point\_coords(*pt*, *precision*)

Round the coordinates of a shapely Point to some decimal precision.

#### **Parameters**

- pt (shapely.geometry. $Point$ ) the Point to round the coordinates of
- precision  $(int)$  decimal precision to round coordinates to

#### **Return type**

shapely.geometry.Point

#### osmnx.utils\_geo.\_round\_polygon\_coords(*p*, *precision*)

Round the coordinates of a shapely Polygon to some decimal precision.

- **p** (shapely.geometry.Polygon) the polygon to round the coordinates of
- precision  $(int)$  decimal precision to round coordinates to

#### **Return type**

shapely.geometry.Polygon

osmnx.utils\_geo.bbox\_from\_point(*point*, *dist=1000*, *project\_utm=False*, *return\_crs=False*)

Create a bounding box around a (lat, lon) point.

Create a bounding box some distance (in meters) in each direction (north, south, east, and west) from the center point and optionally project it.

#### **Parameters**

- **point**  $(tuple)$  the (lat, lon) center point to create the bounding box around
- $\cdot$  dist (int) bounding box distance in meters from the center point
- project\_utm (bool) if True, return bounding box as UTM-projected coordinates
- return\_crs (bool) if True, and project\_utm=True, return the projected CRS too

#### **Returns**

**bbox or bbox, crs** – (north, south, east, west) or ((north, south, east, west), crs)

#### **Return type**

tuple or tuple, crs

osmnx.utils\_geo.bbox\_to\_poly(*north=None*, *south=None*, *east=None*, *west=None*, *bbox=None*)

Convert bounding box coordinates to shapely Polygon.

#### **Parameters**

- north  $(fload)$  deprecated, do not use
- south  $(flost)$  deprecated, do not use
- east  $(fload)$  deprecated, do not use
- west  $(fload)$  deprecated, do not use
- **bbox** (tuple of floats) bounding box as (north, south, east, west)

#### **Return type**

shapely.geometry.Polygon

#### osmnx.utils\_geo.interpolate\_points(*geom*, *dist*)

Interpolate evenly spaced points along a LineString.

The spacing is approximate because the LineString's length may not be evenly divisible by it.

### **Parameters**

- geom (shapely.geometry.LineString) a LineString geometry
- dist (float) spacing distance between interpolated points, in same units as *geom*. smaller values accordingly generate more points.

#### **Yields**

**points** (*generator*) – tuples of (x, y) floats of the interpolated points' coordinates

#### osmnx.utils\_geo.round\_geometry\_coords(*geom*, *precision*)

Do not use: deprecated.

#### **Parameters**

• geom (shapely.geometry.geometry {Point, MultiPoint, LineString, MultiLineString, Polygon, MultiPolygon}) – deprecated, do not use

• precision  $(int)$  – deprecated, do not use

#### **Return type**

shapely.geometry.geometry

```
osmnx.utils_geo.sample_points(G, n)
```
Randomly sample points constrained to a spatial graph.

This generates a graph-constrained uniform random sample of points. Unlike typical spatially uniform random sampling, this method accounts for the graph's geometry. And unlike equal-length edge segmenting, this method guarantees uniform randomness.

## **Parameters**

- G (networkx.MultiGraph) graph from which to sample points. should be undirected (to avoid oversampling bidirectional edges) and projected (for accurate point interpolation)
- $n(int)$  how many points to sample

#### **Returns**

**points** – the sampled points, multi-indexed by (u, v, key) of the edge from which each point was drawn

#### **Return type**

geopandas.GeoSeries

## **6.4.27 osmnx.utils\_graph module**

Graph utility functions.

```
osmnx.utils_graph.get_digraph(G, weight='length')
```
Do not use: deprecated.

Use the *convert.to\_digraph* function instead.

## **Parameters**

- G (networkx.MultiDiGraph) deprecated, do not use
- weight (string) deprecated, do not use

#### **Return type**

networkx.DiGraph

#### osmnx.utils\_graph.get\_largest\_component(*G*, *strongly=False*)

Do not use: deprecated.

Use the *truncate.largest\_component* function instead.

## **Parameters**

- G (networkx.MultiDiGraph) deprecated, do not use
- strongly  $(bool)$  deprecated, do not use

**Returns**

**G**

## **Return type**

networkx.MultiDiGraph

```
osmnx.utils_graph.get_route_edge_attributes(G, route, attribute=None, minimize_key='length',
                                                  retrieve_default=None)
```
Do not use: deprecated.

Use the *routing.route\_to\_gdf* function instead.

#### **Parameters**

- G (networkx.MultiDiGraph) deprecated, do not use
- route  $(list)$  deprecated, do not use
- attribute (string) deprecated, do not use
- minimize\_key (string) deprecated, do not use
- retrieve\_default  $(Callable[Tuple[Any, Any], Any])$  deprecated, do not use

#### **Returns**

**attribute\_values**

## **Return type**

list

#### osmnx.utils\_graph.get\_undirected(*G*)

Do not use: deprecated.

Use the *convert.to\_undirected* function instead.

## **Parameters**

 $G$  (networkx. MultiDiGraph) – deprecated, do not use

#### **Return type**

networkx.MultiGraph

#### osmnx.utils\_graph.graph\_from\_gdfs(*gdf\_nodes*, *gdf\_edges*, *graph\_attrs=None*)

Do not use: deprecated.

Use the *convert.graph\_from\_gdfs* function instead.

#### **Parameters**

- gdf\_nodes (geopandas. GeoDataFrame) deprecated, do not use
- gdf\_edges (geopandas. GeoDataFrame) deprecated, do not use
- graph\_attrs  $(dict)$  deprecated, do not use

## **Returns**

**G**

## **Return type**

networkx.MultiDiGraph

osmnx.utils\_graph.graph\_to\_gdfs(*G*, *nodes=True*, *edges=True*, *node\_geometry=True*, *fill\_edge\_geometry=True*)

Do not use: deprecated.

Use the *convert.graph\_to\_gdfs* function instead.

- G (networkx.MultiDiGraph) deprecated, do not use
- nodes  $(bool)$  deprecated, do not use
- edges  $(bool)$  deprecated, do not use
- node\_geometry  $(bool)$  deprecated, do not use
- fill\_edge\_geometry (bool) deprecated, do not use

## **Return type**

geopandas.GeoDataFrame or tuple

osmnx.utils\_graph.remove\_isolated\_nodes(*G*, *warn=True*)

Do not use: deprecated.

#### **Parameters**

- G (networkx.MultiDiGraph) deprecated, do not use
- warn  $(bool)$  deprecated, do not use

**Returns**

**G**

**Return type** networkx.MultiDiGraph

osmnx.utils\_graph.route\_to\_gdf(*G*, *route*, *weight='length'*)

Do not use: deprecated.

Use the *routing.route\_to\_gdf* function instead.

#### **Parameters**

- $G$  (networkx. MultiDiGraph) deprecated, do not use
- route  $(list)$  deprecated, do not use
- weight  $(string)$  deprecated, do not use

### **Returns**

**gdf\_edges**

```
Return type
   geopandas.GeoDataFrame
```
## **6.4.28 osmnx.\_version module**

OSMnx package version information.

## **6.5 Further Reading**

Boeing, G. 2017. [OSMnx: New Methods for Acquiring, Constructing, Analyzing, and Visualizing Complex Street](https://geoffboeing.com/publications/osmnx-complex-street-networks/) [Networks.](https://geoffboeing.com/publications/osmnx-complex-street-networks/) *Computers, Environment and Urban Systems* 65, 126-139.

This is the original paper introducing OSMnx and is the official citation for the project.

Boeing, G. 2020. [The Right Tools for the Job: The Case for Spatial Science Tool-Building.](https://geoffboeing.com/publications/right-tools-for-job/) *Transactions in GIS* 24 (5), 1299-1314.

This paper was presented as the 8th annual Transactions in GIS plenary address at the American Association of Geographers annual meeting in Washington, DC. It describes the development of OSMnx and reviews its use in scientific research over the previous few years.

Boeing, G. 2020. [Planarity and Street Network Representation in Urban Form Analysis.](https://geoffboeing.com/publications/planarity-street-network-representation/) *Environment and Planning B: Urban Analytics and City Science* 47 (5), 855-869.

This paper discusses the importance of using nonplanar graphs when modeling urban street networks, which was one of the original motivations for developing OSMnx.

Boeing, G. 2021. [Street Network Models and Indicators for Every Urban Area in the World.](https://geoffboeing.com/publications/street-network-models-indicators-world/) *Geographical Analysis* 54 (3), 519-535.

This study uses OSMnx to model and analyze the street networks of every urban area in the world: over 160 million OpenStreetMap street network nodes and over 320 million edges across 8,914 urban areas in 178 countries.

Boeing, G., C. Higgs, S. Liu, B. Giles-Corti, J.F. Sallis, E. Cerin, et al. 2022. [Using Open Data and Open-Source](https://doi.org/10.1016/S2214-109X(22)00072-9) [Software to Develop Spatial Indicators of Urban Design and Transport Features for Achieving Healthy and Sustainable](https://doi.org/10.1016/S2214-109X(22)00072-9) [Cities.](https://doi.org/10.1016/S2214-109X(22)00072-9) *The Lancet Global Health* 10 (6), 907-918.

This study by an international consortium of public health and urban planning researchers uses OSMnx to develop and demonstrate a computational framework to benchmark and monitor urban accessibility around the world.

## **CHAPTER**

# **SEVEN**

# **INDICES**

- genindex
- modindex
- search

# **PYTHON MODULE INDEX**

## o

osmnx.bearing, [17](#page-20-0) osmnx.convert, [19](#page-22-0) osmnx.distance, [20](#page-23-0) osmnx.elevation, [24](#page-27-0) osmnx.features, [25](#page-28-0) osmnx.geocoder, [29](#page-32-0) osmnx.graph, [30](#page-33-0) osmnx.io, [34](#page-37-0) osmnx.plot, [37](#page-40-0) osmnx.projection, [42](#page-45-0) osmnx.routing, [43](#page-46-0) osmnx.settings, [45](#page-48-0) osmnx.simplification, [48](#page-51-0) osmnx.speed, [49](#page-52-0) osmnx.stats, [50](#page-53-0) osmnx.truncate, [54](#page-57-0) osmnx.utils, [55](#page-58-0) osmnx.utils\_geo, [57](#page-60-0) osmnx.utils\_graph, [59](#page-62-0)

## **INDEX**

# A

add\_edge\_bearings() (*in module osmnx.bearing*), [17](#page-20-1) add\_edge\_grades() (*in module osmnx.elevation*), [24](#page-27-1) add\_edge\_lengths() (*in module osmnx.distance*), [20](#page-23-1) add\_edge\_speeds() (*in module osmnx.routing*), [43](#page-46-1) add\_edge\_speeds() (*in module osmnx.speed*), [49](#page-52-1) add\_edge\_travel\_times() (*in module osmnx.routing*), [44](#page-47-0) add\_edge\_travel\_times() (*in module osmnx.speed*), [49](#page-52-1) add\_node\_elevations\_google() (*in module osmnx.elevation*), [24](#page-27-1) add\_node\_elevations\_raster() (*in module*

*osmnx.elevation*), [25](#page-28-1)

# B

basic\_stats() (*in module osmnx.stats*), [50](#page-53-1) bbox\_from\_point() (*in module osmnx.utils\_geo*), [57](#page-60-1) bbox\_to\_poly() (*in module osmnx.utils\_geo*), [58](#page-61-0)

# C

```
calculate_bearing() (in module osmnx.bearing), 17
circuity_avg() (in module osmnx.stats), 51
citation() (in module osmnx.utils), 55
config() (in module osmnx.utils), 55
consolidate_intersections() (in module
        osmnx.simplification), 48
count_streets_per_node() (in module osmnx.stats),
        51
```
# E

edge\_length\_total() (*in module osmnx.stats*), [51](#page-54-0) euclidean() (*in module osmnx.distance*), [21](#page-24-0) euclidean\_dist\_vec() (*in module osmnx.distance*), [21](#page-24-0)

## F

features\_from\_address() (*in module osmnx.features*), [25](#page-28-1) features\_from\_bbox() (*in module osmnx.features*), [26](#page-29-0) features\_from\_place() (*in module osmnx.features*), [26](#page-29-0)

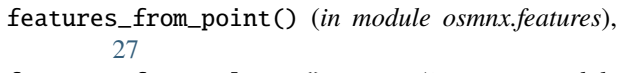

- features\_from\_polygon() (*in module osmnx.features*), [27](#page-30-0)
- features\_from\_xml() (*in module osmnx.features*), [28](#page-31-0)

# G

geocode() (*in module osmnx.geocoder*), [29](#page-32-1) geocode\_to\_gdf() (*in module osmnx.geocoder*), [29](#page-32-1) get\_colors() (*in module osmnx.plot*), [37](#page-40-1) get\_digraph() (*in module osmnx.utils\_graph*), [59](#page-62-1) get\_edge\_colors\_by\_attr() (*in module osmnx.plot*), [37](#page-40-1) get\_largest\_component() (*in module osmnx.utils\_graph*), [59](#page-62-1) get\_node\_colors\_by\_attr() (*in module osmnx.plot*), [37](#page-40-1) get\_route\_edge\_attributes() (*in module osmnx.utils\_graph*), [59](#page-62-1) get\_undirected() (*in module osmnx.utils\_graph*), [60](#page-63-0) graph\_from\_address() (*in module osmnx.graph*), [30](#page-33-1) graph\_from\_bbox() (*in module osmnx.graph*), [31](#page-34-0) graph\_from\_gdfs() (*in module osmnx.convert*), [19](#page-22-1) graph\_from\_gdfs() (*in module osmnx.utils\_graph*), [60](#page-63-0) graph\_from\_place() (*in module osmnx.graph*), [31](#page-34-0) graph\_from\_point() (*in module osmnx.graph*), [32](#page-35-0) graph\_from\_polygon() (*in module osmnx.graph*), [33](#page-36-0) graph\_from\_xml() (*in module osmnx.graph*), [34](#page-37-1) graph\_to\_gdfs() (*in module osmnx.convert*), [19](#page-22-1) graph\_to\_gdfs() (*in module osmnx.utils\_graph*), [60](#page-63-0) great\_circle() (*in module osmnx.distance*), [21](#page-24-0) great\_circle\_vec() (*in module osmnx.distance*), [22](#page-25-0)

## I

interpolate\_points() (*in module osmnx.utils\_geo*), [58](#page-61-0) intersection\_count() (*in module osmnx.stats*), [52](#page-55-0) is\_projected() (*in module osmnx.projection*), [42](#page-45-1)

## K

k\_shortest\_paths() (*in module osmnx.distance*), [22](#page-25-0) k\_shortest\_paths() (*in module osmnx.routing*), [44](#page-47-0)

# L

largest\_component() (*in module osmnx.truncate*), [54](#page-57-1) load\_graphml() (*in module osmnx.io*), [34](#page-37-1) log() (*in module osmnx.utils*), [57](#page-60-1)

# M

```
module
    osmnx.bearing, 17
    osmnx.convert, 19
    osmnx.distance, 20
    osmnx.elevation, 24
    osmnx.features, 25
    osmnx.geocoder, 29
    osmnx.graph, 30
    osmnx.io, 34
    osmnx.plot, 37
    osmnx.projection, 42
    osmnx.routing, 43
    osmnx.settings, 45
    osmnx.simplification, 48
    osmnx.speed, 49
    osmnx.stats, 50
    osmnx.truncate, 54
    osmnx.utils, 55
    osmnx.utils_geo, 57
    osmnx.utils_graph, 59
```
## N

nearest\_edges() (*in module osmnx.distance*), [22](#page-25-0) nearest\_nodes() (*in module osmnx.distance*), [23](#page-26-0)

# O

orientation\_entropy() (*in module osmnx.bearing*), [18](#page-21-0) osmnx.bearing module, [17](#page-20-1) osmnx.convert module, [19](#page-22-1) osmnx.distance module, [20](#page-23-1) osmnx.elevation module, [24](#page-27-1) osmnx.features module, [25](#page-28-1) osmnx.geocoder module, [29](#page-32-1) osmnx.graph module, [30](#page-33-1) osmnx.io module, [34](#page-37-1) osmnx.plot module, [37](#page-40-1) osmnx.projection

module, [42](#page-45-1) osmnx.routing module, [43](#page-46-1) osmnx.settings module, [45](#page-48-1) osmnx.simplification module, [48](#page-51-1) osmnx.speed module, [49](#page-52-1) osmnx.stats module, [50](#page-53-1) osmnx.truncate module, [54](#page-57-1) osmnx.utils module, [55](#page-58-1) osmnx.utils\_geo module, [57](#page-60-1) osmnx.utils\_graph module, [59](#page-62-1)

# P

plot\_figure\_ground() (*in module osmnx.plot*), [38](#page-41-0) plot\_footprints() (*in module osmnx.plot*), [38](#page-41-0) plot\_graph() (*in module osmnx.plot*), [39](#page-42-0) plot\_graph\_route() (*in module osmnx.plot*), [40](#page-43-0) plot\_graph\_routes() (*in module osmnx.plot*), [40](#page-43-0) plot\_orientation() (*in module osmnx.bearing*), [18](#page-21-0) plot\_orientation() (*in module osmnx.plot*), [41](#page-44-0) project\_gdf() (*in module osmnx.projection*), [42](#page-45-1) project\_geometry() (*in module osmnx.projection*), [42](#page-45-1) project\_graph() (*in module osmnx.projection*), [42](#page-45-1)

## R

remove\_isolated\_nodes() (*in module osmnx.utils\_graph*), [60](#page-63-0) round\_geometry\_coords() (*in module osmnx.utils\_geo*), [58](#page-61-0) route\_to\_gdf() (*in module osmnx.routing*), [44](#page-47-0) route\_to\_gdf() (*in module osmnx.utils\_graph*), [61](#page-64-0)

# S

sample\_points() (*in module osmnx.utils\_geo*), [58](#page-61-0) save\_graph\_geopackage() (*in module osmnx.io*), [35](#page-38-0) save\_graph\_shapefile() (*in module osmnx.io*), [35](#page-38-0) save\_graph\_xml() (*in module osmnx.io*), [36](#page-39-0) save\_graphml() (*in module osmnx.io*), [36](#page-39-0) self\_loop\_proportion() (*in module osmnx.stats*), [52](#page-55-0) shortest\_path() (*in module osmnx.distance*), [23](#page-26-0) shortest\_path() (*in module osmnx.routing*), [44](#page-47-0) simplify\_graph() (*in module osmnx.simplification*), [48](#page-51-1) street\_length\_total() (*in module osmnx.stats*), [52](#page-55-0) street\_segment\_count() (*in module osmnx.stats*), [52](#page-55-0) streets\_per\_node() (*in module osmnx.stats*), [53](#page-56-0) streets\_per\_node\_avg() (*in module osmnx.stats*), [53](#page-56-0)
```
streets_per_node_counts() (in module osmnx.stats),
        53
streets_per_node_proportions() (in module
        osmnx.stats), 53
```
## T

to\_digraph() (*in module osmnx.convert*), [20](#page-23-0) to\_undirected() (*in module osmnx.convert*), [20](#page-23-0) truncate\_graph\_bbox() (*in module osmnx.truncate*), [54](#page-57-0) truncate\_graph\_dist() (*in module osmnx.truncate*), [54](#page-57-0) truncate\_graph\_polygon() (*in module osmnx.truncate*), [55](#page-58-0) ts() (*in module osmnx.utils*), [57](#page-60-0)